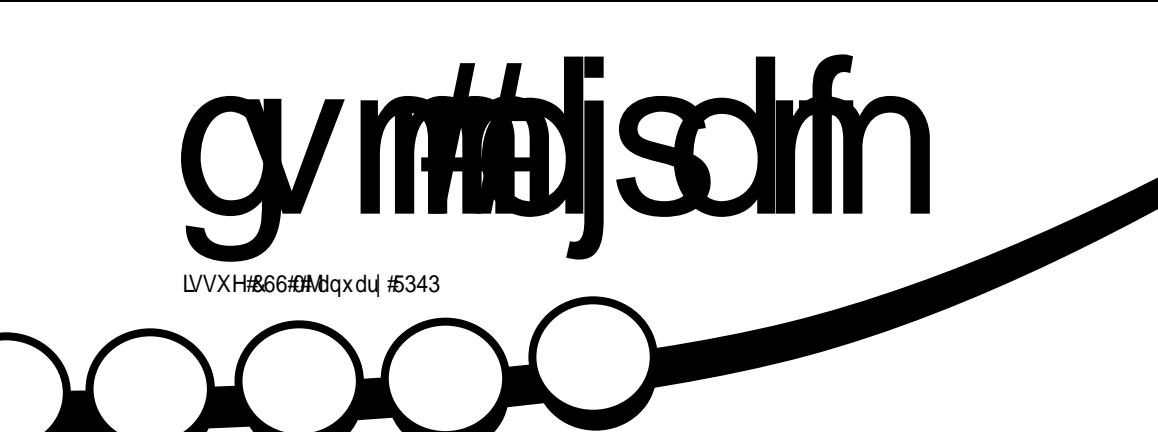

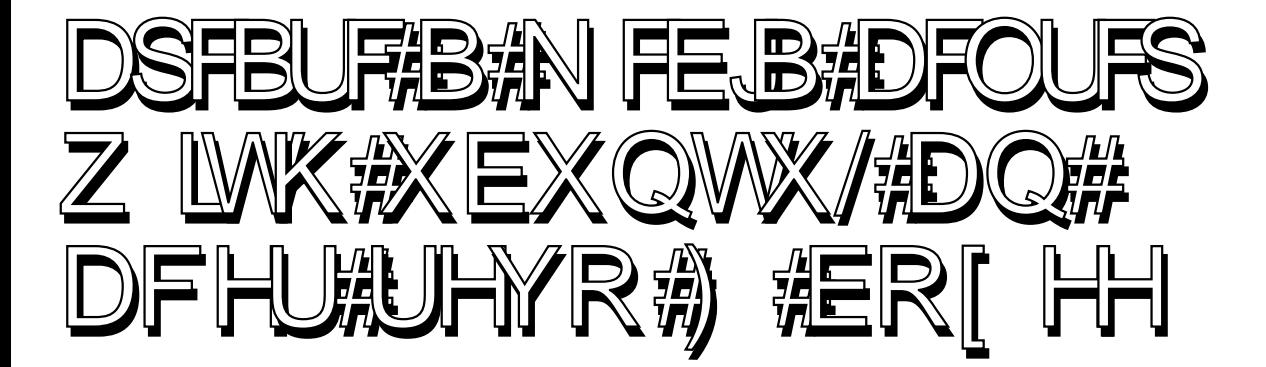

authoritation with the set of the AA

<span id="page-1-0"></span>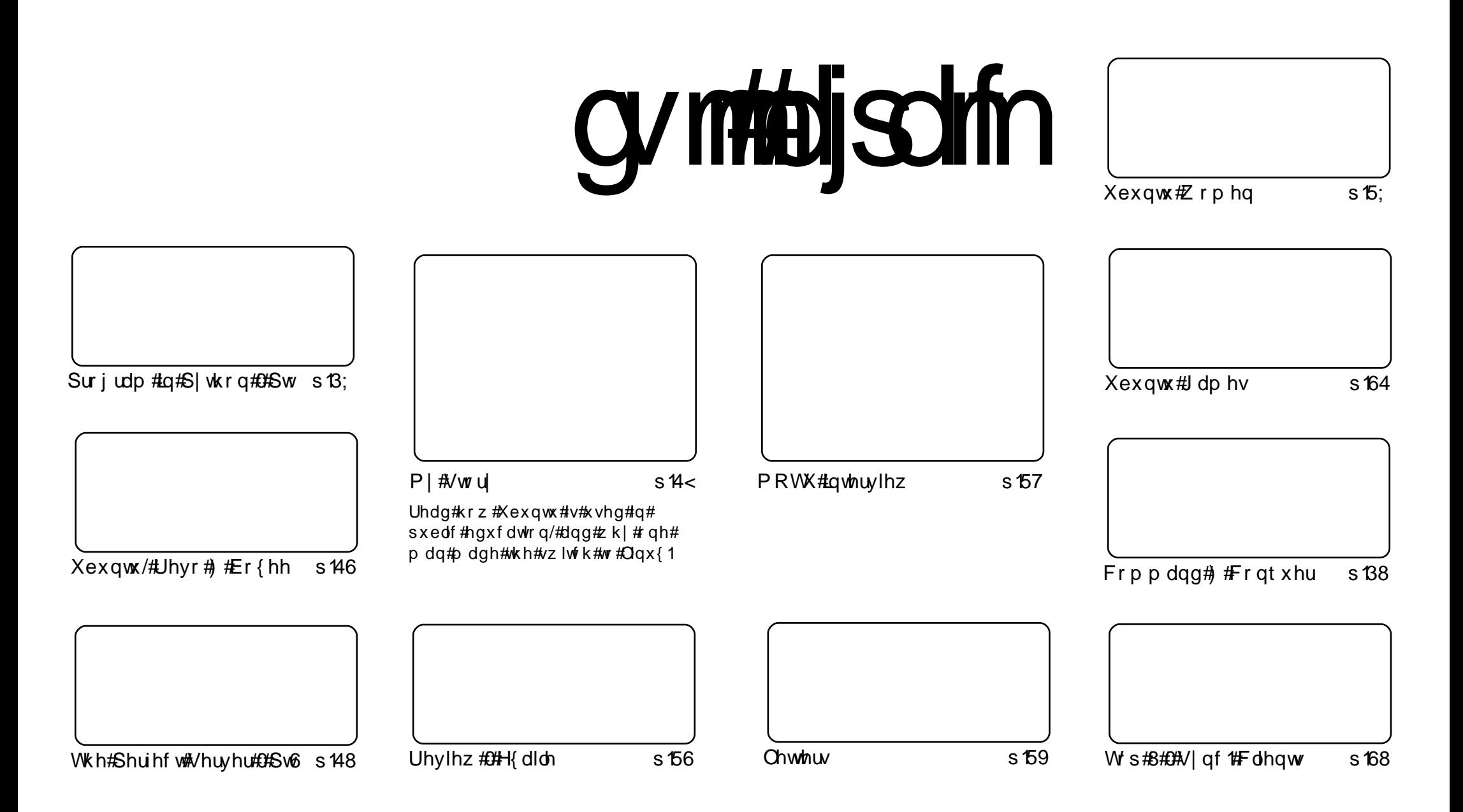

Wikh#duwfdnv#rqwdlqhq#q#wklv#pdjd}lqh#duh#uhdndvhq#xqqhu#wkh#Fuhdwlyh#Frpprqv#Dwwulexwlrq0Vkduh#Ddnh#613#Xqsruwhq#Jfhqvh## Wikilv#phdqv#rx#fdq#dqdswl#rsi/#glvwulexwh#dqq#wudqvplw#wkh#duwlfdhv#exw#rqd#xqqhu#wkh#lroorzlqi#rrqqlwlrqv=#\rx#pxvw#dwwulexwh# wkh#zrun#wr#wkh#rulilqdo#dxwkru#lq#vrph#zdl#+dw#bhdvw#d#qdph/#hpdlo#ru#XUQ#dqa#wr#wklv#pdid}lqh#el#qdph#+\*ixoe#flufoh#pdid}lqh\*.# dgg#wkh#XUO#zzz1ixooflufohpdid}lgh1ruj#+exw#drw#dwwulexwh#wkh#duwhfoh+v.#lq#dql#zdl#wkdw#vxiihvw#wkdw#wkhl#hqqruvh#trx#tu#trxu#xvh#ti#wkh#zrun.1#uj# lrx#dowhu/#wudqvirup/#ru#exlog#xsrq#wklv#zrun/#trx#pxvw#qlvwulexwh#wkh#uhvxow/qi#zrun#xqqhu#wkh#vdph/#vlplodu#ru#d#frpsdw/edh#bfhqvh1

# **HGLVR ULDO**

## Z hof r p h #w #dqr wkhu #vvxh #i #x oo #Fluf oh #p dj d}lqh1

vw#prawk/#Daauhz#dvh#xv#klv#M/s#8#Phald#Fhawhu#dssdfdwlrav1#MKlv#prawk#L\*vh# uwhg#d#Krz0W#g#xvlgj#Xexgwx#g#Jg#Dfhu#Dvsluh#Uhyr#w#iuhdwh#wkh# x g g dw'r g # r u#Er { h h 1# r u#x g g h u#.483#\_\*y h # uh dwhg #d #d g w d vwlf #p h g l d# h g wh u# klf k#ar w#r ad #or rnv#uhdw#w\*v#xool#x ywrp l}dedn\$

Wkdwty#o I#ohald#hawhu#wwrul/#exw#ara\*w#iruihw#wr#uhda#wkh#Pl#Wwrul#duwhfohy#cklfk# wkly#prawk#irfxy#a#Xexawx/#Qax{#daa#sha0vrxufh#la#sxedf#haxfdwlra/#dv#zhoo#dv#krz# rgh#pdg#zhqw#urp#xvlgj#rog#+prghug#dw#wkh#wlph,#frpsxwhuv/#wr#xvlgj#Xexgwx1

Darwkhu#dayhuwlyhphaw#wkly#prawk\$#Exw#ara\*w#sdalf/#w\*v#raol#ru#wkly#prawk#daa#w\*v# r x u #z d|# i #wu|lqj #wr#e ulqj #pruh#dwwhqwlrq#wr#VFdCH#53431# he uxdu|#vhhv#wkh#hljkwk# # Khairuw: qdwho| # 1# dq\* w# dwhqq/ # exw#i#dq|rqh#qrhv# dggxdd# dwwhqq/#zh\*q#oryh#wr#khdu#zkdw#w#zdv#bhh/#zkr#zdv#wkhuh/#zkdw#kdsshqhq/#vr#lloo#xv#q\$

Gra\*w#ruihw#wr#uhda#wkh#Xexawx#Zrpha#awhuylhz/#ra#sdjh#5;/#zlwk#Mdah#Vloehu#wkh# FRR#dw#Fdqrqlfdo#Dv#prvw#i#trx#zloo#nqrz/#Mdqh#zloo#wdnh#yhu#lurp#Pdun#dv#FHR#q# Pdufk#4vw1

Dqg#lqdoo|/#Urelq#Fdwolqj/#wkh#pdq#ri#pdq|#zrugv/#v#frqvlghulqj#uhvxuuhfwlqj#wkh# IFP#stgfdvw#Fduh#wr#khosB#0#kwws=22xexgwxiruxpv1ruj2vkrzwkuhdg1sksBw@46;3<7;

 $H$ qm  $\#$ wkh#vvxh/#dqq#nhhs#q#wxfk\$

Halw u/#xoo#Fluf oh#p dj d}lah <u>ư galh Cix of lư chp dị d} lạh trú</u> Wilv# di d}lgh# dv# uhdwhq#vlqj #

Xexqwx#v#d#frpsdnwh#shudwlqi# vivwhp#wkdw#v#shuihfw#ru# odswisv/#ghvnwisv#dqq#vhuyhuv# Zkhwkhu#dw#krph/#vfkrrc#ru# z r un/#Xex qwx# r qwdlqv#doo#wk h# dssolf dwir gy#r x \*or#hyhu#ahha#  $\frac{1}{2}$  laf ox algi # r ug # ur f h v v r u/# n dl d # dssof dwr a#daa# he#eur z vhul Xexqwx#v#dqq#dozdlv#zloo#eh#uhh# ri#fk duiht#krx#ar#arw#sdl#dal# of havlai #hhv#r x# da# grzgordg/#vh#dgg#vkduh#Xexgwx# z lwk# r xu#ulhqqv/#dp ld /#vf krrd# ru#exvlghvv/#ru#devroxwhol# ar wklai 1

Rafh#qvwdoong/#rxu#vlvwhp#v# uhdq | #w #x vh#z lwk #d#lx oo#vhw#ti# surgxfwlylw/#qwhuqhw#qudzlqj# dgg# udsklfv#dssdfdwr gv/#dgg# j dp hv1

x vh#wk h#qhz # \*frqwhqwo \*#dqn#wr#mxps# w #wkh#frqwhqwv#sdjh# iurp#dq|#rwkhu#sdjh\$

cymidisdifr#h bhb{jof #\$44

# QHZ V

## Xexqwt# luhir { #xkxqv# Jrrjoh#ru#dkrr\$#vhdufk

Wikh#gh{w#uhdndvh#ri#Xexgwx#zloo# vfuds#Jrrjdn#dv#wkh#qhidxow# vhduf k#ngj lgh# g#w# luhir  $\{#$ eurz vhu#q#dyru#ri#dkrr\$/# wkdgnv#ww #d#ghz #uhyhgxh0 vkdulgi#ghdo#ehwzhhq#dkrr\$# dgg#rpphufldd=Xexgwx#edfnhu# Fdgr glf dol

Z lwk#uhjxodwruw#vhw#wr#dssuryh# \dkrr\$"\#vhdufk#sdfw#zlwk# Plf ur vr iw#wklv#p hdqv#wkdw# Uhap rag#zloo#srzhu#wkh#xwxuh# ri#luhir{#rq#Xexqwx/#d# frp elgdwr g# lwk#ghflghgd# dgwCUhgprgg#rggrwdwrgv# Wikh#x owlp dwh#urql#v#wkdw# Plf ur vr iwtz loothyvhqwldool #eh# sd | lqj #shr soh#wr#exlog#d#Olqx{# glvwr 1

Fdgr glf dov#Jlf n#Vshgf hu# dggr x gf hg#wkh#dkr r \$#uhyhgxh# ghdo #q# \x hvgd| /#z lwk #d#srvw#wr# wkh#Xexqwx#ghyhorshu#pdlolgi# dvwl

 $Z$  lwk #wk h#gh{w#uhdndvh#ri#

Xexqw #0#yhwlrq#4317/#qxeehq# Oxflg#Qq{#dqg#gxh#q#Dsulc#0# \dkrr\$#zloo#eh#wkh#qhidxow# hqilgh#q#wkh#vhdufk#er{#q#wkh# ww.s#uljkw0kdqq#fruqhu#ti#wkh# Ilthir{#eurzvhu#exggohg#zlwk# wkh#RV/#dqq#,dkrr\$#vhdufk#zloo# eh#wkh#eurzvhu\*v#ghidxow# krp hsdi h1

Dv#v#w slf do#z lwk#luhir {/#xvhuv# zloo#kdvh#wkh#rswlro.#ti# fkdgjlgj#wkh#vhdufk#er{# ghidxow#Wklv#phdqv#wkhl#fdq# fkdgjh#w#edfn#wr#Jrrjoh/#dgg# wkdgnv#wr#dgrwkhu#Oxflg#Olg{# f kdgj h#dggr xgf hg#el # Vshqf hu'#gr lqj #vr #z loo#dovr # vz lwf k #wk h#eur z vhư v# krphsdih#w#Jrrjoh1#Li#rx# fkrrvh#d#vhdufk#surylghu#wkhu# wkdq#Jrrjdn#ru#∖dkrr\$/#Olq{# p d | # u#p d | #grw#xsgdwh#wkh# eurz vhư v# r p hs dị h#q# lp lodu# idvklrg#Fdgrglfdo#kdv#hw#w# vruw#xw#wkh#vlwxdwlrq#qyroylqj# rwkhu#surylghuv1

> ≠#wkhuhil∨whu1fr1xn  $\alpha$ /midisclifinth bhb {jof #\$44

## Xexaw#Sub hy#P xylf # Vhuylf h

Dowkrxik#w#v#arw#hw#riilfldd# Xexqwx\*v#gh{w#uhdndvh#ornv#Jnhd# w #qf x qh#d#p x vlf #vw uh#vhuylf h# vlp lodu#w #Dssoh\*v#Wkqhv1

Wkh#luvw#klaw#wkdw#Xexawx# ghyho shw# huh# r gylghulgi #d# p x vlf # w uh # dp h # q # / h s whp e hu # odvw#hdu#zkha#Fdaralfdo#klhi# Pdun#Vkxwwohzruwk#daarxafha# sodgv#ru#Oxflg#Olg{/#wkh#gh{w# yhuvir q#i#Xexqwx #Dw#wkh#wlph# Vkxwohzruwk#pdqh#ydjxh# thihthqf hv#w #dq#Dp d}r q0#dqg# IW ahy Colnh#b x vlf #vw uh#r u#wk h# gh{ w#hdndvh1

Vigfh#wkhq#wkh#grivh#durxgg#dq# Xexqwx#p xvlf#ww uh#kdv# urzq# law #d# r khuhqw#gluhf wr q#dqg#d# axpehu#i#ghwdlov#vxjjhvw#wkdw# wkh#Xexqwx#Rqh#Pxvlf#Vww uh#v#q# wudfn#ru#srvvledn#qfoxvlrq#q#  $Qxf \lg xQ q \lbrace \#x \ klx \#v \#y \rbrace$ khgxdng#w# eh#unddvhg#q#Dsuld#wklv#hdul

Wikh#orvw#evlrxv#cxh#wr#wkh# Xexqw # Rah # P x vlf # V w uh # v # w h # z Inl#sdih#xwolai#sodav#ru#wkh# suraxfw#Dprai#wkhu#ahwdlov/#wkh# z Inl#n{sodlqv#wkh#Xexqwx#Rqh#

 $P$  x vlf  $\#$ /w uh# emt w vh#d v  $\#$  x f k =

 $\frac{0}{6}$ 

 $\frac{0}{0}$ 

Dffruglgi #w #wkh#vshflilfdwlrgv# x vhu w the loot of i # q w # wk h # p x vlf # w w uh # xvlgi #wkhlu#h{lvwlgi#Xexgwx#Rgh# xvhugdp h#M11 #Dahdg| #d# Uklwkper{#soxilg#ru#wkh#Xexqwx# Rah#Pxvlf#/www.#v#Jvwha#a# Xexqw \*v#cxhsulqw 1

 $\Rightarrow$  leur dgedgg ff r  $\uparrow$  d

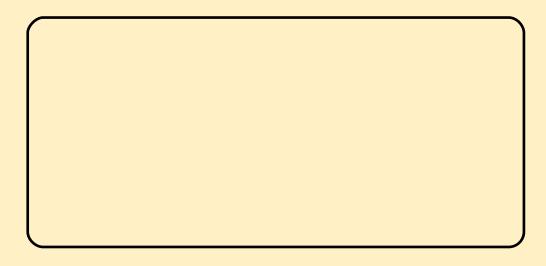

# FRP P DQG# #FRQT XHJ

<span id="page-4-0"></span>rz#wkdw#zh\*vh# fryhuhq#wkh#  $Iq$ wur gxf whr q#wr# $J$  QX# .Vfuhhq#odvw#prqwk/# z h\*uh#undg| #w #dgydgf h#qw # volik woj#pruh#xvhixo# frgilj xudwrgv#L\*oo#eh#ryhulgj# r go #d#hz #dvshf w#ri#Vf uhhq# wkdw##xvh#dqq#lqq#xvhixo#exw# wkh|#duh#e|#qr#phdqv#dv# dqydqfhq#dv#wkh|#hw#qru#duh# wkh | #wkh#rqo| #dvshfwv#zruwk# xvlgi #q#Vf uhhq1#L\*q#eh#kdssl #wr# kdyh#hdghw#vhqq#q#wkhlu# idyr xulwh#r gilj xudwlr g2vhwwlgi# iru#Vfuhhq1#t#fdq#srvw#wkhp#dw# wkh#wduw#i#Frppdqq#)# Frgtxhu#ndfk#prgwk/#vr#wkdw# z h# dq#bnduq#vrp hwklqi#qhz# iurp#wkhp1#Wkh#wklqjv#L\*oo#eh# fryhulgi#g#wklv#duwlfoh#duh#wkh# ir oor z lqj =#dxwrp dwfdool# vvduwqj # lqgr z v# lwk# frppdggv/#xvlgj#Vfuhhq#yhu# VVK#w #gdhp r gl} h# r p p dggv/# vkdulgi #Vf uhhq#vhvvlr qv/# vsolwwqi#wkh#zlqgrz/#dqg#wkh# ehghilw#i#Vfuhhg#yhu#WW# vf uhhqv# u#d#qrup do#vkhoo#A/r/# dnw#hw#wduwhg#dqg#luh#xs#xu# Vf uhhq#vhvvlr qv/#dqg# xu# Mf uhhquf #ldnv\$

Li# r x #z h uh #or r nlgj #wk ur x j k # p | # r qilj xudwr q#ldn#odvw# prqwk/#trx#pxvw#kdyh#grwhfhq# wkh#roorzlqi#wzr#olghv#dw#wkh# hqq# i# $\frac{1}{2}$  | #Mf uhhquf =

\$! by upt ubsu! t dsf f o! t f t t j pot t dsf f o! . u! [ t i ! 1! 0ci o0{ t i  $t$  dsf f o! . u!  $JSD!$  2! Ovt soci o oi st t i

Wikh#Jighv#wikhuh#Jigg#J#ghz# z lggrz # wkh#gxp ehu#diwhu#wkh# whoch, #ww #Vf uhhq#z lwk #wk h#whoch# +vshflilhg#diwhu#wkh#e0wf#odj, /# dgg#wkh#iroorzlgi#frppdgg# Vr/#wkh#Mfuhhquf#odxqfkhv# Vf uhhqtz lwktz lqgr z #3#uxqqlqj # p | # 0vkhoo/#z lwk#d#wwoh#ri# e] vkf/#dqq# lqqrz #4# lwk#wvl# uxqqlqj/#dqq#d#wwoh#i#eLUFf# Vf uhhq#z loo#qhidxow#ww #wkh#  $q$ hz hvwtz lqqrz/#vr#p | #Vf uhhq# vhvvlr qv#doz d| v#vwduw#q#LUF/# vlqf h#wkdw\*v#z kdw#L\*oo#p rvw#blnhd # x vh thttp: q \*whqrz #i #wk huh #v#d#  $dp$  lwtw tk r z #p dq  $#$  lqqrz v# Vf uhhq#dq#xdyh/#exw##zrxoq# uhfrpphqq#qrw#kdylqj#pruh# wkdg#wkh#gxpehu#ri#vkruwfxww# w # xlf nd #vz lw k#ehwz hhq# wkhp # Nr # $d$  +  $d$  +  $D \times D$  +  $i \neq i$ 

z lggr z v, #Wklv#hdwxuh#v# hvshfldool#xvhixo#i#rx\*uh#wkh# nlqq#i#shuvrq#zkr#uhjxoduol# xvhv#huwdlq#Cl0edvhq# suriudp v#p xww#wvl/#p lqqlikw# frppdgghu/#hwf1,/#dgg#zdgw#wr# kdyh#wkhp#uhdqld#dydlodedh#q# r ah#ndvl 0w 0df f hvv# laar z # z lwkrxw#shalai#d#kruah#ri#  $whup$  lad $\alpha$ <sup>1</sup>

Li#rx\*uh#da#VVK#xvhu/#rx\*vh# sureded #uxa#aw #wkh#suredhp# z khuh# r x#df f hvv#d#o df klah/# dag#wa#d#frppdag/#dag#rx# hqq#xs#orvlqi#rxu#rqqhfwlrq/# dgg#wkha#uxywudwh#rxuvhoi#el# kdvlai#w#uh0uxa#wkh#frppdaa# vlafh#rx#orvw#wkh#rxwsxw#AWklv# lv#z kl#t/#shuvrgdool/#hho#wkdw# Vf uhhq# ru#dqrwkhu#whup lqdd# p x ow's oh { hu, #v#d#p x vw#r u#dql # VVK#xvhuv#z kr#z loo#eh# fraghfwha#tru#oraihu#wkda#d# ihz #plqxwhv/#dqq#z kr#pd|# ahha#w:#uxa#pruh#wkda#rah# frppdg#Hyhq#i#rx\*uh# ah# ri#wkrvh#rqh0frppdqq#dqq#d# ihz Q laxwhv#xvhw/#Vf uhha# plikw#woo#eh#d#yhu|#xvhixo# wklai#ru#rx1#Li#rx#fraahfw# yld#VVK/#dqq#txq#Vfuhhq/#rx#

fdg#vhw#xs#wkh#frppdggv#wr# uxq/#ghwdfk#wkh#Vfuhhq/#dqq# glvfrgghfw#urp#wkh#VVK# vhuyhuf#Li# r x #z dqw#wr#uh0 fr gghf whdgg# hwh wh http://tedfn/# doo#rx#kdyh#wr#gr#v#uh0dwwdfk# wkh#Vf uhhq#vhvvlrq## the rp p hqq#qhwdf klqj#ehir th# alvfraghtwai#urp#VVK/#exw# Vf uhha#vkr xoa#dxwr p dwlfdool# ahwdfk#daa#nhhs#wkh#Vfuhha# uxaalai  $#$  kha#wkh#fraahfwhra# for yhy $#Nk$ lv#lv#xyhixo#iru#vlvwhp# daplalvwudwr w#z kr#p dl#ahha# ww.#uxa#d#vfulsw#ww.#xsadwh# shup lyvlr gy# u#z kdvar w#dgg# zloo#vdvh#wkhp#wkh#ahha#wr# vhaa#wkh#surfhvv#wr#wkh# edfniur xqq/# u#w #hhhs#wkh#VVK# frachfwlra#sha#wkh#hawluh# who http://tu.html hp ehutfruuhfwol/# Irx#da#hyha#railixuh#wkh# VVK#vkhoo#wr#dxwrpdwfdool#uxa# Vf uhha#r u#dal #VVK#or i la/#  $p$  hdalai # r x \* th#d $\alpha$  dl v# r lai # w #eh#a#d#Vfuhha#vkhoo1

Darwkhu#h{wuhphd#xvhixo# ihdw.uh#i#Vfuhha#v#wkh#deldwl# w #vkduh#vhvvlr qv#Wklv#v# uhdw# li#rx\*uh#halwlai#d#vfulsw#daa# ghhg#gsxw#urp#dgrwkhu#xvhu#

## FRP P DQG# #FRQTXHU

\rx#da#doorz#wkhp#w#VVK#w# wkh#er{/#daa#vkduh#wkh#vfuhha1# W #ar#wklv/#wkh#krvw#+iluvw#xvhu./# k dv#wr#ar#wkh#iroorzlo.i =

### $Dusml$ .  $Ib$ : nymui yt f s! po

Wkh#Fwr#d#v#wkh#Hfwxdd# nhlerdua#rpeladwra/#daa#rx# kdvh#wr#wkha#wlsh#e=pxowlxvhu# rof1俄rx#wkhoa#uhhoa#wr#doorz#wkh# uhor wh#xvhu#wr#frqqhfw#wr#wkh# Vf uhha#vhvvlr a#z lwk#wkh#  $\mathbf{i} \cdot \mathbf{r}$  or  $\mathbf{z} \cdot \mathbf{r} =$ 

### Dusm b  $:$  bdmbee! = svt f s?

 $Vx$  evw hox wh#e?  $Ix$  vhinA f# lwk# wkh#xyhuadph#tru#wkh#uhprwh# x vhu#R af h#r x \*vh#ar ah#wk dw# wkh#uhprwh#xyhu#fda#fraahfw#wr# wkh#Vf uhha#vhvvlr a#xvlai =

### t dsf f o! . v! %/TFS0=t dsf f o!  $JF0$ obnf?

\rx#qhhq#wr#uhsodfh#XVHU# z lwk#wkh#xvhuqdph#ri#wkh# ruljlqdo#xvhu#+wkh#ekrvwf,/#dqg# wkh#Vfuhhq#LG2qdph#zlwk#wkh# qdp h# u#LG# i#wkh#Vf uhhq# vhvvlrg#wkh#xvhu#vvduwhg1#Li#rx# z dqw#wr#nqrz#krz#wr#vhw#d# Vf uhhq#qdp h/#t\*oo#eh#dqqlqj#d# ihz #xlfn#wlsv#dw#wkh#hqg#ri#wkh# duwf dh# a#hf xulai #Vf uhha/#daa# daalai #adp hy#w #Vf uhha# vhvvlr av#w #b dnh#b dadi hp haw# hdvlhul

Wkh#vhul#xdvw#hdwxuh#L\*p# irlai#wr#fryhu#tru#wkh#prphaw# lv#wkh#deldwl#wl#vsdw#wkh# z laar z #a#Vf uhha#Wklv#b hdav# Irx#fdq#kdvh#wzr#vkhoov# ux galai#s dudotho#z lwk#d#wlolai# z laar z #b dadi hu#hho#w #w# Vf uhha# ad #vxssruw#krul}rawdd# vsolwwho i#txw#ti#wkh#er{>#wkhuh#lv# d#sdwfk#wr#hadedn#vsdwwlai# vhuwlfdool/#exw#w#uhtxluhv#rx#wr# that r p sloht A that the l thk dag that r ughu#wr#vsdw#wkh#vfuhha# krul}rawdool#a#Vfuhha/#klw#wkh#  $\frac{1}{2}$  ir oor z lai #nhl # r p eladwr a=

## $D. b!$

Iru#wkrvh#zkr#alaa\*w#uhda# p | #bdvw#duwlf dn/#wkdw#b hdav#fwud# . d/#wkhq#V#+vkliw#. #v,1#Wklv#zloo# wdnh#wkh#xuuhqw#zlqgrz#dqg# vsolw#w#q#kdoi#grzq#wkh#hqwhu1# Rqfh#rx#kdyh#rxu#wzr#sdqhv/# | r x # dq #vz lwf k #ehwz hhq #wk hp #  $Z$   $\mathsf{lw} =$ 

### $D. b! = Ubc?$

z khuh#? WdeA#v#wkh#dfwxdo# wde#hh|1#Li#dq|rqh#zdqwr#wr#

hadedn#vhuwlfdd#vsdwwlai/#L\*oc# srvw#d#Jan#wr#d#wxwruldo#a#wkh# I x which which did in the first what

Wkh#odvw#wklai#L#zdaw#wr# fr vhu#ir u#wklv#duwlfoh#lv#z kl# vrphronh#vkrxoot#xvh#wklv#  $\frac{1}{2}$  lavwhda# i#d#WW #vf uhha/# u#d# ar up do#vkhoo#AWkh#vlp soh# davz hu#v#shwr adds uhihuhaf h# Wikh#ori#davzhu#v#wkdw#w# door z v#VVK#vhvvlr av#wr#uxa# p x ow Owd vn#z lwkr x w#d al#f k dafh# ri#orvlai#wkh#surfhvvhv#zkha# alvfraahfwlai/#daa#w#dovr#  $d$  or z v# r x # w # b lalp l } h # wk h # dprxqw#i#UDP#ehlai#xyha# Dovr/#w#doorzv#rx#wr#kdvh#d# ehwhu#vhwlhz#i#kdw#v# wgglgi #0#i#rx#lyh#wkh#Vfuhhq# z laar z v#wwohy/#daa#hhhs#wkhp# uxaalai #a# ah#whup lado# hp xodwr u/#rx\*oo#kdvh#d#wodwxv0 edu#wlsh#olvw#i#uxqqlqi# suriudp v#L\*p#el#ar#phdav# vdllai#rx#kdvh#wr#kvh#w#exw# ir u#wkrvh#shrsoh#wr#zkrp#wkh# ihdw.uhv#i#Vfuhhq#dsshdo/## klj koj #uhfrpphqg#xvlqj #w#dqg# j hww'qj#qwr#wkh#kdelw#ri#kvlqj# lw#uhjxoduo)# +z klfk/# u#kdyh# w# dgp lw##kdyhq\*wb dgdj hg# hw# Dv#doz d| v/#hho#uhh#w #hp dlo#  $dq$  # xhvw r qv# r x # p d | # x dy h # w #  $\alpha$ z hvv $\frac{67C}{10}$  p dlo'f r p  $\frac{4D}{100}$  # vxi i hvwtr qv#ru#qhz#duwfohv#

f da#ch#vhaw#wkhuh#wr1

 $\alpha$  of  $\alpha$  and  $\alpha$  and  $\alpha$  a

### t dsf f o! . T! = obnf ! pa! t dsf f o! tfttipo?

With the r vh# r p p dag# f uhdwhy#d#Vf uhha#vhvvlr a#xvlai # wkh#adph#trx#vxssol#diwhu#wkh#0 V# odi/# ru# xlfn#dqa#hdvl# dffhyv# Hundw# ru#z kha# rx\*uh# ux a algi # $\bm{y}$  w# i# $\bm{y}$  th ha# vhvvlr av.1

### Yhuw'f do#vsolww'ai #

kws=22/flh1qw1vv2533: 2 2552 qx0 vf uhhanz lykn uhluwfdorus dww x s s r uw kws= $2z$  z z 1  $ax$  1  $x$  ivz duh 2 f uh h  $a$ daxdo2kwp obarah2GhidxowDNhl0 Elaglai vkw & GhidxowNhl CElaglai v## With the dax dots di http://thinlelaglaiv#g# wkh#JQX#krphsdih1 kws=22z z z 1p dwk 1xwdk 1hax 2ar fy 2air 2yf uhhab<1kwp cAt#Vkruw#daa#fraflyh#blyw#ri# wklai v#r w#vf uhhauf#lohv/#daa#Vf uhha# la# hahudo

#kdv#bhdughg#doo#kh#hqrzv# iurp #uhshdwhqd #euhdnlqj #klv# v vwhp / #wkhq #k dylqi #qr #r wkhu # rswhrq#exw#wr#qlvfryhu#krz#wr#ll{# lw#Arx#fdq#hpdlc#Oxfdv#dw# ovz hvv67C j p dloff r p 1

# KRZ OVR

# Sur judp #q#S| wkr q#0#Sduw#

<span id="page-7-0"></span>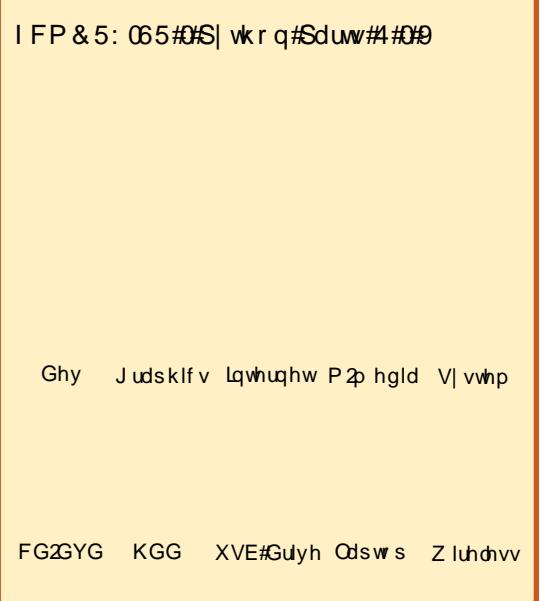

rrg#pruqlqj#Er|v# dqq#Jluov#Luvt#vwrul# whp http://ty.hujrghttp vhwo/ng#dqg#frpi|1# Uhdg  $B#I$ rrg $$$ 

Rqfh#xsrq#d#whph/#wkh#zruog# zdv#xdng#e|#sdshu#Sdshu/# sdshu#hyhu|zkhuh1#Wkh|#kdg#w# p dnh#vshfldo#krphv#ru#doo#wkdw# sdshu()()() # huh# doung#lologi # f delghw/#dgg# huh#elj #p hwdc# wklqjv#wkdw#zrxog#wdnh#urrpv# dqg#urrpv#dqg#urrpv#dw# exvlghvvhv#w #krxvh#doo#wkh#

sdshu#q#ndfk#ldqi#delqhw# z dv#vr p hwklqj#fdoong#d#loh# iroghu/#zklfk#dwwhpswhq#wr# rujdgl}h#uhdhydgw#sdshuv# w j hwk hut#Exw#diwhu#whp h/#wk h|# zrxog#hw#yhu0vwxiihq/#dqq#doo# dsduwtzkhq#wkh|#rw#roq#ru# r shqhg#wr#p dq|#wlp hv1

Xvlgi #wkhvh#ldgi #delghw# surshuo)#uhtxluhq#d#froohjh# ghiuhht#w#frxog#wdnh#gd|v#wr# ilgg#doc#wkh#sdshuv#wkdw#zhuh#lq# wkh#vdulrxv#delghwv# Exvlghvvhv#vxiihuhg#xruuled #w# z dv#d#yhu #gdun#whp h#lq#wkh# klvw u # i#p dq0#dqg# r p dq0 nlgg1

Wkhq#qh#gd|/#urp#wkh#wws# ri#d#prxqvdlq#vrphzkhuh#Ht# shuvr gdool #wklgn#wtz dv# Frorudgr/#exw#L\*p#grw#vxuh./# f dp h#d#or yho #dlu 1# Wkl v#dlu # z dv#eoxh#dqq#vloyhu#0#z lwk# ehdxwixdtz lqjv#dqq#zklwh#kdlu/# dgg#z dv#derxw#4#frw#wdoof#Khu# qdp h/#ehdhyh#w# u#qrw#z dv# VhhOTxloo##vq\*w#wkdw#d#xqql# qdp hB#Dq|zd|/#Vhh0Txloo#vdlq# wkdw#vkh#frxog#l{#hyhu|wklqj# kdylgi#wr#gr#zlwk#doc#wkh#sdshu# dgg#ldgj #delghw#dgg# dvwhg# whp h/#i#rqd #shrsdn#zrxoq# ehdhyh#q#rpsxwhw#dqq#khu# Vkh#doong#wklv#srzhu#d# eGdwdedvhf #A/kh#vdlg#wkdw#wkh# eGdwdedvhf#rxog#uhsodfh#wkh# hqwuh#ldqi#vl vwhp 1#Vrph# shrsch#glg/#dqg#vrrg#wkhlu#olyhv# z huh#yhu|#kdss|#Vrph#glgg\*w# dgg#wkhlu#blyhv#vwdlhg#wkh# vdp h/#orvw#q#prxqwdlqv#ri# sdshul

Doc#dlu| #surp lvhv/#krzhyhu/# frph#zlwk#vrph#vruw#ri# tht xlthp hawthwkdwttht xlthp hawt z dv#wkdw#z krhyhu#z dqwhq#wr# xvh#wkh#srzhu#ri#Vhh0Txloo# ghhghg#w#bdug#d#elw#i#d# qliihuhqw#ddqixdjh#Lw#zrxoqq\*w# eh#wr#gliilfxow#d#odqixdih#wr# dndug# Light of w# white dv#p xfk#dnh# wkh#gh#wkh#shrsdn#douhdql# x vhq # twtn x votk dv#d#qliihuhq whz d|# ri#vd|lqj#wklqjv/#dqg#rx#kdg# w #wklan#derxw#wklaiv#vhul# f duhixool#EHIRUH#rx#vdlq# wkhp #0#ww #xvh#wkh#srzhu#ri#Vhh0  $Tx$ loo1

Rgh#gd|/#d#| rxgj#er|# qdp hq/#xulrxvd #hqrxj k/# Xvhu'# dp h#w #vhh#Vhh0T xloo# Kh# dv#yhu| #p suhvvhq# lwk# khu#ehdxwl/#dqq#vdlq#eVhh0 Txloo/#Schdvh#whdfk#ph#wr#kvh# Irxu#srzhu1f#Vhh0Txloo#vdlq# wkdw#vkh#zrxoa1

Vkh#vdlg/#elluvw# rx#kdyh#wr# ngrz#krz#rxu#girupdwrg#v# odlq#xwt#Vkrz#ph#trxu#sdshuv1f

Ehlqj#d# r x qj #er | /#Xvhu# kdg# gd #d#hz #slhf hv# i#sdshu# VhhOT xloot wild / # eX vhu / # Ji kw # qr z # |rx#frxoq#olyh#zlwk#sdshuv#dqq# iloh#roghuv1#Krzhyhu/#L#dq#hw# jolp svhv#i#wkh#xwxuh/#dqq#trx# zloo#vrphqdl#kdyh#vr#pdql# sdshuv#wkdw#wkh|#zrxog/#li# sodf ha#ra#wrs#ri#hdfk#wkhu/#eh# wolon u#wk dq#rx#el#48#wlphv1#Zh# vkrxoqt#xvh#p | #srzhuff

 $Vr / \#r$  runiqi#wrihwkhu/# $Xv$ hu# dgg#VhhOTxloo#uhdwhg#d# eqdwdedvh#wklqilhf#Hd#dlu whikalidd#whup./#dag#Xvhu#olyhg# kdssld #nyhu#diwhu1

Ri#frxuvh/#wkh#vwrul#lv#grw#

## SURJUDP #O#S\WKRO#D#SDUW#

frpsohwhol#wuxh#Krzhyhu/# xvlqj#gdwdedvhv#dqg#VTO#dq# p dnh#xu#byhv#ndvlhu#Wklv# who h/#z h#z loo#bhdua#der xw#vrph# vlp soh#VTC#txhulhv/#do.a#krz#wr# xyh#wkhp#q#d#suriudp1#Vrph# shrsch#pljkw#wklqn#wkdw#wklv# plik w#qrw#eh#wkh#efruuhfwf#zdl# ru#wkh#eehvwf#zdl/#exw#w#v#d# uhdvr qdedn# d| (#Vr #bw/v#ehj lq1

Gdwdedvhv#duh#ohh#wkh#lolqi# f delghw#g# xu#vw u| #der yh# Gdwd#wdedny#duh#bnh#wkh#ldn# ir og huv#Wkh#qqlylgxdo#uhfrugv# lg#wkh#wdednv#duh#bnh#wkh#vkhhwv# ri#sdshu#Hdfk#slhfh#ri# lgir up dwtr g#v#doong#d#lhog1#uw# idoov#wrih wkhu#vhul#alfhol/# grhvq\*w#wB#\rx#xvh#VTO#  $+$ sur qr xqf hq# $\lambda$ hh $0$ T x $\log$ # vwdwhp haw #wr#wklaiv#zlwk# wkh#adwd1#VTC#vwdggy#ru# Vww.fwx.uhg#Txhu|#Odqjxdjh/# dgg#v#edvlfdool#ghvljghg#w#eh# dg#ndv| #z d| #w #xvh#gdwdedvhv# Lg#sudfwlfh/#krzhyhu/#w#dq# ehfrph#yhu|#frpsdfdwhqt#Zh# zloo#nhhs#wklqjv#suhww|#vlpsoh# iru#wklv#qvwdoophqw1

Zh#ahha#w#tuhdwh#d#soda/# dnh#voduwlqi#dq|#frqvwuxfwlrq# surnhfwt#Vr/#wklan#ri#d#uhflsh# f dua/#z klf k#v#d# rra#wklai#wr# wklan#derxw#vlafh#zh#duh#rlai#

w # undwh#d#uhflsh#gdwdedvh# suriudp #Durxqq#p | #krxvh/#  $\frac{1}{2}$  the lshv# rp h#q#vdulr xv# rup v=#  $6$ {8# dua/# {43#slhf hv#i#sdshu/# adsnlav# lwk#wkh#uhflsh# vf uleedha# a#w#sdi hv#ur p # p di d}lghv/#dqg#hyhg#vw.dqihu# ir up v#Wkh|#dq#eh#rxqq#q#  $er\ r$ nv/#er{hv/#elqqhuv/#dqq# rwkhu#wklqjv1#Krzhyhu/#wkhl#doc# suhww #p xfk#kdyh# qh#wklqi#q# frpprg=#wkh#trupdw##.q#doprvw# hyhul#dvh/#dw#wkh#wws#rx#kdyh# wkh#uhflsh#wwoh#dqq#pdleh#krz# p dq| #vhuylqj v#w#p dnhv#dqq# z khuh#w# dp h#urp #AWkh# plggdh#frgwdlgv#wkh#dvw#ri# lgi uhqlhqw/#dqq#wkh#erwwrp# frowdlov#wkh#lovwuxfwlrov#0# ahddai#z lwk#wkh# uahu#wkdw# wklaiv#duh#arah#a/#wkh#frnlai# who h/#dgg#vr#rg1#Zh#zloo#xvh# wkly#hahudo#rupdw#dv#wkh# whp sodwh#i#xu#qdwdedvh# surnhfwt#Zh#zlon#euhdn#wklv#xs# low # vz r #s duw 1#Z h \* oo # uhd wh# wk h# gdwdedyh#wkly#wlph/#dgg#wkh# dssolf dw'r g#wr#uhdg#dgg#xsgdwh# wkh#gdwdedvh#gh{w#wlph1

Khuh\*v#dq#h{dpsoh#Chw\*v#vd|# z h#kdvh#wkh#uhflsh#vkrzq#ulikw1

Qrwfh#wkh#rughu#zh#mavw# alvf x v h a #Qr z # k h a # h # ahvlig#xu#adwdedvh#0#zh#rxoa# gymmalischin#h bhb{jof 捣44

p dnh#w#yhu|#odujh#dqq# kdyh# gh#uhfrug#ru# hyhu wklqi#q#wkh#uhflsh# Wkdw#krzhvhu/#zrxoa#eh# f oxp vl #daa#kdua#w #ahdo# z lwk $#$ lavwhda/#z h#duh#irlai# w #xvh#wkh#uhflsh#fduq#dv#d# whp sodwh1#Rah#wdedh#zloo# kdggdh#wkh#wws#i#wkh#dug/# ru#wkh#urvv#girupdwhrg# der xw#wkh#uhflsh>#rqh#wdedh# z lookk dagoh #wkh#p lagoh#ri# wkh#dug/#w#wkh#gjuhglhgw# lgir up dw'r g \*#dgg# gh#wdedn# zlootkdggoh#wkh#erwwrp/#ru# wkh#qvwuxfwlrqv1

Pdnh#vxuh#rx#kdyh# lavwdotha#VTQwh#daa#DSVZ# VT Qwh#v#d#vp doc#adwdedvh# hailah#wkdw#arhva\*w#uhtxluh# Irx#wr#kdvh#d#vhsdudwh# adwdedyh#yhuvhu/# klf k# p dnhv#w#ghdo#ru#xu#bwwch# dssolf dw'r g#Hyhu|wklgj#rx# dodug#khuh#dg#ch#xvhg# z lwk#duihu#qdwdedvh# v vwhp v#Jnh#P VT O#Jqq# rwkhuvt#Wkh#wkhu#trrq# wklqj#derxw#VTOWh#v#wkdw# lwtxvhv#olplwhq#qdwd#wlshv1# Wkhyh#wlshy#duh#Wh{w# Qxp hulf/#Eore/#dqq#.qwhj hu# Sulp dul #Nh #Dv# r x # x dvh# doduaha#dahdal/#wh{w#v# suhww #b xfk#dalwklai #Rxu#

### Vhwhv=#7

#U uhi #Z dowhuv

4# xs#sduerlohg#Ulfh#+xqfrrnhg, 4#srxqq#Kdpexujhu  $5#x$ sv# $7$ dwhu  $4# #$  and  $4Wp$  dw  $4Wdxf$  h 4#vpdoo#Rqlrq#krsshg 4# or yh#J duolf # krsshq 4# rded nvsrrg#Jurxgg#Fxplg 4# hdvsrrg#Jurxgg#Ruhjdgr Vdow#dqq#Shsshu#ww #wdvwh Vdovd#w #wdvwh

Eurz g#dp exu hul

Dag#doo# wkhu#gi uhglhgwv1

Eulgi #w #er Id

Vww/#orzhu#wr#vlpphu#dqq#fryhu1

Frrn#ru#53#plgxwhv1

Gr#grw#orrn/#gr#grw#wrxfk1

Vww#dqq#vhwh1

## SURJUDP #O#S\WKRO#0#SDUW#

lgi uhalhaw/#aywxf wr gy/#dgg# wkh#whyoh#ri#rxu#uhflsh#duh#doo# wh{w#w|shv#O#hyhq#wkrxjk#wkh|# kdyh#axpehw#q#wkhp # Qxp hulf #gdwdwl shv#vw uh# gxp ehw#Wkhvh#dq#eh#qwhihu# ydoxhv# u#ordwlqj#srlqw# u#uhdo# vdoxhv#Eorev#duh#elqdu #gdwd/# dqq#dq#qf oxqh#wklqj v#bhh# slf w.uhv#dqq#wkhu#wklqjv# Lawhi hutSulp du #Nh| #ydoxhv#duh# vshfldd#Wkh#VTOwh#gdwdedvh# hqilqh#dxwrpdwfdooj#sxw#q#d# j xdudqwhhg#xqlt xh#qwhj hu# ydoxh#ru#xv1#Wklv#zloo#eh# lp sruwdqw#odwhu#q1

DSVZ #vvdqqv#ru#Dqrwkhu# S wkrg#VTO wh#Zudsshu#dqg#v#d# t x If n #z d| #w # r p p x q If d wh # l wk # VT O whtt Qr z #bh w\*v# r#r y hu#vr p h# ri#wkh#z dlv#wr#fuhdwh#rxu#VTO# vwdwhp hqww1

W # ewdlg#uhfrugv#urp#d# gdwdedvh/#rx#zrxog#xvh#wkh# VHCHFW#vwdwhphqw#AWkh#rupdw#  $z$  r  $x$  og # $e$  h =

### TFMFDU! \ xi bu^! GSPN! \ xi i di ! ubcm ) t \* ^! XI FSF! \ Dpot usbj out ^

Vr/#i#z h#z dqw#wr# hw#doc#wkh# ilhogy#urp#wkh#Uhflshy#wdeoh#  $z$  h# $r$  x og #  $x$  vh =

### TFMFDU! +! GSPN! Sf dj qf t

 $\overline{u}$  # r x # l vk # w # e wdlq # n v w#d # uhfrug#e|#w#sulpdu|#nh|/#rx# kdyh#w #nqrz#zkdw#wkdw#ydoxh# lv#snLG#q#wklv#qvwdqfh,/#dqg# z h#x dyh#w #qf ox gh#d#Z KHUH# frppdgg#g#wkh#vwdwhphgw#Ezh# frxo $\alpha$ #xvh=

### TFMFDU! +! GSPN! Sf dj qf t ! XI FSF! ql  $JE! > 3$

VIpsch#ngrxjk111uljkwB# Suhww #p xfk#sodlq#odqj xdj h# Qr z /#vxssrvh#z h#z dqw#w #mxvw# jhw#wkh#gdph#ri#wkh#uhflsh#dqq# wkh#qxpehu#i#vhuylqjv#w# p dnhv#0#ru#doo#uhflshv#Lw\*v# hdv | #Doo# r x # x dyh # w # gr # v # lqf ox gh#d#Jvw#i#wkh#lhogy#wkdw# Ir x #z dqw#q#wk h#VHCHFW# vwdwhp hqw≐

### TFMFDU! obnf - ! t f swj oht ! GSPN! Sf di gf t

W#qvhuw#uhfruqv/#zh#xvh#wkh# LQVHUW#QWR#frppdqq1#Wkh#  $v$ | qwd $\{$ # $v$ 

JOTFSU! JOUP! \ ubcm ! obnf ^! ) gi f me! mi t u\* ! WBM/FT! ) wbm/f t ! up! j ot f su\*

Vr/#w #qvhuw#d#uhflsh#qw # wkh#uhflsh#wdedn#wkh#frppdqq#

## zrxoa#eh

### JOTFSU! JOUP! Sf di qf t! ) obnf - t f swi oht - t pvsdf \*! WBM/FT!)%Ubdpt - 5- - Hsf h-\*

Whiteholy http://therentainfrughtan.html xvh

### EFMFUF! GSPN! Sf dj qf t ! XI FSF! ql JE! >! 21

Wkhuh\*v#dovr#dq#XSGDWH# vwdwhp hqw#exw#zh\*oo#bhdyh#wkdw# iru#dqrwkhu#whph1

## Pruh# q#VHOHFW

 $Lq$ #wkh#dvh#i#xu#gdwdedvh/# z h#kdyh#wkuhh#wdedny/#hdfk#dq# eh#uhodwhq#wrihwkhu#el#xvlqi# uhflshLG#srlqwlqi#wr#wkh#snLG#ri# wkh#uhflsh#wdedn1#Ohw\*v#vdl#zh# z dqwtwr# hwtdoottwkh#avwuxfwhrav# ir u#d#lyhq#uhflsh1#Zh#dq#qr#w#  $dnh$ # $k$   $v=$ 

TFMFDU! Sf di af t / obnf - ! Sf di af t / t f swi oht - ! Sf di af t / t pvsdf - ! Jot usydui pot / Jot usydui pot ! GSPN! Sf di af t ! MFGU! KPJO! j ot usvduj pot ! PO  $\int$  Sf di af t / al i e! >! Jot usvduj pot / sf dj qf j e\*! XI FSF! Sf di  $af t / gl i e! > 2$ 

Krzhvhu/#wkdw#v#d#orw#ri#

w slai #dag#yhu #uhaxaadaw#Zh# fdg#xvh#d#phwkrg#fdoong# doldvlgi #Z h#dq#gr#w#olnh#wklv=

TFMFDU! s/ obnf - ! s/ t f swj oht - ! s/tpvsdf-!i/Jotusvdujpot! GSPN! Sf di gf t ! s ! MFGU! KPJO!  $j$  ot usvduj pot !  $j$  ! PO!  $s$  |  $g$ |  $j$  e! >!  $j$  / sf di qf  $j$  e<sup>\*</sup> ! XI FSF! s/ ql  $j$  e! >! 2

Lwtv#vkruwhu#dqg#vwloo# undgdedn #Qr z # h# loo# ulwh#d# vp docts ur judp #wk dwtz looff undwh# r x u#gdwdedvh/# uhdwh# x u# wdednv/#dqq#sxw#vrph#vlpsdn# gdwd#gwr#wkh#wdednv#wr#kdyh# vrp hwklqj #w #z r un#z lwk # Z h# FRXOG#z ulwh#wklv#qw # xu#xoo# surjudp/#exw#tru#wklv#h{dpsoh/# z h # loo#p dnh#d #vhsdudwh # suriudp 1# Wkl v# v#d#ux q 0r q f h# surjudp#0#i#trx#wu|#wr#uxq#w#d# vhfrgg#whph/#w#zloo#dlo#dw#wkh# wdedn#uhdwlrg#vwdwhphqwv# Dj dlg/#z h#fr xog#z uds#w#z lwk#d# wu| 111f dwfk#kdggohu/#exw#zh\*oo#gr# wkdw#dgrwkhu#whph1

Z h#vvduw#e | # p s r uwkqj # wk h # DSVZ # udsshul

### j ngpsu! bgt x

Wkh#qh{w#wklqj#zh#qhhg#wr#  $qr$ #v# uhdwh#d# r qqhf whr q#wr#xu# gdwdedyh# woblookeh#orfdwha#q# wkh#vdp h#gluhf w u| # khuh# h#

## SURJUDP #O#S\WKRO#0#SDUW#

kdvh#xu#dssolfdwlra1#Zkha#zh# f uhdwh#wklv#fraahfwlra/#VTQwh#  $d$ xw p  $d$ wlf  $d$ ool #or r nv#wr #vhh#i# wkh#adwdedyh#h{lyww1#Li#vr/#w# rshav#w#Li#arw#w#uhdwhv#wkh# adwdedyh#ru#xv#Rafh#zh#kdyh# d# r gahf whr g/#z h#ahha#z kdw#v# f docha#d#fxuvru#AWklv#fuhdwhv#d# phfkdqlvp#wkdwtzh#dq#xvh#w# z r un#z lwk#wkh#adwdedvh1#Vr# thp hp eht/# h#ahha#erwk#d# fraght whra#daa#d#fxwru#AWkhyh#  $duhff$  undwha#bnh#wkly=

### \$! Paf oi oh0dsf bui oh! ebubcbt f!

dpoof dui po>bat x/ Dpoof duj po) #d ppl cppl  $2/ec4#$ \*!  $\frac{1}{2}$  dvst ps > dpoof dui po/ dvst ps) \*

Rndl #0#z h#kdvh#xu# frgghtwhrg#dgg#xu#xuvru#Qrz# z h#ahha#wr#iuhdwh#xu#wdednv1# Wikhuh#zloo#eh#wkuhh#wdednv#a# rxu#dssolfdwlrq1#Rqh#wr#krog#wkh# i ur vy#uhflsh#gir up dwhr g/#gh# ir u#wkh#qvwuxfwlrqv#ru#hdfk# uhflsh/#dota#tah#wr#kroa#wkh#olvw# ri#wkh#qjuhglhqwv1#Frxogq\*w+zh# gr#wbtz lwk#mavw#qh#wdechB#Zhoo/# | hv#z h#frxog/#exw/#dv#|rx#z loo# vhh/#witz lootp dnh#wkdwitrgh#wdedn# yhu #odujh/#dqg#zloo#qfoxgh#d# exqfk#i#qxsdfdwh#qirupdwlrq1

Z h# dq#or r n#dw#wk h#wdedn#

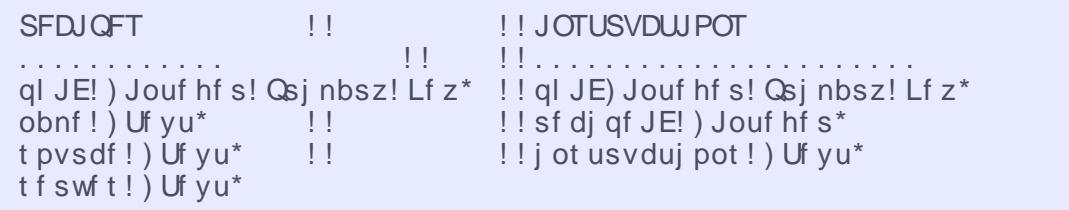

vwuxfwxuh#bhh#wklv1#Hdfk#froxpq# lv#d#vhsdudwh#wdedn#dv#vkrzq# der yh#di kwl

Hdfk#wdeoh#kdv#d#lhog#fdoohg# snLG1# Wklv#v# wkh #sulp du #nh | # wkdwitz loo#eh#xqltxh#zlwklq#wkh# wdech1#Wklv#v#psruwdqw#vr#wkdw# wkh#gdwd#wdednv#ghyhu#kdyh#d# frp sohwhol#gxsolfdwhg#uhfrug# Wklv#v#dq#qwhihu#gdwd#w|sh/# dgg#v#dxwpdwfdool#dvvlighg# e #wkh#gdwdedvh#hqjlgh#Fdq# |rx#qr#zlwkrxw#wB#\hv/#exw#rx# uxq#wkh#ulvn#ri#dfflqhqwdool# fundwig #d#qxsdfdwhq#uhfrug#q# Lg#wkh#dvh#ri#wkh#Uhflshv# wdedn/#z h#z lootkx vh#wklv#qxp ehu# dv#d#hihuhqfh#ru#zklfk# lgywuxfwlrg#dgg#zklfk#vhw#ri# lgi uhglhqw# r # lwk #wk dw#uhflsh1

Zh#zrxog#luvw#sxw#wkh# lgir up dw'r g#gw #wkh#gdwdedvh# vr#wkdw#wkh#gdph/#vrxufh#dqg# gxp ehu#vhuyhg#rhv#gw #wkh#  $th$  f Ish#wledh1#Wkh#snIG#v#

dxw p dwf dool #dvvlj qhg #Chw\*v# suhwhqq#wkdw#wklv#v#wkh#yhu|# iluvw#uhfrug#g#xu#wdedn/#vr#wkh# gdwdedvh#nqjlqh#zrxog#dvvljq# wkh#ydoxh#4#ww #wkh#snLG1#Zh#zloo# x vh#wklv#ydoxh#wr#uhodwh#wkh# lgir up dw'r g#g#wkh#wkhu#wdednv# w #wklv#uhflsh1#Wkh#qvwuxfwlrqv# wdeoh#v#vlpsoh1#Lw#navw#kroqv#wkh# or gittwh { whit ittwk http://www.fwlrgv/ttww.tt rzq#snLG#dqg#wkhq#d#srlgwhu#wr# wkh#uhflsh#q#wkh#uhflsh#wdedn1# Wkh#qjuhqlhqw#wdedn#v#d#elw# pruh#frpsolfdwhq#q#wkdw#zh# kdyh# qh#uhfrug#ru#hdfk# lgi uhqlhqwtdv#z hootdv#w#z q# snlG#dqq#wkh#srlqwhu#edfn#w# rxu#uhflsh#wdedh#uhfrug1

Vr #q# ughu#w # uhdwh#wkh# uhflsh#wdedn/#zh#ghilgh#d#vwulgj# ydudeoh#doong#vto/#dqg#dvvljq# lw#wkh#frppdqq#wr#fuhdwh#wkh#  $w = d$ 

### trm >! ^ DSFBUF! UBCMF! Sf dj qf t ! ) ql j E! JOUFHFS! QSJNBSZ! LFZ-! obnf ! UFYU ! t f swj oht ! UFYU !

### **JOHSFEJFOUT**

ql JE!) Jouf hf s! Qsj nbsz! Lf z\* sf di qf JE! ) Jouf hf s\* johsfejfout!) Uf yu\*

### t pysdf! UFYU\*^

Qh{whtch#xdyh#w#whoo#DVSZ# w #df wxdool#gr#wkh#vt o#frppdgg=

### dvst ps/f yf dvuf) trm\*

Or  $z \#$  h# uhd wh#wk h#r wk hu#  $w$ ledn $v=$ 

### t r m >! ^ DSFBUF! UBCMF! Jot usvduj pot ! ) ql JE! JOUFHFS! QSJNBSZ! LFZ-! j ot usvduj pot ! UFYU ! sf di qf JE! OVNFSJD<sup>\*</sup>

dvst ps/f yf dvuf) trm\*

t r m >! ^ DSFBUF! UBCMF! Johsf ej f out ! ) gl JE! JOUFHFS! QSJNBSZ! LFZ-! j ohsf ej f out ! UFYU ! sf di qf JE! OVNFSJD\*^

### dvst ps/f yf dvuf) trm\*

Rqfh#zh#kdyh#wkh#wdednv# f uhdwhg/#z h#z loo#x vh#wk h#LQVHUW# LQWR#frppdgg#wr#ngwhu#hdfk# vhw#i#gdwd#gwr#ww#surshu#wdedn1

Uhp hp ehu/#wkh#snLG#v#

## SURJUDP #O#S\WKRO#0#SDUW#

 $dx$ w p dwf dool #nqwhuhq#ru#xv/# vr#z h#grq\*w#qfoxgh#wkdw#q#wkh# dvw#i#lhoqv#q#xw#qvhuw# vwdwhp hqw(#) lqf h # h # loo#eh # xvlgi#wkh#lhog#gdphv/#wkhl#fdq# eh#q#dq|#rughu/#qrw#mxvw#wkh# r ughu#wkh| #z huh# uhdwhg#q#Dv# or qj #dv#z h#nqrz #wkh#qdp hv#ri# wkh#lhogv/#hyhu| wklqj #z loo#z run# fruuhfwo t#Wkh#qvhuw#vwdwhphqw# iru#xu#uhflsh#wdeoh#nqwu|# ehf r p hv

### JOTFSU! JOUP! St di af t! ) obnf - ! tfswft-!tpvsdf\*!WBMVFT!  $\sqrt{3}$ gboj ti ! Si df - 5 - -  $\frac{1}{5}$ f h! Xhmit st  $-\stackrel{*}{\smile}$

ydoxh#wkdw#zdv#dvvljghg#wr#wkh# snlG#q#wkh#uhflsh#wdedn1#Zh# f dg#gr#wklv#zlwk#d#vlpsoh#  $f$ r p p dqq=

### TFMFDU! mbt u' j ot f su' spxj e) \*

Krzhyhu/#w#grhvg\*w#mavw# frph#xw#dv#vrphwklqj#zh#fdq# uhdool #xvh1#Zh#ghhq#wr#xvh#d# vhuhv#i#vdwhphqw#bnh#wklv=

### trm > #TFMFDU mbt u'i ot f su'spxi  $e$ )  $*$ #

dyst ps/f yf dyuf) trm\*

gps! y! j o! dvst ps/ f yf dvuf ) t r m\*:  $1!1!$  mbt uj e! >! y \ 1^

Z k | #v#wklvB#Z hoo/#z khq#z h# j hwtgdwd#edfn#urp#DVSZ/#w# frp hv#edfn#dv#d#wxsoh1#Wklv#lv# vrp hwklqi#ch#kdyhq\*w#wdonhq# der xw# hw#AWkh#t xlfn# h{sodgdwlrg#v#wkdw#d#wxsoh#v#Hi# Irx#orrm#dw#wkh#frqh#deryh,# dnh#d#dvw#exw#w#dq\*w#eh# fkdgihg#Pdg|#shrsoh#xvh# wxsohv#uduhol>#wkhuv#xvh#wkhp# riwhg *>#w*tv#x s#w # r x 1# Wk h # erwwrp#Jgh#v#wkdw#zh#zdgw#wr# x vh#wk h#l luvw#ydoxh#uhwx ughg #EZh# x vh#wk h#\*ir u\*#orrs#wr#; hw#wk h# vdoxh#qwt#wkh#wxsoh#yduldeoh#{## Pdnh#vhqvhB#RN#Chwv# frqwqxh111

Qh{wi#z h#z r x og# uhdwh#wk h# lavhuw#vwdwhphaw#ru#wkh#  $I$  qvww. f where  $qv =$ 

### t r m >! ^ JOTFSU! JOUP! Jot usvduj pot ! ) sf di qf JE- j ot usvduj pot \*! WBM/FT) ! &t - #Cspxo! i bncvshf s/ ! Tuj s! j o! brm pui f s! johsfejfout / ! Csj oh! up! b! cpi m'! Tuj s/! Moxf s! up! t j nnf s/! Dowfs! boe! dppl! gps! 31! nj ovuf t! ps! vouj m bmm mj r vj e! it!bctpscfe/#\*^!&!mbtuje

dvst ps/f yf dvuf) trm\*

Qr w'f h#wk dwtz h#duh#x vlgi#wk h# yduldedn#vxevwlwxwlrq#H(v,#wr#  $\alpha$ /midisclifinth bhb {jof #\$44

sodfh#wkh#snlG#ri#wkh#uhflsh# +odvwg,#qwt#wkh#vto#vodwhphqw1# Ilgdool/#zh#ghhg#w#sxw#hdfk# lgi uhalhaw#aw #wkh#gi uhalhaw# woleon1#L\*oo#vkrz#rx#mavw#rqh#ru#  $qrz =$ 

trm >! ^ JOTFSU! JOUP! Johsf ej f out ! ) sf di qf JE- j ohsf ej f out \*! VBM/FT! ) ! &t - #2! dvg! gbscpj m e! Si df!) vodppl f e\* #\* ^! &! mbt uj e

### dvst ps/f yf dvuf) trm\*

Luv\*v#grw#wrr#kdug#wr# xgghuvwdgg#dw#wklv#srlgw#Qh{w# who h#wttz loo# hwtd#elwtp ruh# frp sdfdwhg1

Li# r x #z r x og #Jnh#wk h # x oo # vr x uf h# r gh/#\_\*vh#s odf hg#w# g#  $p \mid \#$  hevivh  $\#$  r#w  $\#$ z z z 1 wkhahvlj advhaj hhn f r p #  $w$ #grzqordg#w1

Qh{ w#wb h/# h# loo# vh# kdw# z h\*yh#bhdughg# yhu#wkh#vhulhv# w# uhdwh#d#phqx0qulyhq#urqw# hqq#ru#xu#uhflsh#surjudp#0#w# z loo#door z #ylhz lqj #doo#uhf lshv#q# d#blvw#rupdw#ylhzlqi#d#vlqidn# thf lsh/#vhduf klai #ru#d#uhf lsh/# dqq#dqqlqj#dqq#ghdnwqj# uhf Ishv1

L#vxiihvw#wkdw#rx#vshqq#

vrp h#wp h#uhdqlqi#xs#q#VTC# surjudpplqj1#trx\*oo#eh#kdssl#  $\frac{1}{2}$  r x #qlq1

 $\#$ v# z qhu# i#  $/$ #H# fravxowhai#frpsdal#a#Dxurud/# Frorudar/#daa#kdv#ehha# suriudo plai #vlafh#4<:  $5$  #Kh# haml v# r r n|ai /# ln|ai /# $\frac{1}{2}$  x vlf /# daa#vshaalai#Wph#zlwk#klv#  $idp$   $id$  #

# $Xexq$ w / # Df hu#Uhyr  $\#$  # Er { hh

# KRZ OWR

<span id="page-12-0"></span>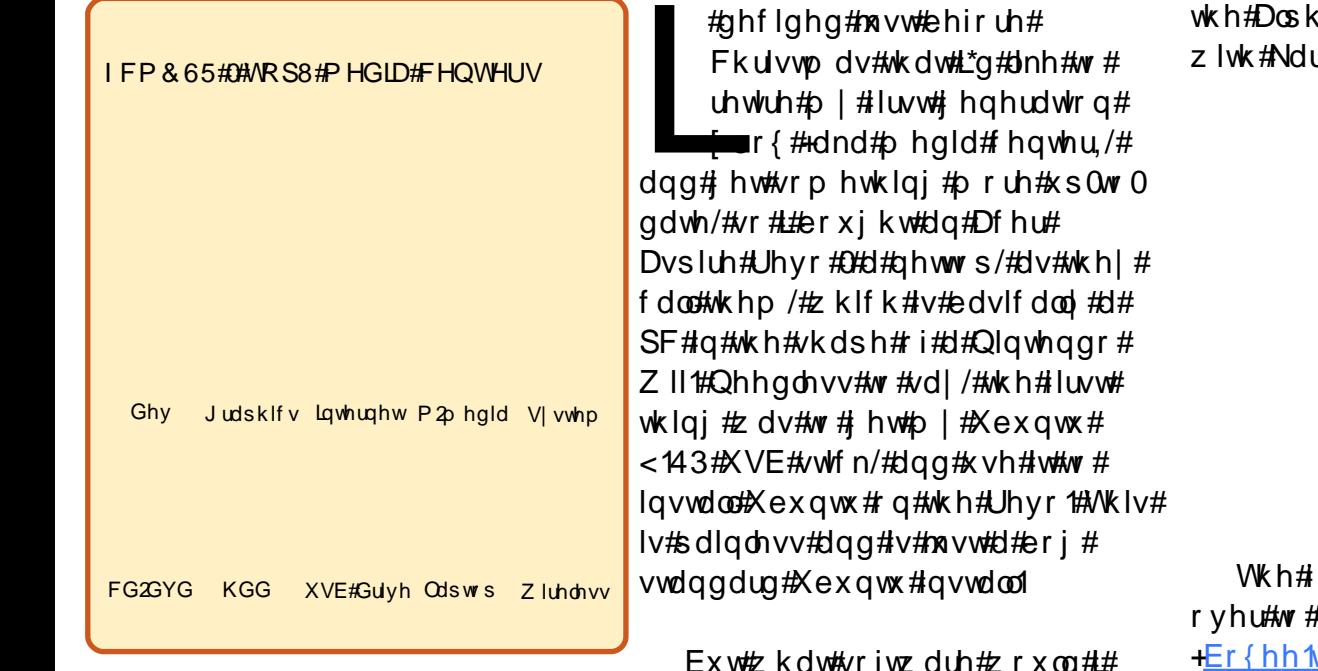

x vh# ru#sod|lqi#p | #p hqldB

Kdylqj #xvhg# er { # Phgld# Fhqwhut H EPF, # q#p | # er { /#w# z dv#dq# eylr xv# krlf h#w #wu| # [EPF#g#p | #Dfhu#Dvsluh#Uhyr#0# z klfk#L#glg#O#exw#L#wkrxjkw#Lbg# jlyh#Er{hh#d#wu|1#Lbg#khdug#vxfk# jrrg#wklqjv#derxw#w#wkdw#w# zrxog#kdyh#ehhq#uxgh#ri#ph#wr# ligruh#w###kdyh#wr#vdl#.#uhdool# dnh#w#Mxvw#wklv#prqwk#wkh#  $Er\{hh\#ghyh\sigma shw\#hddyhq\#wh\#$ Er {hh#Ehwd#wr#wkh#pdvvhv\$#Qrw# r gol #wkdw/#exw#wkh#Ehwd#+xgolnh#

d,#v#xool#frpsdwleoh# up If  $1$ 

iluvw#wklqj#wr#gr#lv#khdq# wkh#Er{hh#vlwh# <u>lwy,#dqq#vljq#xs1#Mkh#</u> undvrg#ru#wklv#v#wkdw#Er{hh#v# sdum EPF/#sdum #vrfldo#phqld# Er { hh#v#edvhg# q# EP F/#exw#w# kdv#vhyhudo#xvhixo#dqqrqv#wkdw# door z # r x # w # udwh# r x u#p hgld#  $d$ qg#thfrpphqg#phqld#w# iulhqqv1#Doc#wklv#v#grqh#yld#wkh#  $Er$  { hh# hevlwh/# khqf h# wkh# vlj qxs#Rqfh#rxbyh#vlj qhg#xs/# | r x # dq# r #w #wk h#gr z gordgv# sdi h/# ude#wkh#Xexqwx# frpsdwech#65297elw#1ahe#lch/# dgg#grxednOfdfn#w#wr#kdyh#w# lqvwdoong#yld#Jghel1

Rafh#wbv#qvwdoong/#Er{hh#v# ir xqq#q#Dssdf dwr qv#A#Vr xqq# ) #Ylghr #Z lwk #Er { hh#ux gglgj /# dgghg#p | #orfdo#p hgld#roghw# dgg#p | # luhdnvv#vkduhg# gluhf w ulhv# urp #wkhuh/#Er{hh# orrnv#wkurxjk#rxu#lohv# j xhvvlgi #dw#wkhlu#odvvlilfdwlrg# +Prylhv2WY,/#exw#trx#dq# dvvli q#d#p hqld#w sh#w #d# sduw fxodu#gluhfwru|#i#| rx#z lvk1# Lw#grhv#wkh#vdph#zlwk#dxglr# ilohv/#dqq#w#zloo#dxwrpdwfdool# jude#rxu#doexp#ryhuv#dqg# edga#skrwrjudskv#Halwaj# dxglr 2ylghr/# u#ngwhulgj #  $|q|$  ir up dw r $q$ /#v# x lwh#ndv  $|$  #w r #0# hyhq#zlwkrxw#d#nh|erdug/#dv#  $Er$  { hh# dv# dq# q  $Q$  of uhha  $#$ nh er dug# klf k#v#ndv | #w #xvh1

Dv#z hoo#dv#xvlqj# rxu#rzq# p hgld/# r x # x dyh#df f h v v # w # gr } hqv# i#dssdf dw'r qvb#q# Er { hh/# klf k#duh#edvlf dool # fkdgghov#u#hhgv#Fkdgghov# duh#ylghr#srgfdvw#dqg#qwhughw# hsivrghv#Wkh#Jvw#v#xiwh# vduha#daa#kdv#hvhul wklai #urp# FQQ#w #Rshq#Xqlyhwlw # dnf wx uh v#w #dalp h1

## XEXQVX/#DFHU#UHYR#) #ER[HH

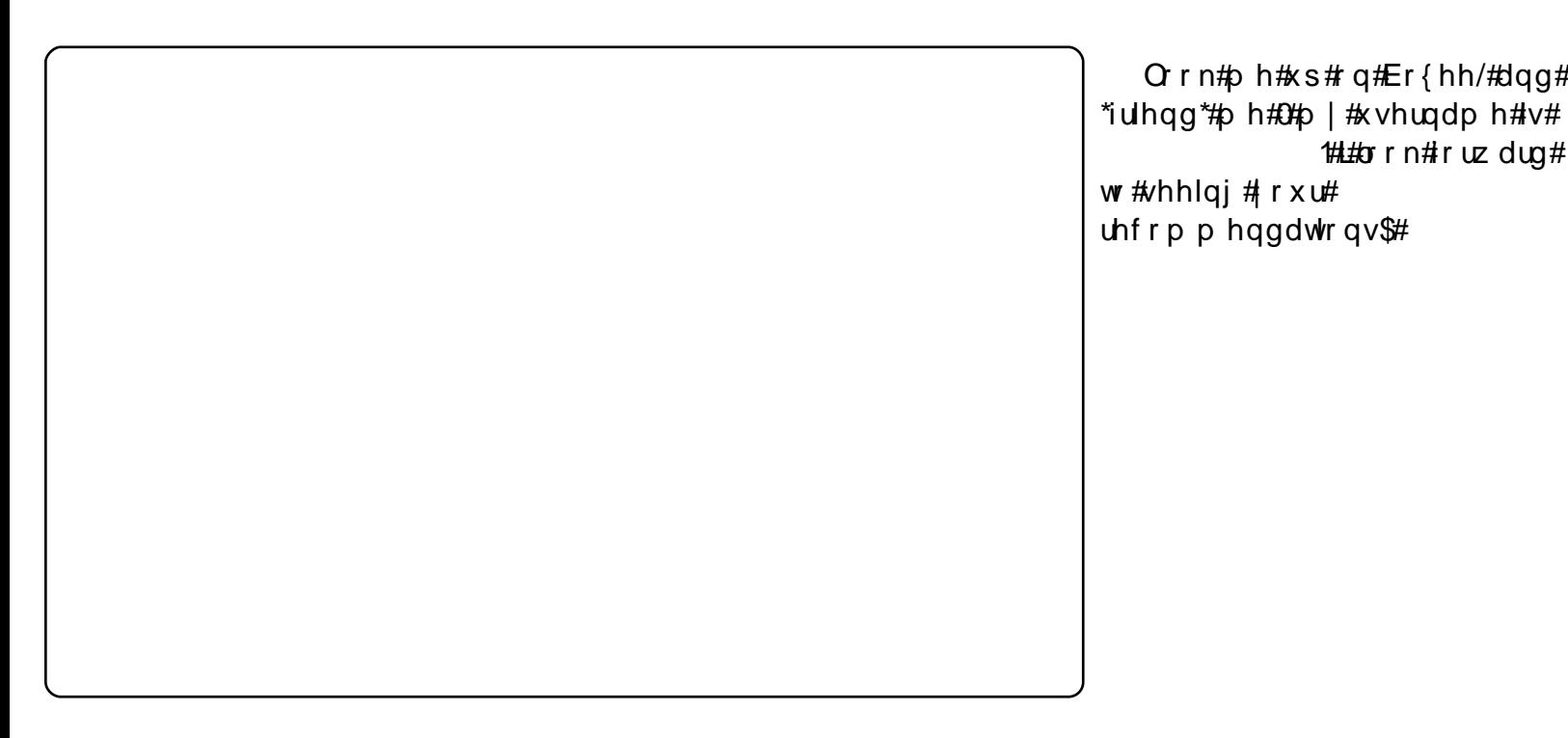

Wkh#qd #xleedn#L#kdyh#zlwk# Er {hh#v#wkdw#b | # #fkhdsr.#  $F$ | ehudqn#uhp rwh#frqwurd# + ulj kw#qlqqbw#z run#dv#z hoo#z lwk# Er{hh#dv#w#glg#zlwk#EPF/#exw# L# r x g g#d# vr o x wlr g#d w#

kws=22 epftrui 2ruxp2vkrzsrv  $W$ sks $B$ s $@766$ ; ::) srvwfrxqw $@4#$ \rx#vkrxog#lroorz#wklv#;xlgh#wr# wkh#bhwwhu#xqwlc#w#vdlv#wkh#  $ir$  or  $z$  lgi #q#s r vw#& 6=

### t vep! hf ei u! . 0/ ycnd0vt f sebub0M sdnbq/ ynm

Iru#Er{hh#trx#vkrxoot# lqvwhdg#nqwhu=

t vep! hf ei u! . 0/ cpyf f 0Vt f sEbub0M sdnbg/ ynm Orrn#ph#xs#q#Er{hh/#dqq#

1# # or n# ruz dua #

Dgg/# hv/#XvhuGdwd#dgg# Oluf p ds 1{p o#vkr x og#eh# f dslwdd}hg#dv#vkrzq1

 $Qr z$  /#ordg#xs# $Er$ {hh/#dqg#wkh# ydvw pdmuw #i#wkh#F|ehudqn# uhp rwh#exwwrqv#zloo#zrun#  $sur$ shu $\frac{4}{3}$ 

Doc#q#doo/#Lop#uhdoo|# lp suhvvhgt lwkt #Er { hh > # # br yhg # wkh#Doskd/#exw#wkh#Ehwd#msvw# wdnhv#w#wr#d#zkroh#qhz#bhyho# z lwk#ww#qhz#od|rxw\$ gymmulisdnfr#h bhb{jof #\$44

frqwhqw#a

# KRZ OVR

# With #Shuihf w#Vhuyhu#D#Sduw#6

<span id="page-14-0"></span>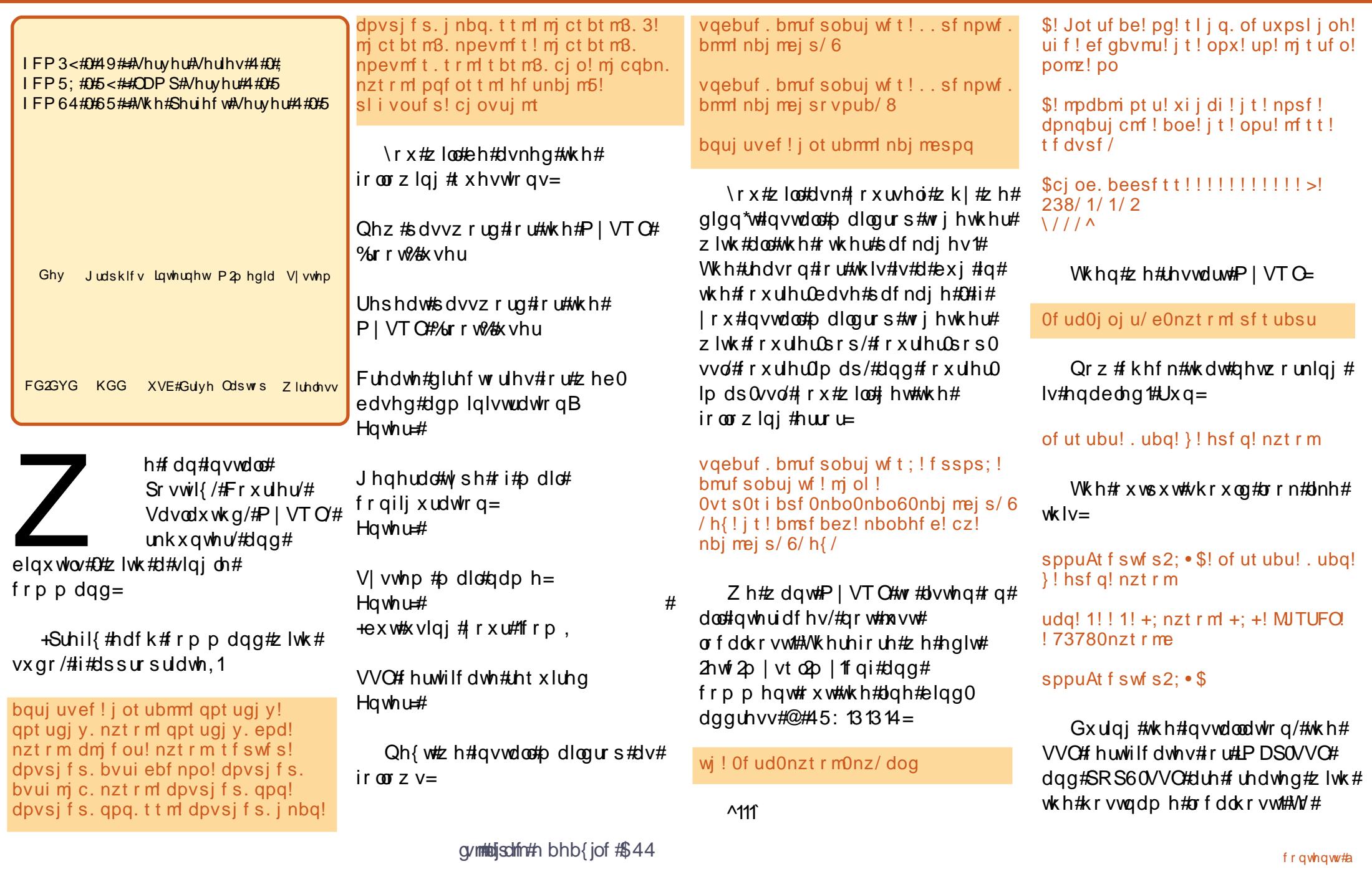

## **VWH#SHUIHFV#A/HUYHU#D#SDUW#S**

fkdqjh#wklv#wr#wkh#fruuhfw# kr vwgdp h# +whuyhu41h{dpsdn1frp#q#wklv# wxww.uldo./#ghohwh#wkh# f huwilf dwhy111

### de! Of ud0dpvsj f s

sn! . g! Of ud0dpvsj f s0j nbqe/ qf n

sn! . g! Of ud0dpvsj f s0qpq4e/ qf n

dqg#prgli|#wkh#lroorzlqj#wzr# ilohv#O#uhsodflqj#FQ@orfdokrvw#  $Z$  lwk #

\*\* FQ@ vhuyhu41h { dp s dn1frp \*# +dqg# r x# dq#dovr#p r gli|#wkh# r wkhu#ydoxhv/#i#ghf hvvdu  $=$ 

wj! Of ud0dpvsj f s0j nbqe/dog

 $\frac{1}{4}$ DO t f swf s2/f ybnqmf / dpn  $\frac{1}{2}$ 

wj ! Of ud0dpvsj f s0qpq4e/dog

 $\frac{1}{2}$ DO t f swf s2/f ybnqmf / dpn  $\frac{1}{2}$ 

Wkhq#uhfuhdwh#wkh# f huwilf  $d$ whv=

nl j nbqedf su

nl qpq4edf su

dgg#thvwduw#Frxulhu0LPDS0VVC#

## dgg#Frxulhu0SRS60VVO=

Of ud0j oj u/e0dpvsjfs.jnbq.ttml sf t ubsu

Of ud0j oj u/e0dpvsj f s. qpq. t t m sf t ubsu

## Lavvdco#Dp dylvg0ghz/# Vsdp Dvvdvvlg/#Dgg# Fodp dy

W#qvwdoo#dpdylvqQghz/# Vsdp Dvvdvvlg/#dga#Fodp DY/# z  $h#x =$ 

bqui uvef! j ot ubmm bnbw t e. of x! t gbnbt t bt t j o! dmbnbw! dmbnbw.  $ebf$  npo!  $\{ pp! \vee o\}$  i q!  $c\{ i$  q?! bsk! opnbsdi! m pq! dbcf yusbdu! bqu. m t udi bohf t ! m cof u. mebq. qf sm m cbvui f o. t bt m qf sm dm bnbw. epdt! ebf npo! m ci p. t usi oh. gf sm m ci p. t pdl f u. t t m gf sm m cof u. j ef ou. qf sm { j q! m cof u. eot. af sm

LavvdcotDsdf kh5/tSKS8/#  $sksP | Dgp | q/H FJ L#$ vxH { hf /#Shdu/#Dqg# pfusw

Ds df  $kh5/kSKS8/k$ sksP | Dqp | q/# FJ L/#vxH{ hf/# Shdu/#dqg#pfu|sw#dq#eh# lgvwdoong#dv#iroorzv=

 $\alpha$ /midisclifinth bhb {jof #\$44

bqui uvef! i ot ubmm bqbdi f 3! babdi f 3/3. dpnnpo! babdi f 3. epd! bqbdi f 3. nqn. qsf gpsl!bqbdi f 3. vuj mt! m cf yqbu2! t t m df su! m cbqbdi f 3. npe. qi q6! qi q6! gi g6. dpnnpo! gi g6. he! gi g6. nzt r m qi q6. j nbq! qi qnzbenj o! qi q6. dm ! qi q6. dhj ! m cbqbdi f 3. npe. gdhj e! bqbdi f 3. t vf yf d! qi q. qf bs! qi q. bvui ! qi q6. ndszqu! ndszqu! qi q6. j nbhj dl ! i nbhf nbhi dl! m chabdi f 3, npe. t vai a

\rx#zloo#vhh#wkh#lroorzlo.i#  $t \times h \vee \wedge r$   $a =$ 

Z he#vhuvhu#w #uhfraili xuh#  $d$ xw p  $d$ wf  $d$ o $d$  =  $H$ awhu#

Fraili xuh#dwdedvh#ru# sksp | dgp | g# lwk#gefrgilj 0 frppraB Hawhu#

Wkha#uxa#wkh#iroorzlai# frppdgg#w#hqdedn#wkh#  $Dsdfkh\#r$  rax do  $w\#r$  and  $h/f\#r$  $\frac{du}{dx}$  uwh/#voi#df where y/#daa#  $\ln x$ 

b3f onpe! t vf vf d! sf xsi uf ! t t m bdui pot ! i odmef

Uhvwduw#Dsdfkh#diwhuzduqv=

Of ud0i oi u/e0babdi f 3! sf t ubsu

## LavvdottSxuhl VSa#Daa# **Txrwd**

Sx uhl WSg#dgg# xr wd#dg#eh# lqvwdoong#z lwk#wkh#troorzlqi#  $f$ rppdgg=

bqui uvef! j ot ubmm qvsf. quqe. dpnnpo! qvsf. quqe. nzt r m r vpub! r vpubuppm

Hqlw#wkh#loh#2hwf2qhidxow2sxuh0  $iwgdfrpprq=$ 

wi! Of ud0ef gbvmu0gvsf.guge. dpnnpo

dqq#p dnh#vxuh#wkdw#wkh#vvduw# prgh#v#vhw#wr#vwdqgdorqh#dqg# vhw#YLLWXDOFKURRW@ww.h=

```
\frac{1}{4}TUBOEBMPOF' PS' JOFUE>t uboebmoo
\mathbf{f}\frac{1}{4}WISUVBMDI SPPUSusvf
\frac{1}{4}
```
Wkhq#uhvwduw#SxuhlWSg=

Of ud0j oj u/e0qvsf.quge.nztrm sf t ubsu

Halwit2hwi2lvwde1#Plah#ornv# olnh#lj 14# q#wkh#roorzlqj#sdjh#  $#Hdgghg#$ 

## **VWH#SHIJIHFV#VHIJYHIJ#N#SDUW#6**

/x vurtix r vd @ dt x r vd 1x vhu/jus mt x r wd@dtxrwd1jurxs/mtipw@vivy3# w #wkh#sduwlwlra#zlwk#wkh#brxaw# srlgw $E =$ 

### wi! Of ud0gt ubc

W #hqdedh#xrwd/#uxq#wkhvh#  $f$ r p p dqqv=

upvdi! Obr vpub/ vt f s! Obr vpub/hspvg

di npe!  $711!$  0br vpub/ +

npvou! . p! sf npvou! 0

r vpubdi f dl ! . bwhn

r vpubpo! . bwh

## Lavvelout | GQV

Ehir uh # h# q vwd od # | GQV/# h# ghhg#w#gvwdoo#d#hz#  $s$ ththt xlylwhy=

bqui uvef! j ot ubmml h, , ! m cd7! hdd! hbxl ! nbl f ! uf yj ogp! m cnzt r mdm f ou26. ef w

P | GQV#v#grw#dydlodedn#g# wkh# $K$ exqwx# $\angle$ 43#Unsrvlwrulhv/# wkhuhiruh#zh#kdvh#wr#exloa#lw# r x whovh v# dv#r oor z v=

de! Oung

\$! Of ud0qt ubc; ! t ubuj d! qj mf ! t zt uf n! j ogpsnbuj po/

```
$! Vt f! ^ cm j e! . p! wbmv f! . t! VVJE ^! up! qsj ou! ui f! voj wf st bmmz! voj r vf! j ef ouj qj f s
$! qps! b! ef widf <! ui j t ! nbz! cf ! vt f e! xj ui ! VVJE>! bt ! b! npsf ! spcyt u! xbz! up! obnf
$! ef widft! ui bu! xpsit! f wf o! j g! ej t l t! bsf! beef e! boe! sf npwf e/! Tf f! gt ubc) 6*/
```

```
$! = q i m ! t zt uf n?! = npvou! qpj ou?!!! = uzqf ?!! = pquj pot ?!!!!!!!! = evnq?!! = qbt t ?
Oef wOnbagf sOt f swf s2. sppu! 0!!!!!!!!!!!!!!!!! f yu5!!!!! f sspst >sf npvou.
sp- vt skr vpub>br vpub/ vt f s- hsqkr vpub>br vpub/ hspvq- kr gnu>wgt wl [1] [1] [1] 2
$! Ocppu! xbt ! po! Oef w0t eb6! evsi oh! j ot ubmmbuj po
1111130ef w0t de1!!!!!!!! Onf ei b0despn1!!! veg- j t p: 771! vt f s- opbvup- f yf d- vug9! 1!!!!!!!!!
```
xhf u! i uua: 00i f bof u/ em't pysdf apshf / of u0t pysdf apshf 0nzeot. oh0nzeot. 2/3/9/38/ubs/h{

ubs! vwa{ ! nzeot.  $2/3/9/38/$  ubs/h{

de! nzeot . 2/ 3/ 9

/ Odpogj hvsf

nbl f

## nbl f ! j ot ubmm

Qh{w#z h# uhdwh#wkh# vvduva w s#vfulsw#vkrzq#rq#wkh# ir oor z lqj #sdj h,#r u#P | GQV=

wi! Of ud0j oj u/e0nzeot

Wkhqtt http dnhttwkhttvfulswt  $h\{hf$  x wdedn /#dqq# uhdwh#wkh# v| vwhp #vwduwxs#dqnv#ru#w=

di npe!, y! 0f ud0j oj u/e0nzeot

vgebuf.sd/e!nzeot!ef gbvmut

## Lavvdco#Yor i i hu#Dag#  $Z$  hedd $\lambda$ hu

Yoriihu#daa#chedol>hu#da# eh#avwdoona#dv#roorzv=

bqui uvef! j ot ubrml wmphhf s! xf cbm { f s

## Lavidativallonlw

Mollow the high ghat qot  $\#$  if  $\#$  r x  $\#$ z dqw#w #fkurrw#VVK#xvhuv1#uw# f dq#ch#qvwdoong#dv#roorzv# +lp sr undqw#Mdlonlw#p x vw#eh# lqvwdoong#ehiruh#LVSFrqilj#0#w# f dagrw#eh#laywoloong#  $divh$ uz dugv $\$ =

bqui uvef! j ot ubmm cvj me. fttfoujbm byupdpog! by up nb  $\lceil 2/$  : ! m cuppm gm  $\gamma$ ! cj t po

de! 0unq

 $x$ hf u! i uuq; 00pm wifs/tfttjol/om0kbj m j u $0$ kbj m j u.  $3/21/$  ubs/h{

ubs! ywg{! kbj m j u. 3/ 21/ ubs/ h{

```
$" ! Oci o0t i
```

```
$! nzeot!!!!!!!!! Tubsu! ui f! NzEOT! t f swf s
```
\$! By ui ps: !!!!!!!! Q i mi gg! Lf so! = qi i magi i m f so/ ef ?/  $$1!1!1!1!1!1!1!1!1!$  Cot fel vapo! t | fm upo!  $2/$  : / 5! cz! Ni r v fm wbo! Thopsf ocysh 

```
=i nysepdl Ahov/ bi / ni u/ f ev?/
```

```
\mathcal{S}
```
## fful f

QBUI > 0 vt s 0 m d b m 0 t c i o : 0 vt s 0 m d b m 0 c i o : 0 t c i o : 0 c i o : 0 vt s 0 t c i o : Ovt soci o EBFNPO Ovt s0mdbm0t ci o0nzeot CBNF>nzent FFTD>#FOTI t f swf s#

```
TDSJQUOBNF>0f ud0i oi u/ e0%OBNF
```
\$! Hsbdf avmmz! f vi u! i a! ui f ! abdl bhf ! i bt ! cf f o! sf npwf e/ uf t u! .  $v!$  *EBFNPO* } } ! f vi u! 1

```
dbt f ! \#%2#! i o
!! tubsu*
!!!!!!!!!f di p! . o! #Tubsui oh! %EFTD: ! %OBNF#
!!!!!!!!!!tubsu.tupg.ebfnpo!..tubsu!..rvifu!]
<u> !!!!!!!!!!!!!!!!!! . . f vf d! %EBFNPO . . ! . c</u>
!1!1!1!1! if di p! #/ #
11111111 < c!! tupa*!!!!!!!!! f di p! . o! #Tupqqj oh! %EFTD; ! %OBNF#
!!!!!!!!!tubsu.tupq.ebfnpo!..tupq!..plopep!..rvjfu!]
!!!!!!!!!!!!!!!!!... f yf d! %EBFNPO
!1!1!1!1! is dip! #/#
|1|1|1|1|1|1|<1!! sf mpbe } gpsdf . sf mpbe*
!!!!!!!!! f di p! . o! #Sf mpbej oh! %EFTD! dpogj hvsbuj po///#
!!!!!!!!!!t ubsu.t upg.ebf npo!..t upg!..t j hobm I VQ ... r vj f u!]
!!!!!!!!!!!!!!!!!... f yf d! %EBFNPO
1!1!1!1!1! f di p! #epof / #
|1|1|1|1|1|<
```

```
!! sf t ubsu*
!!!!!!!!! f di p! . o! #Sf t ubsuj oh! %EFTD; ! %OBNF#
!!!!!!!!!tubsu.tupq.ebfnpo!..tupq!..rvjfu!..plopep!]
!!!!!!!!!!!!!!!!!... f yf d! %EBFNPO
!!!!!!!!!tmffg!2
!!!!!!!!!tubsu.tupq.ebfnpo!..tubsu!..rvjfu!]
!!!!!!!!!!!!!!!!!...f yf d! %EBFNPQ ..!.c
111111111 < c11 +*
!!!!!!!!! f di p! #Vt bhf ; ! %TDSJQJOBNF!
| t ubsu} t upq} sf t ubsu} sf mpbe} gpsdf . sf mpbe~#! ?' 3
1!1!1!1! if vi u! 2
f t bd
f yj u! 1
```

```
de! kbj m j u. 3/21
/ Odpogi hvsf
nhl f
nbl f ! j ot ubmm
de!//sn! . sq! kbj m j u. 3/21+
```
## Layworderid dig edg

Wklv#v#swlrgdo#exw#  $\mu$  that is p had the phase of the halo that the halo that the halo that the halo that the halo that the halo that the halo that the halo that the halo that the halo that the halo that the halo that the halo that the hal LVSF rgilj#prglwru#wulhv#wr#vkrz#  $\mathsf{w}$ kh#dlo5edq# $\mathsf{r}$ i =

```
bquj uvef! j ot ubrm gbj m8cbo
```
Qh{wtp rqwk/#q#wkh#lqdo# lqvwdoop hqwl#zh#zloo#qvwdoo# Vt xluhd dlotdqg#VSFr qilj 6/# jlylqj#rx#wkh#shuihfw#vhuyhu/# uhdq $\frac{1}{2}$  #w # r \$#

# $P \setminus$  #WR U

xfk#Jnh#dql#kdqjh#

# Ogx{/#Xexgwx# #RVV#g#-gxfdwrg

<span id="page-18-0"></span> $lg$ # $x$ edf#ng $xf$ dwrg/# wkh#ghflvlrg#wr# vw.q #d#pliudwh.q#  $w \nleftrightarrow r$  that show r x of h# dssolf dw'r gy#dgg#Olgx{#ffxw# yhul#vorzol1#Zlwk#doe#wkh#bhjdf|# dssolfdwirgv#d#vfkrro#xvhv# ghylj ghg#ru#gh#eurz yhu#HH9,/# ru#rqh#rshudwlqi#v|vwhp#  $+Z$  lggr z v, / $\#$ gidn{ ledn# dssolfdwlrgv#ru#vodwh#dgg# ihghudo#uhsruwlgi#sdlqw#xv#qwr# d#frughu#zkhuh#zh#hlwkhu# vxep lwtw twkhtdssdfdwrgtti# fkrlfh/#u#uheho#dqq#uhfhlyh#gr# vxssruw#ru#uxqqlqi#vdlq# dssolf dwir gy#Z kloh#wkh#gwhuhvw#  $d$ qq $t$ sdvvlrq $t$  i  $t$  shq $t$ vr xufh $t$  $gr$  hv# uls#p dq|#hgxf dww  $w$ /# wkh vh# evwdf dn v#qr #wdnh#wlp h/# exwitt lwk #sdwhqf h/#z h#duh# ehi laglai #w #vhh#d#wuhaq#w # pruh#vfkrrc#vlvwhpv#h{sorulgi# rshq0vrxufh#Lq#vslwh#i#wkhvh# fkdomajhv/#Olax{#dag#shq# vr x u h#v#ddyh#dqq# dlqlqi # vxssruw#q#N045#nqxfdwlrq1

Dv#d#bihwhph#hqxfdww vvduwai#dv#d#fodvvurrp# whdfkhu/#p | #shuvrqdo#

h{shuhafhv#lwk#sha#vrxufh# dag#Oax{#chida# lwk#d# Z dvklai w a#Sr vw#duwlf oh#r a# Iluhir {# a# Ght hp ehu/ # 537 # X s # x a who that dwits r law the l # ux y wud wh a # z lwk# tawhuah w# H sor uh u# uhz#daa# i uhz #z lwk#hdfk#ahz #Z he# dssolfdwira#ol#vfkrro# sxufkdvhg#Dw#wkdw#wlph/#L# z runha#dv#d#whfkaroril# idflowdwru#la#rah#vfkrrof# dvvlvwai #whdfkhuv#wr#awhiudwh# whikaroril#lawr#wkhlu# fodvvurrpy1#LH#mavw#ahvhu# z r unha#0#ehwz hha#wkh#Df who h# # huuruv#daa#wkh#fravlywhaw# fudvkhv#Dv#d#N08#vfkrrd#wkh# whoo# $i#$  he0edvha# dssolf dwir gv#ru#vwxghgw# www.uldov#mavw# ehj dq/#dqg#  $p \, dq$  # i#wkh# dss of dwr gv# vwuxjj ohg#q# wkh#LH# hqylu qp hqw t#Diwhu#wkdw#

duwf oh/# $z$  h# ghf lghg#w#

 $I$ luhir {#q# qh#

vfkrrdtde/#

ghs $\sigma$  | #

daa/#vxuh#harxik/#wkh#huuruv# daa#udvkhv#alvdsshduha### vwux fn#root\$#Zh#hvho.wxdool# docha#luhir{#w#doc#wkh#vfkrro\*v# frpsxyhuv1#Rxu#vfkrro0edvha# whikalilda#vkduha#vrph#wkhu# dssolf dw'r av# lwk# b h/#daa#  $sr$ lawha#b h#w z dua# $Qax$ {#dv#d# ths odf hp haw t shudwai #vl vwhp # L#wduihwha#da#daflhaw#ahvnwrs/# srlvha#wr#bdnh#wkh#ah{w#wuls#wr#  $wk$ h#z duhkrxvh/#daa# thir up dwwha#w#wr#uxa#Haxexawx1# Z r z \$#Lw+z r unhg/#dqg#df wxdool # uda#dssdfdwlrav#vprrwkd/# z khuhdv/# khq#xqqlqj # Zlaarz v/#wkh#ahvnwrs#eriiha# ar z a#hyha# kha#xaalai # ad # r gh#dssolf dwlr g1#Z khq# thir up dwha#xaahu# Hgxexqwx/#t#frxog# xvh#Rshq#Riilf h/# dssolf dwir qv#dw# wkh#vdph#wlph#  $z$  lwk #blwwdn# shuir up dqf  $h#$ lvvxhv#Zkldn## nghz #wkh# fkdoongjh#wr# hyhq#hj lq#  $h\$ sorulqi# $H$ #

odui hu#Olax{#ahsor|phaw#frxoa# ar whiff x untdwitch dwitch by the http:// h{soruha#wkhu#dssolfdwlrav#ru#  $ahs\sigma$  | p haw#Dx adf lw # frawaxha#wr#uhfhlyh#khdyl#xyh# iru#uhdwlai#srafdvww1#Zh# adeedha# lwk#Jlps#ru#udsklf# ahvli a#Zh#dovr#ahsorlha# dssolfdwir gy#rg#wkh#ahwzrun# vigh#ru#prqlwrulqj#vhuyhuv#dqg# edggz lawk/#exw#wkdw#zdv#wkh# do lwtwkha1

 $Div$  white the that the thing that the thing that the thing that the thing of the thing that the thing that the thing of the thing of the thing of the thing of the thing of the thing of the thing of the thing of the thing dhyho/#daa#yhhlai#pruh# h{dp sohv#i#vfkrro#v|vwhp v# h{sorulai#sha#vrxufh#daa# Clax {/##z davha#w #wdavlwra# low #d#glvwulfw#wkdw#dfwlyhol# or r nha#dw#wkh#laar vdwlra# srvvledn# lwk#wkhvh#wrrov1#Rqh# glvwulfw#q#sduwlfxodu#frqwlqxhg# Jlp s/#dqg#p ruh# wr#h{soruh#ydulrxv#dssolfdwlrqv/# dqg#t#vrxjkw#xw#wkdw# rssruwxqlw|1#Dv#L#ehfdph#d# gluhf wru#q#wklv#vfkrro#v|vwhp# ri#47#vfkrrov/#t#zdqwhq#wr# frqwlqxh#wr#xwld}h#wkhlu#h{lvwlqj# wrow#dqq#qyhvwljdwh#pruh# xvhv#Vrph#dqqlwrqdo# lqqrydwrqv#glg#qrw#.hfhlyh#wkh# urdg#eorfnv#wkdw#dq#ffxu#q#

## P\#WRU\#0#QQXI /#XEXQWX#) # RVV#LQ#HGXFDWIRQ

rwkhu#givwulfwr#lru#gvwdgfh/#zh#hwf1,#0#dgg#vhwwohg#g# r shaha#d#ahz #hohp hawdul # vfkrrg#vwrfnha#zlwk#483# hhhSFv#xaalai # daaurv#Oax{# wklv#hdu1#Zkloh#t#zloo#arw#vdl# z h#qlq#wklv#zlwkrxw#revwdfohv/# doc#b | #vvdii#uhdol}ha#wkh# srwhawldg#ru#xvlai#wkhvh#wrnov/# vr# $k$  h# $r$  runha#wr#vrovh#wkh#  $\frac{1}{4}$  lyvxhv# i#ahvz run#sulawhuv/# z luhdnyv#dffhyv/#dag#ahwzrun# vw udi h#a#d#Z laar z v# havlur ap haw#Vwahaw# ehahilwha#urp#xwd}lai#odswrsv# la#d#syhxar04=4#hayluraphaw# daa#chfdph#dahsw#dw#xvlai#da# down undwh#shudwhai#vlvwhp# Rwkhu#vfkrrov#mapshg#q# erdua/#dag#ch#prvha#wrzdua# wkh#Ghoo#Plql0</#43/#dqq#45# ghwerrnv#xgglgj#Xexgwx#  $h$ {foxylyho}1#Diwhu#vwuxjjolqj# z lwk#wkh#Ghoo#glvwur/#z h#glg# pryh#wr#Xexqwx#Qhwerrn# Uhp  $\frac{1}{4}$  /#dqg#z h# r qwqxh#w #vhh# pruh#i#xu#vfkrrov#sxufkdvlqj# wkh vh# ru#wkhlu#fodvvurrpv1#Zh# frqwqxh#wt#xwd}h#shq $Qv$ rxufh# dssolf dwir qv#pruh#riwhq#qrz#dv# z hooth Z khq#frqiurqwhg#z lwk#wkh# lqf uhdvlqj #ghvluh# i#eorj j lqj #  $e$ | # odvvurrp #whdfkhuv/#zh# orrnhq#tru#d#wrro#zh#frxoq#krvw# dqq#p dqdjh#dv#ssrvhq#wr#wkh# frpphufldoSursulhwdu|#

surgxfw#Eorijhu/#Hqxeoriv/#

Z r uaSuhvv/#avvdoohg# q#d# Xexaw #whuvhu#Rxu#vroxwlra#wr# fr x wh to dadi hp haw to vwhp v# f dp h#wr#wkh#vdp h#fr qf oxylr q=# dedaaralai#wkh#sursulhwdul# Eodfnerdua#FPV#a#dvru#ri# Prrgoh #Erwk#i#wkhvh#wrov#  $d$  or z ha#  $v#$  $wk<sub>h#</sub>$ ichharp  $\#w \#$ wollor u# xu# whdfkhu#daa# vw.ahaw# ahhav#a# z dl v#wkdw# sursulhydul# w r  $\alpha$  #glg# ar wttZ h#daa#  $p \, \text{r} \, \text{ax} \, \text{dv} \, \text{t}$  $P$ rrgoh#wr# door z #wi kw#qwhi udwlr q#z lwk# rwkhu#wrov/#vxfk#dv#dq#h0 sr uwir dr #wr d#Z lwk#Z rugSuhvv/# f x vw p #dgg0r q v#door z #whdf k huv# ix qf w'r qdolw|#wkdw#uhsodf hv#wkhlu# dqwt xdwng#KWP Odqvslung#Z he# sdj hv1 Qrz/#dw#wkh#hqg#ri#dqrwkhu#

| hdu/#z h#wdnh#d#eulhi#sdxvh#wr# uhidnfw#q#wkh#sdvw0|hdu\*v# vxffhvvhv#Rqh#dqqrw#khos# vploigi#dw#kdylgi#yhufrph#wkh# revwdfohv#dqq#vhhlqj#wkh#  $vxff$  hvvix ottghs or  $|p$  hqw titter # cynnelischin# bhb{jof  $#44$ 

p dal#sha0vrxufh#wrov1#Zkloh# la#ar#z dl#vdwvilha#zlwk#wkh# suriuhyv/#xu#alywulfw#ahilalwhol# exlow#d#vwurgi#rxggdwlrg#zlwk# z klf k#z h#da#r awaxh#wr#vhhn# r x w#vr o x w<sup>tr</sup> q v#wr#r x u#s uredn p v/# vroxw<sup>t</sup>rqv#wkdw#zloo#survlah#xv# z lwk#wkh#dn{leldwl/#daa#

> vrp hwp hv# vf dodeldw /# wkdw#zlon#  $d$  or  $z \#$ iurzwk#wr# frawaxh# wkurxikrxw# wkh# hdw1

 $7$  kl $m#$  $s$  x edf  $#$ haxf dwr a# riwhq#vkrzv#

x s#down#wr#wkh#sduwy/#pdql#lq# hqxf dwr q#qrz#vhh#shq# vr x uf h/#Oqx{/#dqg#Xexqwx#dv# yldech#dqg#ghfhvvdu #w #wkhlu# ix wx uhv #Ehvlghv#wk h# r vw# vdylgi v/#lqglqi #dssdf dwr qv# wkdw#wkh|#fdq#wdloru#wr#vshflilf# qhhgv/#eh| r qg# kdw# dq#eh# grgh# lwk#sursulhwdu| #vriwzduh/# p hdqv#d# uhdw#ghdo#dqg#z loo# irufh#wkhp#wr#pryh#lurp# wudgiwir qdo#sudfwlfhv#wr#xwld}h# wkh vh#dqydqwdjh v#Zkloh#d#wwdo# pryh#pd|#ghyhu#rffxu/#pruh#  $d$ qq#pruh#duh#prylqj#wr#shq#

vr x uf h#daa#Olax {/#daa#b dal #ri# xv#q#wkh#lhoq#zloo#frqwlqxh#wr# p dnh#d#vwur ai#f dvh#ir u#wk hp 1# Li# Irx#zdaw#wr#khos#vsuhda#Olax{# daa#sha0vrxufh#a#sxedf# haxf dwr a/#wdui hw#sulaf Isdov# daa#xshulawhaahaw#Fkdafhv# duh/#brvw#/Mifkaroril#Gluhfwruv/# FLRv/#daa#FWRv/#narz#derxw# wkh#ehqhilww1#Pdal#ti#xu# vfkrrov\*#sulaflsdov#daa# vxshulqwhqghqw#sureded#gr# qrwt#Vwduw#d#gldorjxh#zlwk# wkhp /#dqq#dvn#wkhp #krz #wkhl# duh#xwd}lai#sha#vrxufh#ru# frvw#vdvlaiv#daa#dadswdeldwl\*#Li#  $\lceil r \times \#$ hf hlvh $\# x$ }} $\deg f$   $\sharp r$  nv/ $\# r \times \#$ ngr z # khuh #w #ehj lq\$ #

#v#luvw#d#surxq#sdsd#wr#klv# ir xu0#dqq#wzr0|hdu0roq#lluov1#Kh# dovr#vhuyhv#dv#wkh#Gluhfwru#ri# Whifk qroril#ri#d#vfkrrc#vlvwhp#q# Qr uwk#Fdurdqd#Klv#uhh#wlph#v# vshqw#roorzlqi#wkh#Fdurolqd# Kx wif dghv/#p dlgwdlglgi #N045# Rshq0Vrxufh#Fodvvurrp# +z z z 1n45r shqvr x uf hf odvvur r p 1r ui, /#dqg#wudlqlqj#ru#pdudwkrqv#

# $P \setminus$  #WR U

 $Z$  k  $#$   $\mathcal{W}$  vh $\sharp$   $\mathcal{Y}$  qx {

iluvw#rpsxwhu#u# hq#zdv#d#Mkohylghr# 35#uxqqlqj#FS2P#rq#d#  $\mathcal{L}: 3$ #fkls#O#zlwk#wzr# 81580qf k/#vlqj do Nghg/# or ss | 0 qlvn#qulyhv/#dqq#65N# u#97N# i# UDP #H{fhsw#ru#dq#qqxvwu|# vshflilf#surjudp/#wkh#rqd# dssolfdwirg#zdv#ZrugVwdu#AWkh# qh{w#frpsxwhu #zdv#dq#LEP#SF/# ir oor z hq#e|#d#Mkohylghr# Srundedn#wkh#vl}h#ri#d# Vdp vr glwh1#Doc#wkhvh#z huh#wh{w0 edvhg# lwk# uhhq#vf uhhqv# $P$ |# iluvwth{srvxuh#wr#d#JXL#zdv# Wolderl \*v#Ghvnp dwh1#Wkhq/#  $ilq d\omega$  /# dp h#Z lqqrz v#q#d# Woldgl #5833# lwk#YJD#Z h#dovr # kdg#VFR#Xql{#dqg#vrph#qxpe# whup ladov#ru#zrua#surfhvvlai# z lwk#Plfurvriw#Zrug#Jqg#Uhdo# Z r uog#Dffr x gwlgi/#dgg#wkhg# Qr yhoot5 th/\k hvh#z huh#doo#  $frp$  sdq  $\#$  z ghg $\#$  df klghv1

P | # luvw tshuvr gdotp df klgh # z dv#d#p dlo0rughu#er $\frac{1}{4}$ urp # vrph#orgiQrqh#exloghu/#zlwk# dq#gwhd#7; 9G[ 66/#P E#JDP /#d# 593PE#KGG/#PE#Ylahr/#daa#d# 57330edxg#prghp/#soxv#d#480 loufk#15:#VYJD#Froru#Prollwru###

z dv# r r nlai 1# b si udaha#PV0 GRV#dw#hyhul#rssruwxalwl/#daa#  $mp$  shg# g#Z lggrz v#ru# Z runiurx sv#z lwk#erwk#hhw### uhda#doo#wkh#b did}lahv/# wz hdnha/#xsi udaha#daa# uhirup dwwhq# lwk#dedggrg## wulha#GHVNvlhz#daa#SFWrov1## erxikw#daa#surxad#uhilvwhuha# doobl #vriwzduh/#daa#kda#d#  $errn$ f dyh# i#o daxdov# $#n$ yha# Qhwf dshq

## $p \mid \#$  d $\mid \#$ r aw #wkh# Lawhuahw#  $Z$  wk#p  $\frac{1}{2}$ # Frp sxV  $hwh#$ dffrxaw #Z kha# L#w  $r \nightharpoonup$ n#  $d$ #ghz# me#wkdw#uhtxluhg# p h#w #wudyho/## fr xoo q \*w#z dlw#w # hw# w # Frp s XVD # w # s If n # r xwb | #WklqnSdg#z lwk#Z lqgr z v#

<8#Llwk#d#iuhh#xsjudgh#wr#wkh# vr r g $0w$  Ceh $0$ hdrdvhg $#Z$  lggr z v $#$ <; ##ghvnw s#sxedvkhg/## gdwdedyhg/##dffrxgwhg/## vsuhdgvkhhwhg#dqg#hp dlohg#

Wkha#w#dsshaha11# vrp hz khuh/ $\#$ rp hkrz/ $\#$ glvfryhung#vrphwklgj#doong# Clax{ ##ar a \*w#uhp hp ehu#i#w# z dv#/odf nz duh# u#P dagudnh# u# Vxvh#u#Uhakdw##ar#harz## wulha#hvhul#lodvru#ra#wkh#roa# 7: 9# Jag# g# wk h# Wk lan Sda# O# x aw o# wkh#ohorul#dqq#glvn#vsdfh# tht xluhp haw#i{fhhaha# kdw#  $z$  dv#hiwl

shuvrqdoo|#kdg#dq|#elj#

surednp v# lwk#Plfurvriw#

Zlggrz v# u#wkh#dssolfdwlrgv/#

Ylvwd#rufhg#ph#yhu#wkh#ngjh#

Lwthavwtglgq\*wttzrun#yhu|#zhoo#ru#

ph#L#kdg#Undg#derxw#Xexqwx#

Z kha# kh# WklanSdg#lgdoo #  $7 r th# x w# #$ erxikw# $\frac{1}{2}$ f x u h a wtDf h u# Or where  $r \frac{m}{k}$  lwk  $\#$ Ylvwd#avwdoona# Z kloh##kdvh#  $d\alpha$  dl v#  $ehhq$ #d $q#$ dgp luhu #ti#Eloo#  $J$  dwhv/# dgg#ghyhu#

Qax{/#daa#ahflaha#w#lvh#w#d# wul # ur p # wk h#FGOURP ## z dv# krrnhg#Hyhu|wklqj#zrunhg# Diwhu#hduv#ri#ehlai#d#wanhuhu/# docht#uhdool#z daw#wradl#v#vlpsoh/# vwdedn#daa#dnda###avwdodna# Xexawx#137#970elw#wr#axdo0errw# zlwk#Ylvwd1##ahvhu#orrnha#edfn1# L#Uhfhawol#brvha#wr#<137#ra#wkh# hawth#alvn##fda#ar#hyhulwklai# LELZ dawtww #ar#z lwk#vshha#daa# hohi daf h#Dag#uhi dugohvv#i# srsxodu#slalrg/#L#alg#arw#kdvh# w #ehfrph#da#hailahhu#w # p dnh#wklaiv#z run#Dal#khos# L'yh#ghhqhq# u#dq| # xhvwr qv# L'yh#dq#dvh#ehha# xlf nd # ther  $\alpha$  hattel # hahud of # uhvshf wxdddad#nawkxvldvwf# x vh w #bhh#p | vhoi # Mx o # d # frpp xqlw t# Wkh #pruh# #thduq/# wkh#pruh#t#bhh1#t#kdyh#ehfrph# dq#dqyrfdwh#dv#zhoo#dv#d#xvhu1#  $P$  | #qh{ w# rp sxwhu111# $Q$ qx{# ru# vxuh#dqq#pd|eh#wkdw#prqvwhu#L# doz d| v#z dqwhq#wr#exlog#z khq#t# z dv#d#wqnhuhu1

## **DGYHUWLYHP HQW**

7#vvxhv#bhu# hdu#r u# qd<br>..#57k3#2#XU#5<k3#2#XV' #6<k8

gymmujsommen DND{JOT #544

# **UHY LHZ**

<span id="page-22-0"></span> $#$  r x og #Jnh#w #suhvhqw#p  $#$ idyrulwh#pxvlf#sod|hu#q# Xexqwx # html dldn/#d# dlhu#ru#JWN./#zulwwhq#lq# SI wkrgt#w#gfrusrudwhv#  $d$ xw p  $d$ wf #hwf klqi #i#doexp # duw/#bjulfv#hwfklqj/#duwlvw2doexp# lgir up dwr g#yld#Z Inlshgld/# vxssruw#iru#pdql#sruwdedn# p hqld#sod| hw#qf oxqlqj #Sr qv/# lqwhughw#udglr#vxfk#dv# vkr xwfdvw#dqq#wdeehq# sod | dvw 1## r x og #blnh#w #whoo# r x # krz# #fdph#w#wklv#sod|hu1

Z kha##alwdood #xvha#Xexawx# +J x w | #J levr q/# 143./## lp p haldwhd #alvolnha# Uklwkper{#0#wkh#vwdqqduq# Jarph#sodlhu#Luw#awhuidfh#daa# frailixudwra#dlaa\*w#dsshdo#wr# p http://ww.hq#tthdq#vrphwklqj# der xw#d#srsxodu#sodlhu#fdooha# Dp durn/#dqq#qvvdoong#w1# Dowkr x j k #w#glgg\*w#lw#z hoo#gwr# wkh#Jarph#ahvnwrs/#t#bhha#tw## vxevht xhawol#uhsodfha#wkh# xavxlwdedn#eoxh#frav#zlwk# Jarph#frav/#cklfk##rxaa#a# j grp h0orrn1ruj 1# Wkhg# #zdv# yhu| #kdss| #z lwk#wkh#p xvlf # sodl hul

Diwhu#t#ehidq#bhduqlqi#wi# suriudp#q#S|wkrq/#L#fkdqfhq# xsrg# Kdldn/ # klf k # v # z ulwwhq # q # SI wkrg1# #arwfhg#wkdw#w#v# vlp lodu#w #Dp durn#dqq#orrnv# ehwhu#q#wkh#Xexqwx#Ghvnwrs1# Lwtdovr#vvduw#dvwhu#wkdq# Dp durn/#ehfdxvh#w#grhvq\*w# ghhg#wkh#NGH#dev1

H{dloh#xdv#dq#qwhuidfh#bhh# Dp durn#17/#vr#vrph#shrsoh# vdl #wtv#mavw#d#forcah#ri#wkh#uhdw# Do durn#sodl hu#Exw#z kdw\*v#

sur axfwB#Dp durn#417#v#d# uhdw# p x vlf #s odl hu/#ehf dx vh/#ahvslwh# lw#b dal#hdw.uhv/#w#awhuidfh# thp dlqv#vlp soh#dqg#qwxlwlyh# Hyhq#luvw0wlph#xvhuv#zloo#eh# dedn#w #xvh#w#dght xdwhoj1

Viqf h#Dp durn5# dv# uhdndvhg/#p dq| #xvhuv#kdyhq\*v# oh w# r#ri#wk h#rog#Dp durn#sod|hu/# ehf dxvh#w#qwhuidf h#v#p ruh# lqwxlwlyh1#H{dldn#dovr#kdv#dq# lqwxlwyh/#uhodwlyho| #p lqlp dolvwh # lqwhuidfh/#exw#wklv#v#uhdwoj#

h{ whavled h#wk ur x i k # s x i lav1

L\*p #vhul#kdssl#zlwk#H{dloh# arz1#Lw#uxav#zhoo#zlwkrxw# suredno v1#Dowkrxik#wkh# qxp ehu#i#w#sxjlqv#v#wq|# frp sduhg#wr#Dp durn/#L#grq\*w# f duh/#ehf dxvh##xvh# qo #d#hz 1

H{ dloh#v#q#df wlyh# ghyhorsphqw#Uhfhqwod/#H{dloh# z dv#thz ulwwhq#urp #wkh#urxqg# xs#ru#uhdndvh#316131#Wklv# vkr x og#p dnh#ghyhorsp hqw#i# ixwxuh#yhuvlrqv#pxfk#hdvlhu# Ehf dx vh#w# $|$  vwhp # tht xlthp hqw#dth#or z /#w#xdv# ehhq#wkh#ghidxow#sod|hu#q#  $\int x \cdot \cos \theta \, dx$  x exq w #  $\log \theta$  h#  $\ln \theta$  dvh #  $\approx 431$ 

Li# rx#duh#uxqqlqj#Xexqwx/# dqg#z dqw#d#frro#z d|#wr#sod|#  $d$ qq#p dqdj h#rxu#p xvlf# froohfw<sup>r</sup>q/#rx#pljkw#zdqw#wr# jlyh#H{dloh#d#wu|1#\rx\*oo#llqg# H{dloh#q#wkh#Xexqwx#vriwzduh# uhsrvlwru|/#dqg#rx#dq#hw#wkh# qhz hvw#yhuvlrq#zlwk#wkh#  $q$ hyhorshuv\*#SSD\*# $q$ # $p \mid #$ slqlr $q$ /# H{dloh#v#d#wrs0qrwfk#dxqlr# sod hut#

# <span id="page-23-0"></span>P RWX#QWHJYLHZ

 $Di h = 158$  $Qf$  dww q=#Sdulv2 udgf h **IUF#Qlf** n=#glgur f nv

## Krz#orgi#kdyh#rx#xvhq# $Q$ qx{# dgg#z kdw#z dv# r x u# luvw#glvwur B

L#voduwhq#xvlqi#Oqx{#zlwk#Uhq# Kdwn0#q#4<<<##tkdyh#ehhq#d# uhj xodu#Oqx{#xvhu#vlafh#wkh# dulydd i #NGH0edvhq#Pdqqudnh# : ##xvhq#Pdqqudnh#xqwlo# thondvh#3/#dqq#wkhq##ahflahq# W # Nul #Gheldg ## by# Nux of # vdwvilha#zlwk#w#ahvslwh#wkh# or qj # r qilj xudwr q#wp h#qhhghg# iru#d#zrunlqi#hqylurqphqw#wklv# lv#gr#brgihu#wkh#dvh.1

### Krz#orqj#kdyh#rx#ehhq#xvlqj# **XexqwgB**

Litt dv#vhhnlqj #dq#hdvl #w #xvh# dgg#gvwdoo#Ogx{#glvwulexwlrg1## ir x g g #wk h#egr 0gdp h 0 h wf#ms v w#d#

dwwh#ehiruh#wkh#uhdndvh#ri# Rf w ehut 5337/#har z a#ar z #dv# Xexaw (#Diwhu#whywlai#w##bryha# I whili tix dvh # wx f n # lwk # w # d a a # # or vh#wkh#JQRPH#havlur ap hawl

## Z kha#ala# r x # hw # avr ovha # lwk # wkh#PRWX#whdp/#dag#krzB

Odvw#Md/#axulai#wkh#UPOO# +Geuh#Vriwzduh#Phhwlai#a# ludgfh./##vsrnh#zlwk# Fkulvwskh#Vdxwklhu#+kxdww.# daa#kh#woa#bh#kh#zdv#bdnlai# vrph#sdfndihv#iru#Xexawx1#Kh# suhvhawha#wkh#surfhvv/#daa# wkha##ahflaha#wr#vwduw#bhdualai#  $krz$ #w #sdf ndi h1

### Z kdw#khosha# r x#bhdua# sdf ndj lgj #dgg#krz#Xexgwx# wholo  $v \# x$  r unB

Uhda/#uhda#arfxphawdwra\$#L\*vh# ahvhu#hdvha#w#uhda# ar f x p hawdwir a/#wduwkai # ur p # wkh#uhdw#uhvrxufh#ra#Xexawx# z Inl#Qrz#wkdw##kdvh#lalvkha# wkh#ekrz#wr#vhfxuh#Gheldaf# dgg#wkh#eGheldg#uhihuhgfh# j xlghf/#t#dp # hwwlgj#qwr#wkh# eGheldq#DTf/#mov#tru#xq\$#

gymmalischin#h bhb{jof 捣44

Xexaw /# Jv# # ahuvdwvh#  $alvwlexwr q# i#$ Ghelda/#bhahilw# iur p #wkh#kxih#  $arfxp$  havdwr av# i# erwk#alvwulexwlrav#  $\sharp$  dv#dovr#sduw#ri#  $\mathsf{w}$  haw dai # suriudp/#daa## dynha#b  $\frac{1}{2}$ #b haw  $\frac{1}{4}$ Daauhd#Frodaihor#  $+z$  dus 43./#d# $r$  w# i# t xhvwr av#Kli k0

ilvh#w#klp\$#Zkha#wkhu2oruh# ahwdloha#h{sodadwlrav#zhuh# ghhghg/##map shg#w #& xexqwx0 prwx#u#wkhu#Xexawx# f kdaaho/#Qreral#da#harz# hyhu wklqi/#dqq#wkdwbv#zkhuh# wkh#whdp#v#dawdvwlf=#rx#zloo# doz dl v#lla a#vr p hr a h#z kr #z loo# eh#dedn#wr#khos#frx1

### Z kdwby#rxu#dvrulwh#sduw#i# z r unlgi # lwk #wk h#P RWKB

P | # dvr ulwh#s duw#v/#z lwkrxw#dql# frgwhvw#gwhudfwlrg#zlwk# r wkhuv14 kr x #z loo#llqq# uhdw# shrsoh#O#d#elj#exqfk#i#khosixo# dqg#wddnqwhg#ghyhorshuv#Zlwk#

wkhp /# r x # dq#qlvf r yhu#d#qhz # wklai  $\chi$  r af hswth vhul #adl  $\sharp$ Kr z # h{flwqi#w#v#w#whh#krz#du# JQX20ax{#v#w adl\$

## Dq|#dqylfh#ru#shrsoh#zdqwlqj# w #khos# xw#PRWKB

Gr#grw#khvlwdwh#wr#maps#g\$#Qr# surjudpplqj#vnloov#duh# tht xlthg #Hyhu| r gh# dg#p dnh# Xexqw.ttehwwhu/#dqg#wkdwb/#d# juhdw#ssruwxqlw|1#\rx#fdq#uhdq# kwsv=22z Inl1xexqwx1frp2PRWX2 J hwwgj Vwduwhg/#dqg# kwsv=22z Inl1xexqwx1frp2Xexqwx GhyhorshuZhhn#wkh#luvw# vhvvlr q#v#dydlodedn#wkur xj k#8#

# Gigihu#Jrfkh

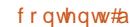

## **MOTU INTERVIEW: DIDIER ROCHE**

languages!). Sign up for the mentor process if you prefer to have a mentor guide you through your MOTU journey!

Are you involved with any local Linux/Ubuntu groups?

Yes! I am involved in the French non-governmental Ubuntu-fr loco team - as a member of the administration, and a part of the chair (the secretary). Within this, I participate in the French Ubuntu Party as a core organizer, and go to various French FOSS meetings to promote Ubuntu. I also have some relations with the press. The last events we organized were the Ubuntu Global Bug

jams in Toulouse and in Paris. We will participate in 3 events in France this month, one of which is Solutions Linux.

What are you going to focus on in Jaunty and Jaunty $+1$ ?

I will still help in the GNOME desktop area with the desktop team. People from other countries, please come in! It seems to be a French place there! I will also try to dedicate some time to gchildcare, which will be a simple, user-friendly, secure, parental, childprotection software application.

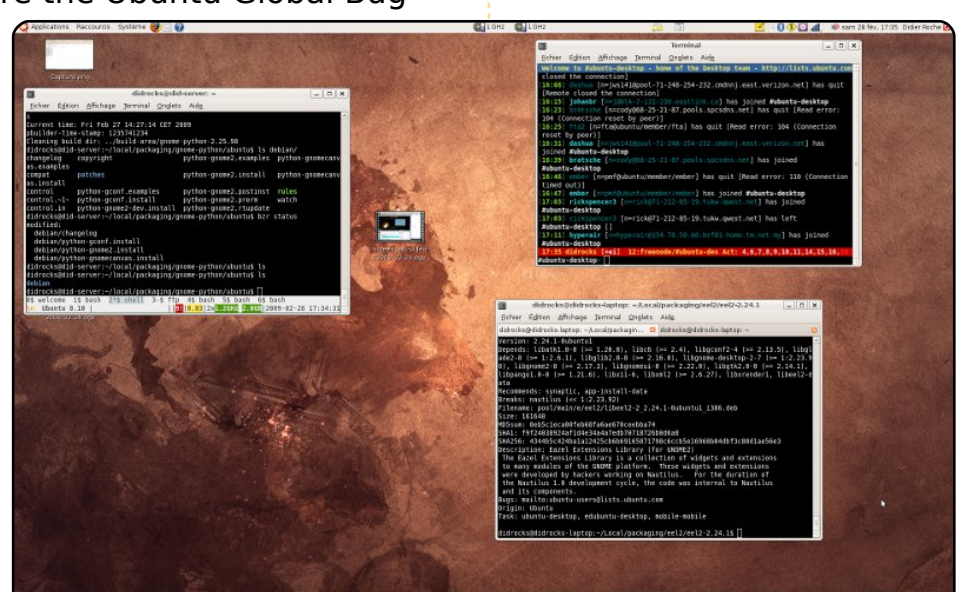

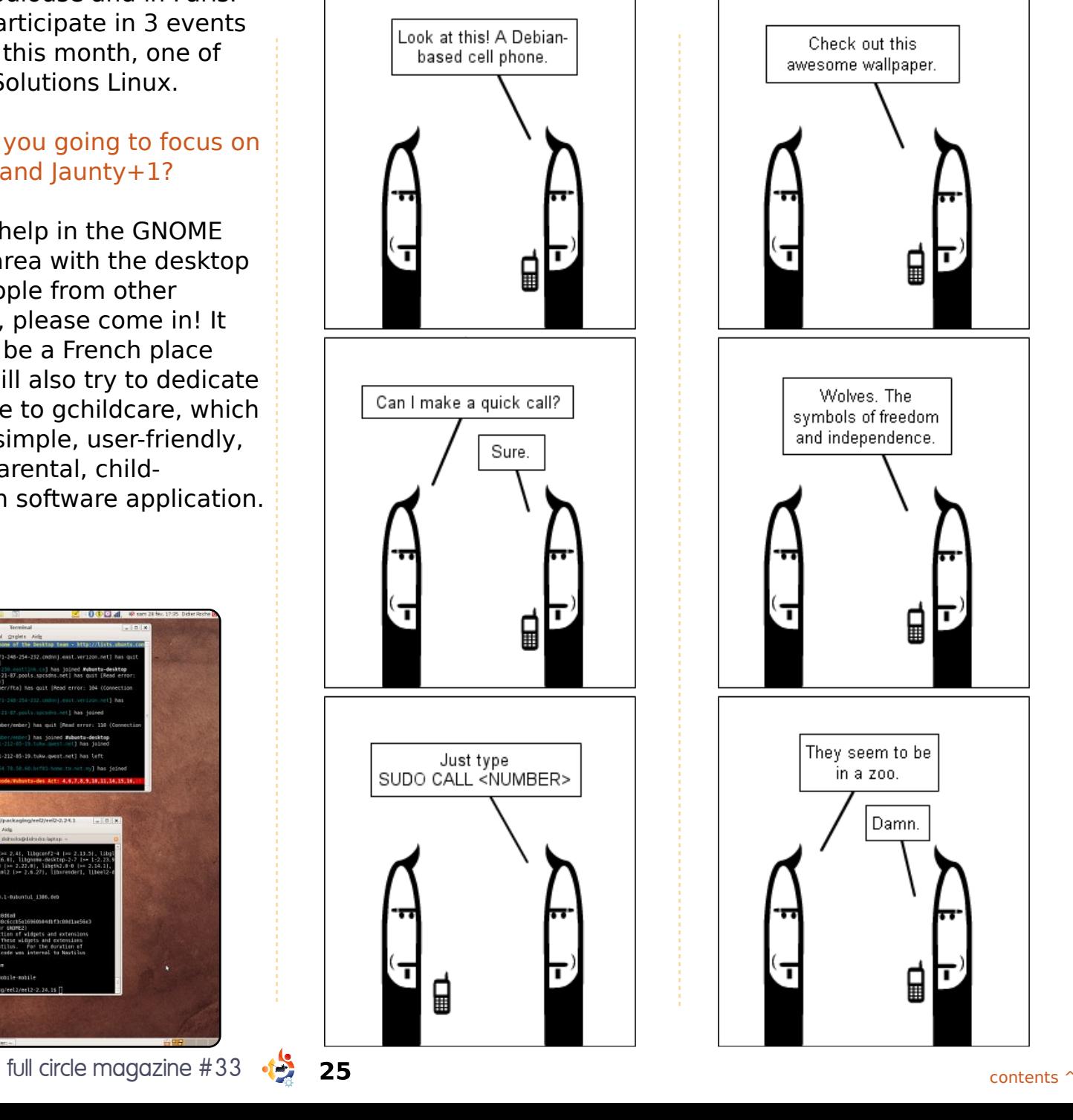

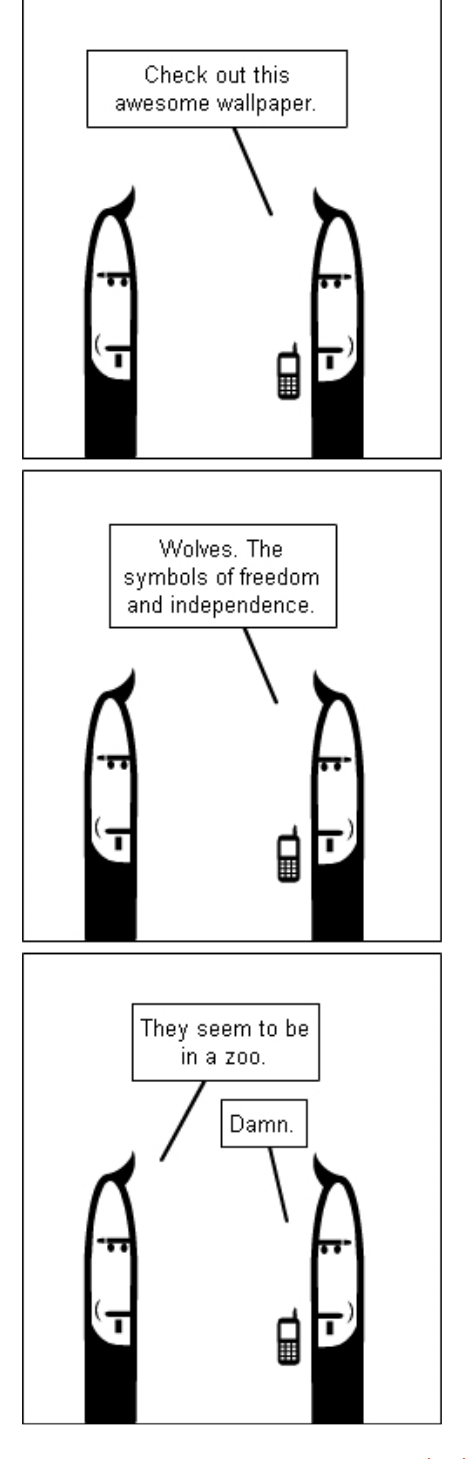

# **OHWWHJV**

## <span id="page-25-0"></span>Pr x qwlig #Suredap v

q#wkh#krsh#wkdw#wklv#pd|# khos#vrph#ri#wkh#srru# kdsohvv#shrsoh#zkr#kdyh# booddedd a xqwlqj# sureohp v#dqg#duh#rq#wkh#srlqw# ri#grlqj#uuhsdudedn#kdup#wr# wkhlu#frpsxwhuv#u#wkhpvhoyhv# Ltt iihuttz kdw#t#krsh#wr#eh#vrph# frpirun ##

Look dyntwz r#odswrsv/#rqh#lv#dq# xsgdwhg#Mdxqw #w #Ndup If # v vwhp #dqg#wkh#rwkhu#lv#d#qhz# v vlwhp 1#4 kdyh#kdg#blwwoh#tu#qr# surednp v#z lwk#wkh#ksjudghg# v vwhp /#exw#wkh#ghz#uhvk# lqvwdoodz loodgrwob rxgwold#XVE# qulyh#surshuol1# Wkh#gulyh#v# vhhq#e| #wkh#v| vwhp #Z khq#glvn# 00#z dv#uxq#q#d#whup lqdo/##frxog# vhh#wkh#gulyh#fruuhfwo|# lghqwilhg#dv#vge4#Krzhyhu/# wkh#v|vwhp#pdgh#qr#dwwhpsw#wr# ilqlvk#wkh#dxwrprxqw#e|#sodflqj# d#gulyh#frq#rq#wkh#ghvnwrs#ru# rshqlqi#d#Qdxwloxv#zlqqrz# Diwhu#Jrrjolqj#L#zdv#qr#xuwkhu# ir uz dug#r wk hu#wk dg#wr #vhh#wk dw# d#orw#ri#rwkhu#xvhuv#zhuh#kdylqj# wkh#vdph#vvxh1

With #Xqlyhuvh#i#Vrxqq#duwfdh# + FP& 64, # hqwlr qv#wkdw#wkhuh#v#d# % hfrug% texww g#g# Kdloh / #z klfk# door z v#wkh#uhfruglgi#ri#d#udglr#vrgi# Wilv#grhv#grw#vhhp#wr#h{lvw#g#p |# p df klgh#xgglgj #Xexgw # 43# lwk# H (dloh#31613141

 $#$ 

I huadaar #hsdhy=

## **OHWYHU#RI #WKH#P RQWK**

 $\overline{1}$ 

## **OHAVALIV**

Pruh#el#dfflghgw#wkdg#el# qhvliq##wxpednq#xsrq#V|vwhp# A #Dap lalvwudwhr g#A #Glvn#Xwldwl ## Dv#vrrg#dv#wklv#zdv#uxq/#w# rshqhq#d#zlqqrz#fdoohq# Sdolp svhvw#Glvn#Xwlow| ## dqqrw# ilgg#p xfk#girup dw'rg#derxw#w# exw#u#grz#kdyh#xoo#dxwr0 prxqwlqi#ti#p|#qulyhv/#dqq#w# ilyhv#wkh#deldw|#w|#pdqdjh#wkh# xqprxqw#i#wkh#gulyhv1#Dw#bhdvw# L#Jp #grz #Jedn#wr#kvh#XVE# quivhv#dv#ehiruh#Ndup If#kdv# ehhq#d#; rrg#xsjudgh#dqg#wkh# deryh#v#grw#d#frpsodlqw#Diwhu# doo/#u#sdlq#qrwklqj#ru#wkh#RV/#w# lv#vrdg/#uhddedn#dgg# #xvh#w# hyhu #gd| ## dyh#wdnhq#p xfk# pruh#wkda#.#kdvh#lvha#w#wkh# frpp xqlwl/#vr#wklv#v#d#vpdoc# rssruwxqlwl#ru#bh#wr#llvh# vrp hwklqj#edfn#

## Z uwgi #Wrov

v#d#z ulwhu#t#uhdool# hqm | hq#wkh#duwlf dh#q# IFP&63#derxw#wkh# z ulwiqi#wrov1#w#qlg/#q# p | #krqhvw# slqlrq/#p lvv#vrp h# dssolfdwirgv#zruwk#phqwirglqj# Zulwhuv#FdiË#v#d#frpphufldo#

suraxfwttz lwk#orw#ri#hdwxuhv/# exw#iru#wkrvh#arw#zloolai#wr#sdl# iru#d#suriudp#wkhuh#duh#vrph# down undwich v# \* a#bnh#w #b haw ra1

Shuvradool ##xvh#d# frp eladwra#i#rxu#suriudp v#  $vw$  uhv $#$ 

## #dqg

 $\overline{\mathbf{1}}$ 

Ir u#eudlqvw up lqj#dqg#qlwdc#  $qr$  wh v## x vh# uhhp  $l$ q $q$  = # kws=22 uhhplqq1vrxufhirujh1qhw d#eulooldqw#slhfh#ri#plqg# p dsslqj#vriwzduh#Qh{w#wr#wkdw# L#xvh#Owwoh#Uhg#Qrwherrn#dv#d# z uwhuv#gldu| /#vfudserrn/# u# qrwherrn1#w#v#q#wkh#uhsrvlwru|# dqq#d#pljkw|#srzhuixoo#wrro#wr#

x vh1# bhuvr qdool#or yh# wkh# sr vvleidw #w #wdj #wkh#fr qwhqwv ## Z dqw#w #sod|#d#vfhqdulr#ru# whp hold h B#X vh#Vw u| Errn=# kws=22/w u errn1lqwhuwhf1fk# Wkly#v#d#srzhuixoo#uhhzduh# wro#lylqj#rx#doo#vruw#ri# sr vvlelowhv#Dqg#r u# uhdwlqj # wkh#lqdo#pdqxvfulsw#rx#dq# xvh#wkh#whpsodwh#surylghg#dw#  $k$ wws= $22$  urxsv1jrrjoh ffrp  $2$  urxs 2 shq0 iilf h0z uwhw t# Wk lv# sur mlfw#ghvhuyhv#doc#wkh# vxssruw#w#dq#hw#Eulooldqw#  $z$  r un1

L\*p #qrw#vd|lqi#wkhvh# surgxfw#duh#ehwwhu#wkdg#wkh# r ghv#r x#p hqwlr ghg/#exw#w# vxuh#lyhv#dq#dowhuqdwlyh1

## $#$

## Nhhs#IIP S

#dp#d#Xexqwx#xvhu#tru#rvhu# wz r # hduv#dqq#dp #dovr# di dlqvw#thp rylgi#Jlps# ■p #Xexawx1##wklan#wkhuh# duh#b dal#Xexawx#xvhuv#z kr#

x vh# Jlp s# q vwhd a# i# 0 Vsr w # u# 0 Wkxp e#Lp dih#vlhz hu#ru# fruhfwai#u#wzhdnlai#pdihv# do.ca#skrwwv1#L#or#orw# xaahuvwdaa#wkh#orilf#ri# thp rvlai #J lp s #Ra# kdw#edvlv# Iv#J lp s#chlai #uhp r vhaB##wklan# wkh#ahvhorshuv#vkrxoa#wdnh#d# sroott khahvhu#wkhuh#duh#bdmu# vkliw #vxfk#dv#uhprvdo#i#d# vwdqgdug#surjudp # klfk# rp hv#  $7$  lwk #wk h#R  $\sqrt{1}$ 

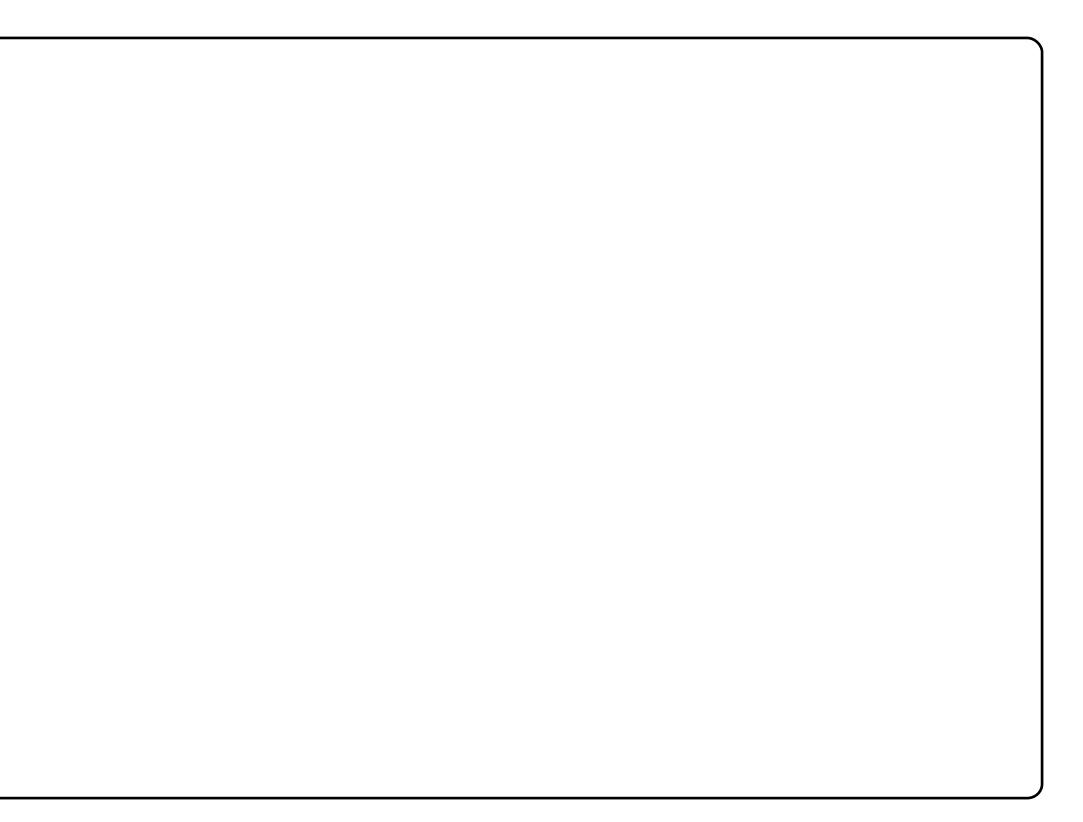

# **XEXQWX#Z RPHQ**

# Mdgh#Vloehu#gwhuylhz

<span id="page-27-0"></span>

Wklv#Xexqwx# Z r p hq#qwhwlhz #q#wkh# Z r p hq# i#Xexqwx #Vhulhv#v# z lwk#Mdqh#Vloehu/#wkh#xuuhqw# Fdgrglfdd FRR/#exw#dv#i#Pdufk# 4vw#5343/#vkh#zloo#eh#wdnlqj# wkh#uhlqv#i#Fdqrqlfdo#dv#wkh# FHR #P r uh#der x w#wk lv# dggr xgf hp hgw#dgg#Mgh\*v# klvw u # lwk#Fdgr glf do/# dg#ch#  $ir x q q$ #huh $#$ kws=22eori 1fdgralfdo1frp 2Bs @6 3: 1# luvv##z dqv#w #z hof r p h# r x # Mdgh/#dgg#wkdgn#rx#ru#wdnlgj# sdum tq #w lv #qwhuylhz #vhulhv1

#Wkdgnv#yhu|#

p x f k 1# tp #q h dj k wh q #w #k d y h # wkh#ssruwxqlwl#wr#vxssruw#wkh# Xexqw #Z rp hq#qlwdwyh1

## $DJ = H$ Diwhu#uhdqlqi#wkh#

dggr x gf hp hgw#wkdw#r x #z r x og # eh#wdnlqj#wkh#uhlqv#dv#FHR#ru# Fdgrglfdd##frxogg\*w#khos#exw# ehth{flwhq#ru#rx#shuvrqdool/# iru#Fdgrglfdd#wkh#Xexgwx# Frppxqlw #dqg/#e| #n{ whqvlrq/# Z r p hq#q#Rshq#Vr x uf h ## gr wf hg#g#wkh#dggr xgf hp hgw# p dgh# q#Ghf 1#4: wk# q#wkh# Fdgr glf do Eor i #wkdwi#z khq# dvnhq#der xw# Krz# loo#wklv# lp sdf wtP dunb *i*tt of the q #wk h # Xexaw # Frpp xalw # Frxaflo# daa#wkh#Xexawx#Whfkalfd# ErduaB%#rx#vwdwha/#%Rah#wklai# wklv#pryh#zloo#eulqi#derxw#v#d# f ohduhu#vhsdudwrg#ri#wkh#uroh#ri# FHR#i#Fdqrqlfdd#dqq#wkh# dndghu#i#wkh#Xexgwx# frpp xqlw t#Lwtzloo#eh#wzr# qliihuhqw#shrsch#qrz/#zklfk## wklan#zloo#eh#khosixo#q#erwk# df klhvlai #wkhlu#mlaw#daa# lagivlaxdd rdow tuht xif nd 1% Fdq#rx#hoderudwh#q#zkdw# wkr vh#nlaw#rdov#i#Fdaralfdo# daa#Xexawx#duh/#daa#zkdw#wkh#

### lgglylgxdo#rdov#duh#ehvlghv#wkh# revir xv#rpphufidd# gliihuhgf hvB

W # F dqr qlf d o# dqr # X ex q w \* # dy h # p dq| # r p p r q# r do /# luvw# dp r qj #wkr vh#v#wr #p dnh# Xexqwx#wkh#prvw#zlqhoj# dgrswhg#uhh#vriwzduh#sodwirup# O#dgg#Fdgrglfdc#gyhvw#khdyld# lg#wkh#ghyhorsphqw#dqg# p dunhwgi #i#Xexqwx#w #p dnh# wkdw#kdsshq1#Hovhzkhuh/#wkh# jrdov#glyhujh#q#sodfhv#zkhuh# vrp hwklqj#v#i#bhvv#qwhuhvw#u# dnvv#vxlwhq#wr#rqh#wkdq#wkh# rwkhu/#udwkhu#wkdq#wkh#rdov# ehlai# a#fraidfw# tru#h{dpsdn/# Fdar alf do#kdv#d#odujh#whdp# wkdwtt runvttz lwk#RHP v#wr# hw# hp huj lqj /#suh0surgxfwlrg# kdugzduh#ngdedng#ru#Xexgwx# Wkh#rqwudfwxdo#dqq#ddeldw|# uht xluhp hqw#ru#vxfk#run# vlp sol#duhq\*w#zhoo#vxlwhq#wr# frppxqlwlttzrunt#Lq#frqwudvwl# orfdo#dqyrfdf|#+h1j1/# lavwdooihvw/#orfdo#hyhqw/#hwf1,# lv#b xfk#ehwwhu#vxlwha#wr#wkh# Or Fr#whdpv#q#wkh#Xexqwx# frppxalwt#wkda#wt#Fdaralfdo# Wkhuh#Juh#Juhdv# khuh# h#Juh#

h{sorulgi#krz#Fdgrglfdo#dgg# Xexqwx#uhodwh#wr#hdfk#wkhu/# dqg#euhdnlqj#vrph#qhz#uxqg# lg#wkh#prghov1#Wkh#Xexgwx#Rgh# vhuylf hv#duh#d# rrg#h{dp soh#ri# wkdw1#xqqdphqwdool/#krzhyhu/# Fdgrglfdo#dgg#Xexgwx#kdyh#d# v| p elrwf#uhodwlrqvkls#q#z klfk# hdf k#chqhilw#urp #wkh#wkhul

DJ = A/lqf h# r x #p hqwlr q # wk dw # wk h # ur dhv#i#FHR#dqq#bhdqhu#i#wkh# Xexqwx#Frppxqlw|#zloo#qrz#eh# vhsdudwh/#dqq#Pdun#vwdwhq#wkdw# kh# loo#eh#dedn/#wkdqnv#w # r x/# w # r gf hqwudwh# q#sur qxfw# ghylj g#dgg#ghyho sp hgw#dgg# wdonlai#w#sduwahuv/#daa# i dwkhulai #hhaedf n/#ar hv#wklv# p hda#Fdar alf do#ar z #kdv#d# U) G#whdp #bdq#el #Pdun/#ehlqi # ghyhorshq#gqhu#rxu# *i* xlgdgf hB

MY=#NKhuh#vq\*w#d#ghz#U) G#whdp# ehlqi#wwrq#xs/#exw#zh#gr# frqwlqxh#wr#kdyh#d#|rrq# dp r x q w # i # J) G # r un # kdsshalai#wkurxikrxw# Fdgr glf do# taker ph# dvhv# w lv#v# frafhawdwha#a#d#vshflilf# whdp /#vxfk#dv#xu#Ghvliq#dqq#

## **XEXOWX#Z RP HO**

Ghvnw s#K shuhqf h#whdp v/# z klf k#duh#uhvsr gvledn#ru# wklqjv#bhh#wkh#qrwlifdwlrq#  $Iq$ i udvwux fwx uh/#wkh# $X$ ex qwx # Qhwerrn#Hqlwlrq#odxqfkhu/#dqq# wkh#uhydpshq#Vriwzduh#Fhqwhu1# Lq# wkhu#dvhv/#wklv#U) GOw sh# z r un#kdsshqv# ujdqlfdool# wkurxjkrxw#wkh#frpsdq|/# lgf oxglgj #wkh#Xexgwx#whdp # Iwhoit #Sulp h#n{dp sohv#i#wklv# duh#Vfrww#Mdphv#Uhpqdqw\*v# z r un# q#Xs vwduw#

 $+$ k wws $=$  $2x$ s vwd uw1x ex q wx 1f r p 2/# dgg#Jlf n#/shgf hư v# r un# q#  $T \times$  If nd #

<u>+kwwsv=22hajh1odxafksda1ahw2txl</u> fnd , th Vr / #wk lv#p ryh#grhvg\*w# vli gdo#d#gudp dwf#vkliw#gwr#wkh# U) G# $x$  r uog#O# $x$  h#sodq#wr# frqwgxh#ckdw#ch\*yh#ehhq# grlgi #Exw#udwkhu#wkdg#kdylgi# surgxfw#ghvljg#dgg#vwudwhj |# uhf hlyh#d#sruwlrq#ri#Pdun\*v# dwhqwlrq/#p | #ghz #urch#z loo# door z #klp #w #ghglf dwh#ghduo) #doo# ri#klv#dwwhqwlrq#lq#wkdw#duhd1

## $DJ = E$  khq#vxuyh|lqj#z kdw#wkh# wudgviwr g# i#FRR#w #FHR# hqwdlov/#z kdw#qr#rx#vhh#dv#wkh# eli i hvw#kdomajhB

NV=#P | #klvwrul #dw#Fdgrglfdo/#dgg# RVYv# rshudwlgi #vlvwhp # for vh#frooderudwlrg#zlwk#Pdun# dgg#wkh#uhvw#ri#wkh#vhglru#whdp#

r yhu#wkh# hduv/# lyhv#p h#d# vr dg#r xggdwr g#r g#z klf k#wr # exlog1#Exw#wkhuh#duh#fohduoj# fkdochqi hv#dkhdq#ru#Fdqrqlfdo# dqq#tru#ph#shuvrqdool#P|# irfxv#yhu#wkh#odvw#frxsoh# hdw#kdv#chhq#odujhoj#qwhuqdo/# dqq#qdwxudool#wkh#FHR#uroh#zloo#  $d$ qq# $d$ # $p$  r uh#h{ whuqdo/ $d$ # xwz duq# idflgj#ndnphqw#Dgglwlrgdool/# z kloh#p | # x uu hq w # s hudw r q v # ir f x v# loo#thp dlq/#

 $tht$  x $l$  $th$  $#$  $#$ vwudwhilf# dndghwkls#dqg# ghf Ivlr q dnlgi # f dsdf  $\frac{1}{4}$ z khuhdv##kdyh# ehhq#q# $p$ ruh#i# d#vw.dwhilf#  $day|vr|$  # $x$   $\phi$  # $w$  # qdwh1#Wkh# f kdqi hv#p d|# vhhp #vxewb/#exw# L#wklqn#wkh|#zloo#  $u$ ht x $u$ h# vrp hwklqi# $i$ # $j$ #

wkh#FHR#urdh#zloo#

plqg#vkliw#q#p | #sduw1

DJ  $\neq$  M vw # ur p  $\#$  r p h # x uvr u|  $\#$ vhduf khv# q#wkh#Z he#q# uhihuhqf lqj #rp hq#FHRv#ru# yhqqrw./##frxoq#qrw#lqq#d# or qi#u#uhdqlo|#dydlodeoh#olvw#i#  $\alpha$ /midisclifinth bhb {jof #\$44

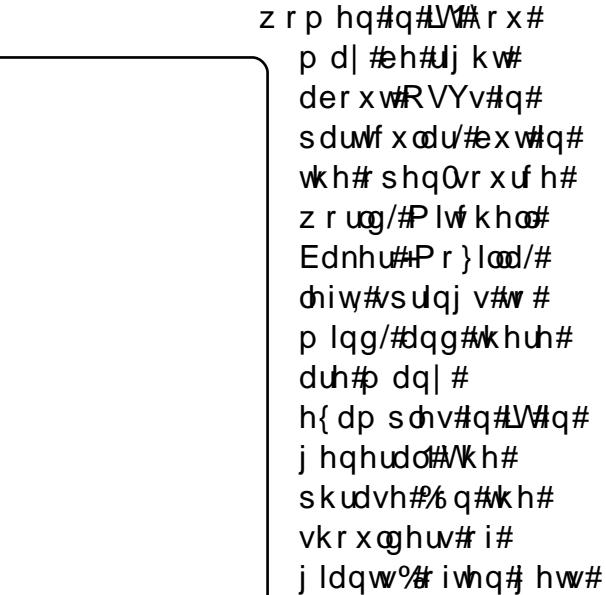

z r p h q 1#w t x og #vh h p # r x #d uh # eod}lqj#d#wdlo#dqq#udlvlqj#wkh# edu#Krz#grhv#wklv#hhdB

frgwulexwirgv#wr#Fdgrglfdd#dgg#

iruz dug#wr#frqwlqxlqj#wr#khos#

p dnh#wkhp #vxffhvvixo#Exw##

iru#zrphq#q#rshq#vrxufh#u#

dp #e| #gr#p hdqv#wkh#wudloeod}hu#

xvhg#q#wkh#shq0

wklgn#wtx#dssdfdedn#khuh#wr##

L\*p#surxg#wr#eh#sduw#ri#wkh#

 $i$  ur x s # i #  $r$  p hq #  $\frac{1}{2}$  hf x why h v/#

exwhitti hundlood #dp#qrw#wkh#luvw1

DJ = A/shdnlqi # i#e od } lqi #d#wudlo #

wkh#ghz v#i#rx#ehfrplqi#wkh#

 $FH R# i# F dqr qlf ddks dhdq# bnh#$ 

 $M$  = # #  $k$  b  $k$  u  $x$  q  $#$  i  $#$ 

Xexqwx#wr#gdwh/#dqg#orrn#

z loailuh#wkurxikrxw#wkh# frpp xqlw / # hvshfldool # wkh# Xexqwx#Z rp hq#Frp p xqlw #Gr# | r x #vhh# r x who #dv#d#ur oh# prgho#ru#rwkhu#zrphg/#grw# r gol #g#wkh#Xexgwx#Surmhfw#exw# lg# shg#vr x uf h#dv#d#z kr dnB

MY = # # wk lgn # wk dw #r gol # dq # lgglylgxdo#dq#ghflgh# kr #vkh# ru#kh#wklqnv#ri#dv#d#uroh#prqho/# dgg#wkh#uhdvrgv#ru#w#L1h1/#w# grhvg\*w#pdwwhu#i#rx#wklgn#ri# irxuvhoi#dv#d#uroh#prqho#ru#grw#0 | rx#duh#d#urdh#prgho#rqo|#wr# wkh #shr soh #z kr#llqq #wkd w# t x dolw #q# r x # Li#p | #q h z # ur oh # dv#FHR#surylghv#d#srvlwlyh# h{dp soh# u#qvsludwhrq#tru# vrphrqh/#wkhq#wkdw\*v#uhdw1# Exw#ru#ph#shuvrqdool/#uroh# prghov#duh#shrsoh# kr#kdyh# t x dolw h v #wk dw# #dvs luh #w #ru#wk dw# Lot k dyh #w #z r un#dw#+dv# ssr vhg# w #df klhyhp hqw# u# duhhu# vxffhvvhv, ##dp #yhu| #dz duh# i# wkh#p sdfw#i#srvlwlyh# vrxufh#zruog/#dqg#L#h{dpsohv#dv#uroh#prghov#dqg# dv#bnduqlqj#rssruwxqlwlhv/#dqg#u# wultwortbloz dlv#eh#frqvflrxv#ri# wkh#psdfw#ri#p|#dfw|rqv#dqq# z r ugv1#Wkdw\*v#wuxh#z khwkhu#t# dp # r p lqj # ur p # wk h # shuvshfwlyh#i#d#zrpdq#q# rshq#vrxufh/#tu#d#pdqdjhu/#tu# d#r0zrunhu#u#ulhqq1

## **XEXOWX#Z RP HQ**

DJ =#Dv#d#vwur qj#bhdghu#dgg#ur oh# prghdz lwklg#wkh#Xexgwx# Frppxqlw / #qr# r x #qrz # u# kdyh#rx#nyhu#sduwflsdwhq#q# vshflilfdool#uhdwhq#w# hqfrxudjhttz rphqBtti#vr#dq# Ir x #whoo#x v#d#dwwdn#der x w#wk hp B# Li#grw#dq#rx#hoderudwh#q#  $z k | B$ 

MY = # # mlqhg # wk h # Xex q wx # Z r p hq # p dlologi#blvw#durxqg#wkh#wlph#w# z dv# uhdwhg#Dgg# kldn# # kdyh# ir oor zhq#wkh#xsv#dqq#qrzqv#ri# wkdw#urxs#zlwk#qwhuhvw## kdyhg\*w#wdnhg#dg#dfwlyh#urdh#lg# wkh#urxs1# #uhfriqlvh#wkdw#qxh# w #p | #ur oh#dw#Fdgr glf do/#p | #  $h\$  shulhqf h#q#wkh# rpp xqlw # dv#d#z rp dq#v#yhu #gliihuhqw# wkdq#wkhuv/#dqg#L#wkrxjkw#w# z dv#p sruwdqw#wr#surylgh#wkh# vsdfh#ru#wkhu#zrphq#q#wkh# frpp xqlw #ww #xqqhuvwdqq#dqq# duwfxodwh#wkh#lvvxhv#urp#wkhlu# shuvshfwlyh1##uhfrjqlvh#wkh# ydoxh#i#vkdulqj#n{shulhqfhv# dqg#kdylqj#wkh#vxssruw#i# shrsch#q#d#vlplodu#srvlwlrq/# dqg##hdhg# q#z rp hq\*v# u xsv#  $hd$ u $d$ #q#p | # duhhuf#q# sduw fx odu/#z khq#t#z dv#z runlqj#  $dy#H$ # $y$ r iwz duh#

ghyho shuahvhduf khu#q#Mdsdq/# L#nlghg#wkh#V| vwhuv#hp dlo# frpp xqlwt#wwduwhq#el#Dqlwd# Eruj/#dqg#qrz#sduw#i#wkh#Dqlwd# Er uj #Lqvwlwxwh/#

kws=22z z z 1dglwder ui 1r ui 2lglwdwl vhv2v vwhuv2 #Dw#d#wb h#z khq## ihow#t#z dv#dq#vrodwhq#plqrulw|#  $+e$  | # hqghu/#n{df huedwhg#e | # f x owx uh, /#wk h#V| vwhuv#Jow# dy h# ph#uhdd#vxssruw#Ngrzlqi#wkdw## frxoch#lqq#shrsoh#zlwk#vlplodu# h{shuhqf hv#dqg#nyhq#vr oxwr qv# dw#wb hv#z dv#d#uhdo#errg#tru# ph1#L#krsh#wkdw#wkh#Xexqwx# Z r p hq\*v# u x s# dq#s u ylgh# vlplodu#vxssruw#zlwklq#wkh# Xexqwx#rppxqlw|1

 $DJ = ADV$ #wkh#wudqvlwlrq#wr#FHR# vkrxog#eh#frpsohwh#e|#Pdufk# 4/#5343/#gr hv#wklv#p hdq# r x# z loo#eh#dqqrxqflqj#wkh#QP# adph/#tu#zloo#wkdw#vwloo#frph# iurp#PdunB#trx#zloo#eh#shqlqj# XGVOP #dv#wkh#ghz #FHR #Kdyh# | rx#wkrxjkw#derxw#krz#| rx#zloo# lavsluh#dag#hafrxudih#dag# nhhs#wkh#n{flwhphqw#dqg# hqhuj | #bhyhov#urp #xqgxodwlqj # dqg#hp dlq#vhdg|#dqg# frgvwdgw#gxulgi#XGVB

Wt≠#Jrrg#txhvwlrq\$#Pdun#dqg#u# kdyhg\*w#glvfxvvhg#wkh#0P#gdph# I hwi1#p dl eh#\*oo#vqhdn#wkdw#

sulvioni h#qw #p | #qhz #me# ghvfulswirgth Ziwk#uhvshfw#w XGV/##dp #dozdl v#dp d}hq#dw# wkh#h{flwhphqw#dqg#hqhuj|# dhyhov#q#qlvsod|#wkhuh1#Exw#!# wklan#wkdw#v#fohduol#gxh#wr#wkh# Xexqwx#frppxqlwl#0#OrFr# whdp v/#ghyhorshuv/#wudqvodwruv/#  $grfxp$  have dwight  $g#$  university  $4#$  $dayr f dw/v/\hbar w \#w\hbar \gg \hbar m e \hbar w \#$ havx uh#wk dw#Fdar alf do# da# frqwlqxh#wr#surylqh#wkh#lruxp# dgg#giudvwuxfwxuh#dgg# rssruwxqlwl#ru#wkh#XGV#pdjlf# w #kdsshq/#exw#w#v#wkh# froohfwlrg#ri#shrsoh#zkr# sduwflsdwh#q#XGV/#zkhwkhu#q# shuvrg# u#uhprwhol/#wkdw# survlghv#wkdw#hghuj | 1

DJ = Dw KGV00 # L dq # wk h # rssruw.qlw #w #qwhuylhz #Pdun# der xwFdqrqlfdot#nqwhusulvh# vwudwhil #Z kdw#v#rxu# vw.dwhil B##dvnhq#klp #vshfldool# z khq # h #qdp hq # 3 137/ # Qx f lq # Q q{/#bihulqi#w#d#dndw plqqhq#wkrxjkwixd#suhqdwru### qrz # r qqhu#i # wkdw # qhvf ulehv# Irx/#dqg#trxu#sodq#ti#h{hfxwlrq#

### lg#wdnlgi#g#wkh#hqwhusulvh# p dunhwiz lwk#wklv#OW#uhdndvhB

**NV=#Grq\*w#n{shfw#d#qudpdwf#** fkdgih#g#vwudwhil#dv#L#wdnh#g# wkly#ghz#urdn#Pdun#dqg#L#kdyh# kdg#d#yhu|#forvh#sduwghuvkls/# dgg#duh#g#djuhhphgw#derxw# rxu#xuuhqw#vwudwhil#Ech#kdyh# gliihuhqwtww dhv#dqq# h{shulhqfhv/#dqq#wklv#zloo# lqhylwded #uhvxow#q#gliihuhqw# ghflvlrgv/#exw#wkh#vvduwlgi# srlgw#ru#p | #whgxuh#dv#FHR#v#  $ex$ loglqi # q# $f$ dqr qlf do $v$ # vxffhvvhv#dqq#vwudwhilhv#w# gdwh/#grw#fohdqlqj#krxvh#ru# f kdgi lgi #gluhf wr g1

DJ = Mdqh/ #wk dqn # r x # dlq # r u # wdnigi#wiph#ru#wkh#gwhuylhz/# dgg#rgjudwxodwlrgv#g#rxu# ghz #ur di#dv#Fdgr glf do#FHR1

# XEXQWX#JDPHV

## <span id="page-30-0"></span>J DP HAQHZ V

# xwt0#p survhq# DL/# udsklf v/#dqq#XL

 $#$   $x$  w  $#$ Dagy# dwkp dnlgi /#g0 i dp h#UF/#khdqvkrw/#dqq# ghz # udsklf #hiihf w#

qh#i#wkh#prvw0  $s$ rsxodu/#dvxdo/# sx}} dn# dp hv#i#doo# whp h/#Ehmtz hong#kdv# ilodoo)#rxqg#ww#zd|#rqwr#wkh# Ogx{#sodwirup/#xgghu#dq#shq0 vr x uf h#yhuvlr q# doohq#  $\mathbf 1$ 

Li#rx#kdyh#ghyhu#khdug#i#  $E$ hm'z hohq/#w $v$ #d#vp doo#sx}}oh# z lwk#wkh#dlp#wr#dolig#6#ru#pruh#

jhp v/#yhuwlfdooj#ru#krul}rqwdool/#  $e$   $\#$ z dsslqi #dqmdf hqw $\#$  hp v $\#$ Jz hohq #z r unv #wk h #vdp h #z d | #dv # wkh# ulj lqdo# dp h/#z klfk#v#qrw# d#surednp #Lu#v#d#yhu|#dgglfwlyh# dqg#nqm| dedn# dp h/# klf k# dq# eh#sod|hg#ru#krxuv#q#hqg1

Jzhoha#kdv#wzr#dph# p r ghv/#Qr up do#dqg#Wp hg# Qr up do#v#wkh#vwdqqduq# dp h#0# wul #w # hw#wkh#kljkhvw#vfruh:# jdph#nggv#zkhg#wkhuh#duh#gr# p r yhv# r x # dq#p dnh # Wk lv # v # p | #rqo| #frp sodlqw#derxw#wkh# idph#O#w#dq#eh#whqv#ri# plgxwhv#ehiruh#wkh#dph#v# r yhu #i# r x # dqw#d# x lf n# dp h# lw"v#grw#srvvledn1# Li# rx#zdqw# |rxu#vfruh∨#wr#eh#kljk/#|rx# qhhg#w#frpsohwh#wkh#dph# Wklv#prgh#zrxog#eh#du#ehwwhu# li# r x # r x og #vdyh #wk h # dp h #dqq # ir#edfn#wr#w#dw#d#cdwhu#gdwh1# Krzhyhu/#wkh#NVphq#prgh# jlyhv#rx#qoj#d#huwdlq# dp r x qw# i#wlp h#wr# hw#d#kljk# vf r uh/#z klf k#nlqq# i#vr oyhv#p  $\vert$  # frpsodlaw#derxw#wkh#dph1

With the udskif v#duh# ondig#diga# frorxuixot#Wkhuh#v#grwklqi#

exwwrq#q#wkh#dph1#\rx#vkrxoq# well #wklv# dp h#0#L\*p #vxuh# rx\*oo# hqm|#w\$#Yhwlrq#3k13#dq#eh# ir xqg#q#wkh#Xexqwx#Lhsrv1

## $Vf r h \neq 243$

k#H{fhoohqw#sruw#ri#Ehmlzhohg#wr#  $Qqx$ k#xq#dqq#dqqlfwlyh#dph k#Vwurgi#udsklfv

k#Qrup do#dph#frxog#odvw#d#  $\sigma$  qi #whp h#

vshfldo#derxw#wkh#orrn#ri#wkh# jhp v/#exw#wkh#ldoolgj# dqlp dwr qv# i#wkh# hp v#duh# vp rrwkt#Wkh#vrxqq#v#uhdw#0# mavw#d#vlpsoh#elw#ri#edfnjurxqg# p xvlf 1

Wkhuh#v#grw#d#orw#wr#wklv# j dp h/#exw#w\*v# uhdw#wr#kdyh#d# p xfk 0or yhg# dp h#sr uwhg#wr #wkh# Olgx{#sodwirup #Uzhohg#v#dq# h{fhoongw#yhwlrg#i#Ehmlzhong1#  $P$  | # qo # tht x h vw #  $\#$  k h  $\#$ ghyhor shu#v#w #sxw#d#vdyh#

Hg#Khz lw

t xhvwr avC ix of luf ohp di d}laht u Scholvh#qf oxgh#lv#p xf k#qir up dwr g#lv#r x# dq#ler xw#r xu#surechp 1

# # b # qr w # de dn # w # y l h z # ylghr v# g# luhir  $\{$  # ur p # vlwhv#vxfk#dv#rxWeh#  $D\alpha r / \# H$  daar w#vhh#wkh# iodvk#rupdw#lohv#zklfk#duh#d# sduw#i#zhe#sdjhv#wkhvh#gd|v### kdyh#vhdufkhq#ruxp v/#dqq# Jrrjoha#ru#khos/#daa#dssolha# wkh#vvhsv#dvvhg/#exw#wkh# suredip #volagv#guhvrovha1

> #Vwduw#ii#el#uhprylqi# dq|#odvk#sod|huv#wkdw#  $f$ r xog#eh#qwhuihulqj =

t vep! bqu. hf u! sf npwf ! t xgef d. np{j mmb! np{j mmb. qmvhj o. hobt i ! bepcf. qmbt i qmvhj o! ampt i amphi o. opogsf f

## Wkhq#qvwdoo#wkh#odvk#soxilq=

t vep! bqu. hf u! j ot ubmml gmbt i gm/hj o. opogsf f

Uhvwduw#luhir {#dqg#  $rx#$ vkr xog#kdyh#odvk#z runlqj# di dlg1

 $\#$ tdp  $\#$ r qvlghulqj  $\#$ sxwwgi#Xexqwx#q#p|# v vwhp /#dqq#z dv# z r gghulgi #i#Z lggr z v# :#dqq#Olqx{#zrxoq#sod|#zhoo# w j hwkhuf#ttyh#khdug#kruuru# vw ulhv#i#shr soh#wullqi#wr#qxdo# errw#Xexqwx2Ylvwd/#dqq#zdv# z r gghulgi #i#Z lggr z v# : 2Xexqwx#zrxoq#eh#dv#edq1#Ru/# zrxog#w#eh#ehwwhu#wr/#vdl/# lqvvdoo#YluwxddEr{#dqg#uxq#Olqx{# z lwklqtZ lqqrz vBtZ klf ktz r x oq# eh#p | #ehvw#ehw#iru#xvlqi#erwk# v vwhp v/#qxdd Errw#Hi# sr vvledn, /# u#ux qqlqj #w #z lwklq# Z lggr z v#vld#YE/#Nw<sup>1</sup>

#Wkh|#vkrxoot#sod|# yhul#glfhol#wrihwkhuf# VIp so #qvwdoo# Z lggr z v#luvw#wk hq# uxq#wkh#Xexqwx#qvwdoohu/# fkrrvlgi#wkh#dprxgw#ri#kdug0 quivh#vsdfh#rx#zdqw#ru#hdfk# RV#Li#rx#dahdq|#kdyh#Xexqwx# lqvwdoong/#rx#dq#vwloo#qvwdoo# Zlqgrzv/#exw#rx#zloo#qhhq#wr# th vw th#wkh# uxe#dv#shu#wklv# ST VW#

kwws=22xexqwxiruxpv1ruj2vkrzwk  $u$ hdg 1sks Bw $@4347$ : 3:

##kdyh#d#vhfrgg#kdug# quivh##z dqw #w #dqq?#  $P$   $\#$  dlg $\#$ ulyh $\#$ dv $\#$  $<$  143# qvwdoong #Fdg# $#$ xvh#wkh#<43#qlvf#w#qxps# z kdwhyhu#v# q#wkh# S#qulyh# dndylgi #p h#d#gulyh#z lwk# gd # Zlggrz v#S#g#w#vr##dg#errw# w #w#i##z dqw#w #xvh#Z lqqrzv# [S/#dqq/#i#vr/#zloo#w#ghdnwh#dql# sdvvz r ugv2xvhuqdp hv# dvvr f Idwhqt Lwk# SB

> # r x # dg#gghhg # luvw # **ux q**

### t vep! gej t l ! . m

w #vhh#z kdw#wkh#ghylfh# qxp ehw#duh/#wkhq#xvh#gg#wr# pryh#wkh#sduwlwrq#dfurvv1#Vr/# li#wkh#S#sduwlwwrq#v#2qhy2vqd5/# dqg#wkh#qhz#kdug#gulyh#v#  $2ghy2vge/H$  r x # r x og # x q =

t vep! ee! j q>0ef w0t eb3! pg>0ef w0t ec

Wkhq#rx#qhhg#w#uhlqvwdoo#

wkh#S#errwordghu#wr#wkh# vhf r qg# kdug#gulyh/#vr # r oor z # wkh#S#qvwuxfwlrqv#khuh=# kwws=22xexqwxiruxpv1ruj2vkrzwk  $u$ hdg 1sks Bw $@4347:3$ ;

Dovr/#wobclocostgrw#ghotnwh#dql# xvhuqdp hv2sdvvz rugv#q# S1

#Ly#wkhuh#d#zdl#w# p dnh#elww uhaw# gr z qor dg#dvwhuB# Gr z go dg#shhg#v# 4819#e2/#w #4; 16#e2/#t\*g#Jnh# w #qf uhdvh#qr z qor dq#vshhq#  $P$  | # r gghf wr g#v#eur dgedgg1

> #Gxh#w #wkh#gdwxuh#ri# elww uuhqw# r xu# vshhqv#dq#vdu # i uhdwo /#ghshqqlqi # q#

z kdw #w uuhqw #r x #gr z qordg/# dgg#krz#pdg|#shrsoh#duh#  $qrz q\sigma$  dalgi  $#Krz$  hyhu/# ah# wklgi#wkdw#dg#uhdwo|#vshhq#xs# ww uuhqw#qrzqordqv#v#sruw# iruz dualai 1#Mdnh#d#orn#q#wkh# suhihuhafhv#i#rxu#www.haw# folhqw#dqq#lqq#zklfk#sruw#w#v# xvlai#Wkha#r#wkurxik#wklv# vivh#wr#ilaa#avwuxfwlrav#ru#rxu# vshflilf#rxwhul

 $\alpha$ /midisclifinth bhb {jof #\$44

# $P \setminus \textsf{fSH} / \textsf{NWR}$  S

p lvf C ix of luf dip di d}lght uj

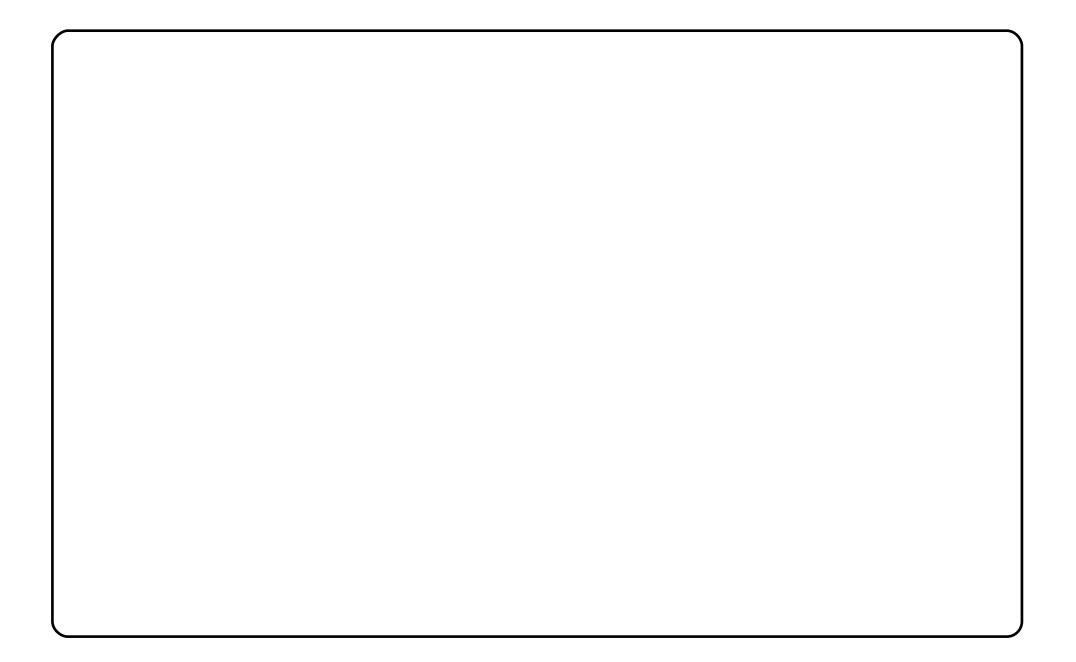

L#Lxq#Xexqwx#Mdxqw|#rq#J#Ghoo#Lqvslurq#Odswrs#wkdw#zdv#p|# ildgfË\*v/#exw#u#edvlfdool#wrrn#lw#ryhu#+wkh#grz#kdv#d# ghwerrn#Llwk#Xexgwx#Qhwerrn#Uhpl{,#Lw#kdv#dq#Lqwho# Shqwlxp #Gxdd#Fruh#surfhvvru/#zlwk#5#JE#UDP/#dqq#d#653# JE# dug#gulyh#+xsjudgh,1#Xexgwx#uxgv#shuihfwo|#rg#lw1#uw#udg# Ylvwd#xqwo##qlvfryhuhq#Lqwuhslq#Leh{#odvw#hdu1#Fxuuhqwod/#L# kdyh#d#xvwpl}hq#wkhph#edvhq#q#Gdun#Ltht##pdqh#p|# rzq#zdoosdshuv/#luvw#zlwk#Sdlqw1QHW#q#Zlqqrzv/#qrz#zlwk# JLP St# tx vh#wk h#J x dnh#Mhup lqdd#ir u#hdv| # r p p dqq0dqh# dff hvv/#dqg#Vrqjelug#ru#p | #wxqhv#WW #p dnh#vsdfh/#L# glwfkhg#wkh#erwwrp#sdgho#dgg#gvwdoong#DZQ1

L\*p#Lxgglgj#Xexgxwx#<137#vrdnd#g#p|#Dfhu#Dvsluh#7648/# z lwk# gwho #Fhohur g#dgg#418#JE#UDP1# #x vh#d#gdun# wk hp h# ehfdxvh#d#bjkw#froru#lv#wrr#euljkw#rq#p |#odswrs#dqq# luulvdwhv#p | #h| hv##xxhq#Vfuhhqdnw#wr#dqq#dqjhwr##suhihu# dq#dqdori#forfn#+wr#hdvld#hvwlpdwh#krz#pdql#krxuv#duh#bhiw# edvha# a#wkh#srvlwlra#ri#wkh#krxu#kdaa./#d#dohaadu#iru# qd|v#dqq#vfkhqxdqj/#dqq#d#shuirupdqfh#frxqvhu#+wr# prqlwru#p | #odswrs#ehfdxvh#L#whqg#wr#sxvk#lw#kdug,1#L#dgghg# d#wudvk#frq/#ehfdxvh#L#zdqwhq#wr#qudj#lohv#wkdw#L\*oo#ghohwh1# llgdod /#p | #z doosdshu#lv#d#sohdvxuh#wr#orrn#dw1

Wklv#v#d#vfuhhqvkrw#ri#p | #odswrs# waalai#Xexawt#Mdxawt#a#Ja#Dfhu# Dvsluh#89631#Lw#kdv#4J#ri#UDP/#hw#w# z r unv# uhdw#L\*p #x vlqj #DZ Q# ur p #SSD/# dgg#vfuhhgdnw#0#Flufoh#Forfn/#Glvn# Vsdfh#orzhu#bhiw#dqq#upsxovh#nwkh# ehdw#urp#pxvlf#uxqqlqj#q# $\frac{1}{4}$ dloh# $\frac{1}{4}$ wkh#lufoh#zlwk#eduv#q#wkh#orzhu#uljkw, ## Lttz lvk#Lthqhz#zkr#wr#wkdqn#iru#p |# z dons dshul

L#blnh#Olqx{/#dqq#L#bryh#Dssoh/#exw#L#qrq\*w#kdyh#hqrxjk#prqh|#wr# jhw#d#Pdf1#Vr/#L#pdnh#p|#Xexqwx#orn#Jnh#d#Pdf#zlwk# JqrphJoredo#Phqx#dqq#Fdlur0qrfn1#P|#zdoosdshu#lv#Dtxdulxv# iurp #Jqrph0orrn1#t#zdqw#p | #Xexqwx#wr#hhhs#wkh#Kxpdq#ww|dn1# Wishuhiruh# \*yh# kdqj hg# qo|#wkh#wwoh\*v# roru#wr#eoxh#-UJE#9: #4: 3# 588,1#th #bhduqlqj#F2F...1#tg#bhh#wr#ghyhors#vrphwklqj#ru#doc# sodwir up v/#nvshfldool#shq#vrxufh1

P | #SF#vshfv=#Lqwho#S7#613fJk}/#UDP#845/#qYlqld#Jhirufh#9533# 45: PE# www.bdon#urp#vdulrxv#sduw=#cawho/#Jlidelwh/#Nllaipd{/# **DVXV111** 

## **VRS#8**

# V gf kur gl} dwtr g#Fothgw

## <span id="page-34-0"></span>Xexqw#Rqh

kwsv=22rahtxexawtfrp2

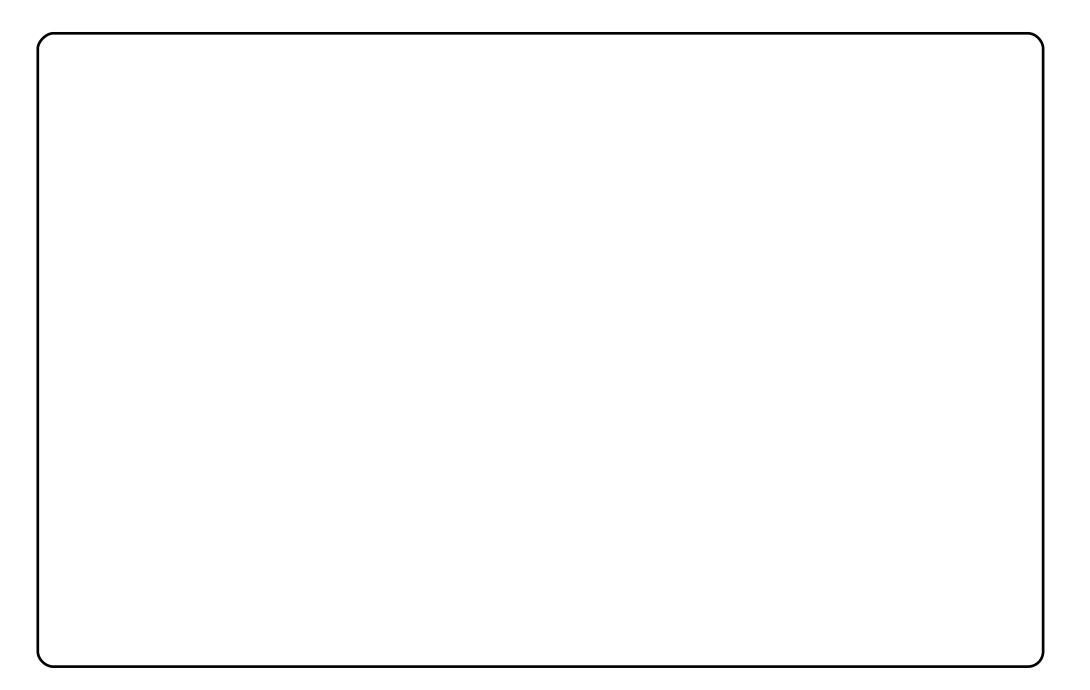

#v#qh#i#wkh#qhzhvw#phpehuv#i#wkh#Fdqrqlfdo# idp lo '#Luivity' hold unit atthdw. Unit digg the when when the hold with the building what is a help in the h lq#Dssoh\*v#PrelohPh1#Mxvw#qurs#wkh#fruuhfw#lloh#ru#froqhu#qwr# wkh#Xexqwx#Rqh#iroghu/#dqg#zdwfk#hyhu|wklqj#dxwrpdjlfdool# v | qf #xs # Xexqwx# Rqh#xuuhqwo| #vxssruw #xs# w #5# JE / #z lwk #d # sdlg#sodg#i#83#JE#Holw#432prgwk,#AWkh#grzgvlgh/#i#frxuvh/# Iv#wkdw#rxu#gdwd#KDV#wr#eh#g#Xexgwx\*v#vhuyhuv/#udwkhu#wkdg#  $\frac{1}{2}$  r x u# z q1

WhatqvwdoodKexqwx#Rqh/#xvh#wkh#c

c#sdf ndj h#

## Gurser  $\{$

### kwsv= $2z$ zzdurser{ffrp2

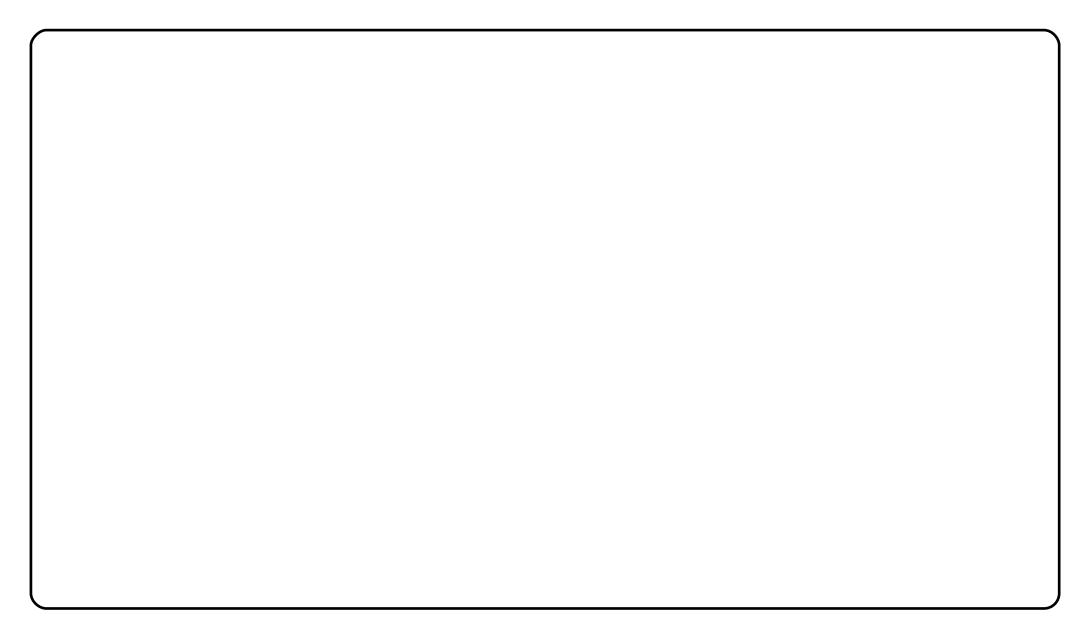

#v#d#srzhuixo#urvv0sodwirup#loh#v|qfkurql}dwhrq# vhuylf h#Gurser{#dqq#Xexqwx#Rqh#dluh#dluq #vlp lodu#q# ix of wirddowl/#exw#wkh#pruh#pdwxuh#Gurser{#vsruwv#vrph#pruh# urex vw#hdwxuhv/#qfoxqlqj#vxssruw#ru#v|pdqnv/#pruh#vwrudjh# rswtrqv/#dqq#d#PXFK#qlfhu#Zhe#qwhuidfh1#Dqqlwtrqdool/#w\*v# furvv0sodwirup#Hrx#fdq#xvh#w#rq#Zlqqrzv/#RV#/#dqq#hyhq#wkh# ISkrgh, /#dgg#kdv#d#wrg#ri#soxjlgv#ADnh#Xexgwx#Rgh/#w#odfnv# vxssruw#iru#wklug#sduw|#rswlrgv/#phdglgj#wkdw#doc#trxu#gdwd#lv# vw.fn#g#Gurser{\*v#vhuyhu1

Whatqvwdoo#Gurser{/#xvh#wkh#sdfndjh#dw# kwsv=22z z z 1gurser{1frp2lgvvdoo#

## **VRS#8 #0#\\ QFKURQL| DWRQ#FQHQVW**

## $J$  w  $qf$

## $k$ wws $=$  $2z$  z z 1r sel wh 1l v $\alpha$  w g f 2

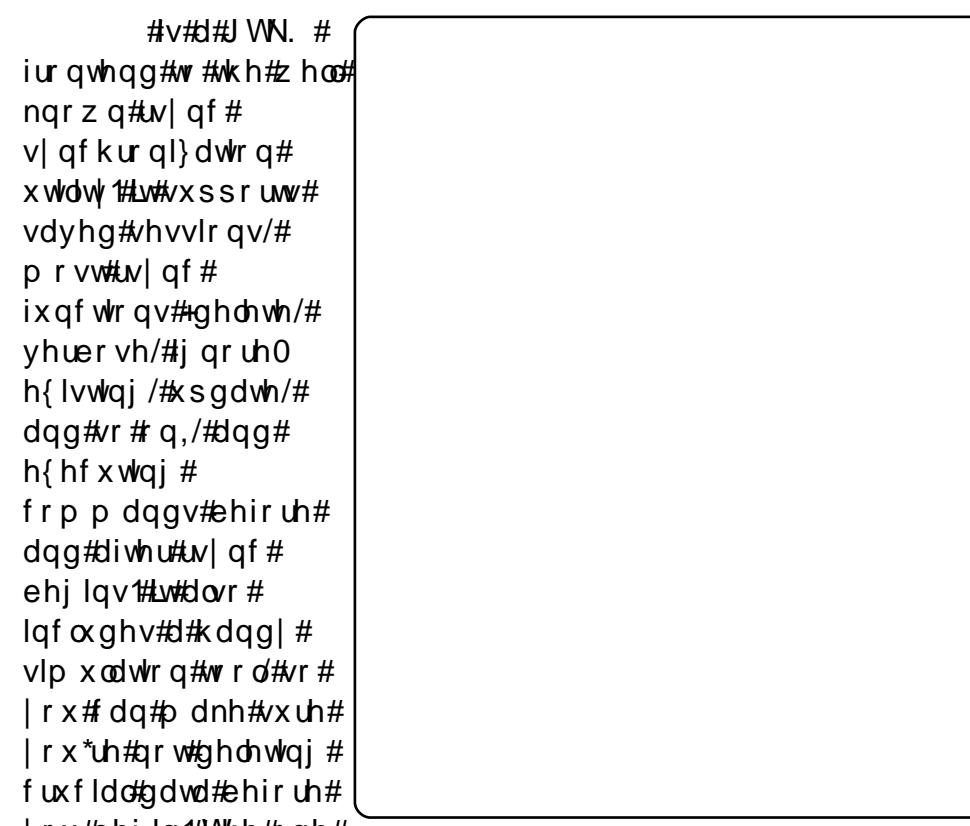

∣rx#ehjlq1#Wkh#rqh#

ihdwxuh#w#v#plvvlqj#xw#i#wkh#er{#v#VVK>#krzhyhu/#wkhuh\*v#d# kdqg|#krzwr#yhu#dw#kwws=22xuo1ixooflufohpdjd}lqh1ruj244;ee6# wkdwtzrunv#mavw#lqh1

W#qvwdoo#Juv|qf/#xvh#wkh#c  $u$ hsrvlw $u$  #

c#sdf ndj h#q#wkh#cxqlyhwhc#

## Xqlvr q

### kws=22 z z 1flv1xshqq1hqx2 efslhufh2xqlvrq2

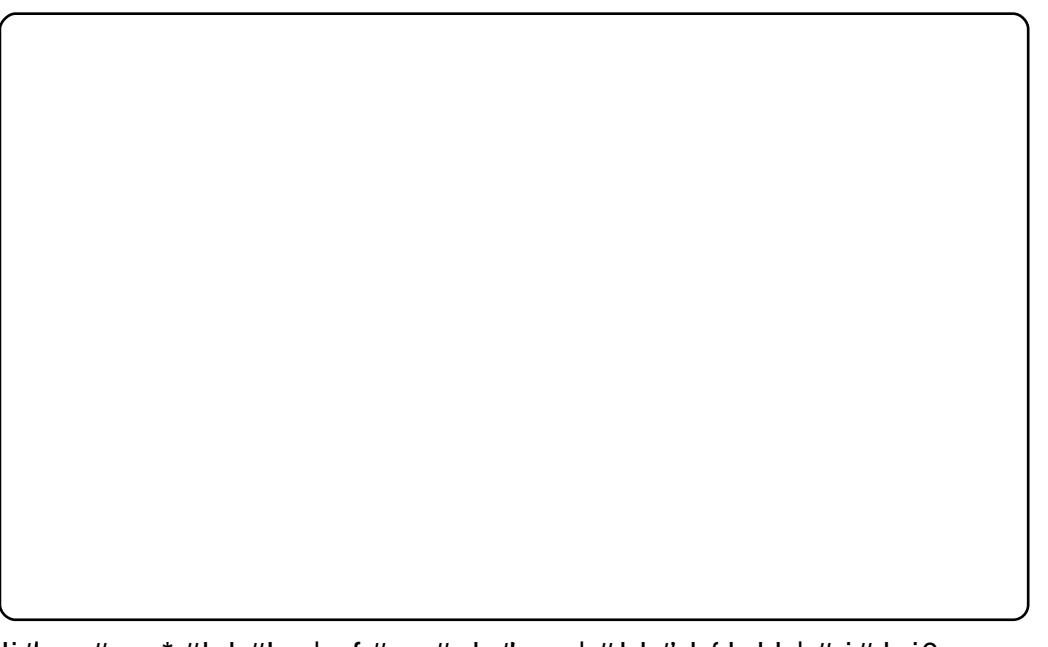

Li#rx#grq\*w#Jnh#Juv|qf#exw#vwloo#hqml#wkh#ldn{leldw|#ri#vhoi0 krvwlgi#Hdv#zhoo#dv#wkh#srzhu#ri#Lwlgf./#wul#rxw# **THLV#K dv#** prvw#i#wkh#vdph#hdwxuhv#Jv#Juv|qf/#exw#xqolnh#Juv|qf/#w# vxssruw#VVK/#UVK/#vrfnhw/#dqq#wkhu#qhwzrun0edvhq#hdwxuhv# wkurxjk#wkh#JXL#AWkh#pdlq#vvxh#v#wkdw#Xqlvrq#vrphwlphv# kdqjv#xs#zlwk#odujh#llohv/#hvshfldoo|#ryhu#wkh#qwhuqhw#wkh# vwdqgdug#w|qf/#q#frpsdulvrq/#kdqgdnv#odujh#ldnv#mavw#lqh1# Wikh#wikhu#pdlq#grzqvlqh#v#wkdw#w\*v#grw#xlwh#dv#xvhuQulhqqd# dv#J w | qf /#exw#i# r x \*uh#qrw#diudlg#wr# hw# r x u#k dqqv#qluwl /# Xqlvrq#v#d# uhdw#wrd

WhatqvwdoodXqlvrq/#xvh#wkh#c  $u$ hsr vlw $u$   $#$ 

c#s df ndj h#q#wkh#cx qlyhuvhc#

## **VRS#8 #0#\\ QFKURQLI DWRQ#FOLHQVW**

## **Fr** gaxlw

kws=22dyh1jqrph1ruj2Frqqxlw

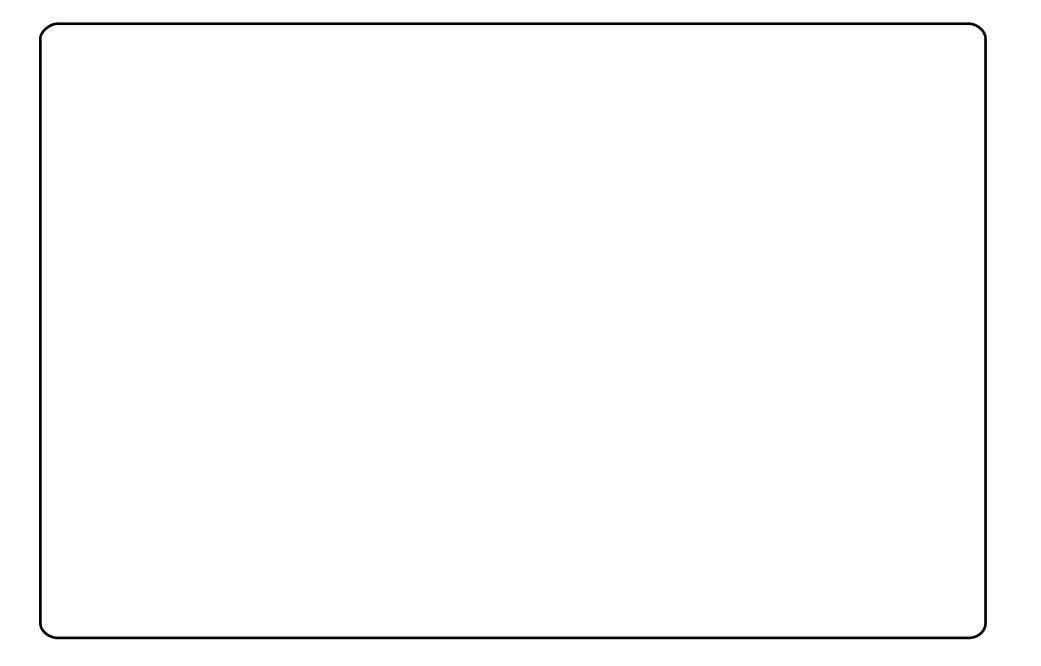

Rqh#i#wkh#frdovw#v|qfkurql}dwlrq#surjudpv#durxqq#v# 1#LWW#U#U arph#surmhfw#fuhdwha#zlwk#wkh#sxusryh#ri# v|qflqj#dq|wklqj#zlwk#dq|wklqj#A/r/#|rx#fdq#v|qf#|rxu#skrwrv# w # df her r n/# Mp er | # w # Edf nsdf n/# Jqq# r og h w # w # r og h w # k r x # f da#dovr#vl af#dfurvv#frpsxwhuv#daa#wr#h{whuado#phald/#Jnh# IS rav#daa#kdua#aulvhv#Lux#wdnhv#vrph#ihwwlai#xyha#wr#Hw\*v# suhww #givviplodu#wr#dqiwkiqi#L\*yh#hyhu#xvhg#ehiruh/#vr#wkh# lqwhuidfh#hhov#nlqq#ri#zhluq,/#exw#qfh#rx#hw#xvhq#wr#w# Frggxlw#v#dq#gfuhgled #srzhuixd#wrd

Whatqvwdoo#Frqgxlw#xvh#wkh#c cxqlyhwhc#thsrvlwul#

c#s df ndj h#q#wkh#

#v#suhvhqwhq#e|#phpehuv#i#wkh# Xqlwhg#Nlqj grp b/#Xexqwx#Oqx{#frppxqlw|1

Zh#dlp#v#w#surylgh#xuuhqw#wrslfdd#qirupdwrq#derxw#dqg# iru/#Xexqwx#Olqx{#xvhuv#wkh#zruog#ryhu1#Zh#fryhu#doo#dvshfww# ri#Xexqwx#Oqx{#dqg#uhh#Vriwzduh/#dqg#dsshdo#wr#hyhu|rqh# iurp #wkh#ghzhvw#xvhu#wr#wkh#roghvw#frghu/#lurp#wkh# frppdgg#Jqh#wr#wkh#odwhvw#JXL1

Ehfdxvh#wkh#vkrz#v#surgxfhg#el#wkh#Xexqwx#XN# frppxqlw/#wkh#srqfdvw#v#fryhuhq#el#wkh#Xexqwx#Frqh#ri# Frggxfw#dgg#v#wkhuhiruh#vxlwdedn#ru#doo#djhv1

kws=2srgfdvwtxexqwx0xn1ruj2

# KRZ #VR#FRQWULEXWH

Zh#Juh#Joz div#orrnigi#ru#ghz#Juwifohy#wr#lafoxah#g#xoe#Flufoh1#ru#Juwifoh# ixlahdahv/#ahdv/#daa#ru#vvxh#wudavodwlra/#sohdvh#vhh#xu#zlnl=# kws=22 Inl kexaw f r p 2Xexaw P di d}lah Scholvh#hp dlo# rxu#duwlf chv#w =#duwlf chvC ix oof luf chp did}lgh1rui

Li# r x #z r x og #Jnh#wr #v x ep lw#

/#hp dlo#w#wr=#ghzvCixooflufohp djd}lqh1ruj

 $V$ hqq#rxu# # u#Olqx{#h{shulhqfhv#wr=#<u>thwhuvCixooflufohpdjd}lqh1ruj</u>

Kdugz duh2vr ivz duh#

#vkrxog#eh#vhqw#wr=#LhylhzvCixooflufohpdjd}lqh1ruj

# ru#T) D#vkrxog#;r#wr=#\_xhvwlrgvCixooflufohpdid}lgh1rui\_

# othqv#vkr x og#eh#np dlohg# w = # b lvf C ix oof luf oh p di d} lah truj

11# u# r x # dq # y l v l w # x u #

#dw#zzz1ixooflufohpdjd}lgh1ruj

D#pdjd}lqh#vq\*w#d#pdjd}lqh#zlwkrxw#duwlfohv#dqg#lxoo#Flufoh#lv#qr#h{fhswlrq1# Z h#qhhq# r x u#Rslqlr qv/#Ghvnwr s v#dqg#Vwr ulhv #Z h#dovr #qhhq#Uhylhz v# +idphv/#dssv#)#kdugzduh,/#Krz0W#duwlfohv#+rq#dq|#N2J2Xexqwx#vxemlfw#dqq# dq|#xhvwlrqv/#u#vxjjhvwlrqv/#rx#pd|#kdyh1 Vhqg#wkhp#wr=#duwlfdhvCixooflufdhpdjdllgh1ruj

#CHUr galh#Wf nhu  $ur$  qqlhC ix of luf dip did}lqh1r u ## Jre#Nhuild daplaCixooflufohpdid}lahtruj #O#Urehuw#Folsvkdp p up r ggd| C ix of luf dip di d} lgh1r uj

Oxf dv#Z hvwhup dag Gdylg#Kddv Jrug#Edpsehoo Eudg#Manlav Ur ehuw Rwlgr

Dgg#xu#wkdgnv#r#xw#w# Fdgr glf do#wkh#Xexgwx#Pdunhwlgi# Whidp #dqg#wkh#p dq| #wudqvodwlrq# wholp v#durxqg#wkh#zruog1